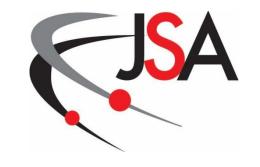

# Project Control System Manual

**Revision 7** 

1 May 2012

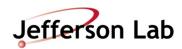

**Thomas Jefferson National Accelerator Facility** 

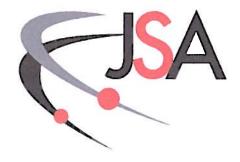

# **Project Control System** Manual

Approved by:

Lyn Wells

to Wells muy 10,2012

Manager, Project Management

& Integrated Planning

Chief Financial Officer

Chief Operating Officer

**Hugh Montgomery** 

May 23,2012 Date

President, Jefferson Science Associates

Director, Jefferson Lab

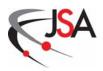

### **Document Revision Log**

| Revision<br>Number | Change<br>Description              | Section                                  | Date      |
|--------------------|------------------------------------|------------------------------------------|-----------|
| 1                  | Annual Review and Update           | All                                      | 1 Oct 06  |
| 2                  | Annual Review and Update           | All                                      | 1 Aug 07  |
| 3                  | EVMS Cert<br>Review Update         | All                                      | 1 Nov 07  |
| 4                  | Post-EVMS<br>Cert Review<br>Update | All                                      | 1 Jul 08  |
| 5                  | Annual Review and Update           | All                                      | 1 Nov 09  |
| 6                  | Annual Review and Update           | 300 / 700 / 800<br>PCS-03<br>PCS-04      | 14 Dec 10 |
| 7                  | Post-EVMS<br>Review Update         | 100 / 200 / 300 /<br>400 / 600<br>PCS-01 | 1 May 12  |
|                    |                                    |                                          |           |

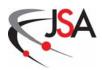

### **Table of Contents**

| 100 | Intro | oduction                                                 | 2 |
|-----|-------|----------------------------------------------------------|---|
|     | 101   | Roles and Responsibilities                               | 4 |
|     | 102   | References                                               | 5 |
|     | 103   | Revision of the JSA Project Control System Manual        | 5 |
| 200 |       | anization                                                |   |
|     | 201   | Project Control System Integration                       | 8 |
|     |       | Work Breakdown Structure                                 |   |
|     |       | 202.1 WBS Development                                    | 9 |
|     |       | 202.2 WBS Dictionary                                     |   |
|     | 203   | Organizational Breakdown Structure                       |   |
|     |       | WBS and OBS Integration                                  |   |
|     |       | Responsibility Assignment Matrix                         |   |
|     |       | Exhibits                                                 |   |
| 300 |       | duling and Budgeting                                     |   |
|     |       | Schedule Planning                                        |   |
|     |       | 301.1 Schedule Management System                         |   |
|     |       | 301.2 Schedule Development                               |   |
|     | 302   | Cost Planning                                            |   |
|     | -0-   | 302.1 Cost Management System                             |   |
|     |       | 302.2 Funding Guidance                                   |   |
|     |       | 302.3 Cost Estimating                                    |   |
|     | 303   | Control Account Plan Development                         |   |
|     |       | 303.1 Performance Measurement Baseline                   |   |
|     | 304   | Contingency, Management Reserve and Undistributed Budget |   |
|     |       | Exhibits                                                 |   |
| 400 |       | k Authorization System                                   |   |
| -00 |       | Work Authorization Process                               |   |
|     |       | Specific Authorizations                                  |   |
|     |       | 402.1 Control Account Labor Authority                    |   |
|     |       | 402.2 Procurement Authority                              |   |
|     | 403   | Exhibits                                                 |   |
| 500 |       | ounting                                                  |   |
|     |       | Cost Collection and Control                              |   |
|     |       | 501.1 Cost Reporting and Collection                      |   |
|     |       | 501.2 Labor                                              |   |
|     |       | 501.3 Accounts Payable via Purchase Order Voucher        |   |
|     |       | 501.4 Travel                                             |   |
|     |       | 501.5 Accounts Payable via A/P Vouchers                  |   |
|     |       | 501.6 Procurement Credit Cards (P-Card)                  |   |
|     |       | 501.7 Journal Entry                                      |   |
|     |       | 501.8 Inventories                                        |   |
|     |       | 501.9 Machine Shop Service Center Costs                  |   |
|     |       | 501.10 Indirect Costs                                    |   |

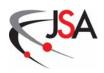

|        | 501.11 Interface of Accounting System and Project Control System |           |
|--------|------------------------------------------------------------------|-----------|
|        | 501.12 Correction of Mischarges                                  |           |
|        | 501.13 Closing of Control Accounts                               | <b>40</b> |
| 5      | Material Accounting System                                       | <b>40</b> |
| 5      | 03 Exhibits                                                      | 41        |
| 600 P  | rogress Status                                                   | <b>45</b> |
| 6      | 601 Earned Value Management Indicators                           |           |
|        | 601.1 Planned Value                                              | <b>45</b> |
|        | 601.2 Earned Value                                               | <b>45</b> |
|        | 601.3 Actual Costs                                               | <b>47</b> |
| 6      | 602 Remaining Duration                                           | <b>47</b> |
| 6      | Collection of Project Data                                       | <b>48</b> |
| 6      | 04 Exhibits                                                      | <b>48</b> |
|        | nalysis and Reporting                                            |           |
| 7      | 01 Variance Analysis                                             |           |
|        | 701.1 Variance and Performance Indicators                        | 51        |
|        | 701.2 Estimate at Completion                                     | 53        |
|        | 701.3 Variance at Completion                                     | 55        |
| 7      | 702 Project Reports                                              |           |
|        | 702.1 Financial Management System Reports                        |           |
|        | 702.2 Schedule and Cost Management Systems Reports               | <b>56</b> |
| 7      | 03 Meetings and Reviews                                          | <b>57</b> |
| 7      | 04 Exhibits                                                      | <b>58</b> |
| 800 C  | hange Control                                                    | <b>71</b> |
| 8      | 01 Change Control Process                                        | <b>71</b> |
|        | 801.1 Request Phase                                              |           |
|        | 801.2 Review Phase                                               | <b>73</b> |
|        | 801.3 Documentation Phase                                        | <b>74</b> |
| 8      | 02 Exhibits                                                      | <b>75</b> |
|        | lossary                                                          |           |
| 1000 I | Earned Value Management System Guidelines Compliance             | 93        |
|        | 001 Organization                                                 |           |
| 1      | 002 Planning, Scheduling and Budgeting                           | 94        |
|        | 003 Accounting Considerations                                    |           |
|        | 004 Analysis and Management Reports                              |           |
| 1      | 005 Revisions and Data Management                                | <b>97</b> |
|        | EVMS Surveillance 1                                              |           |
| 1200 P | Project Control System Procedures 1                              | 02        |
|        | PCS-01 Schedule Planning1                                        |           |
|        | PCS-02 Cost Planning 1                                           |           |
| P      | PCS-03 Performance Reporting1                                    | 11        |
| P      | PCS-04 Change Control 1                                          | 16        |

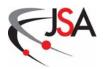

### **Table of Exhibits**

| Exhibit 1. WBS Example                                        | 12 |
|---------------------------------------------------------------|----|
| Exhibit 2. WBS Dictionary Example                             | 13 |
| Exhibit 3. Organizational Breakdown Structure Example         | 13 |
| Exhibit 4. Responsibility Assignment Matrix Example           |    |
| Exhibit 5. Detail Schedule Example                            |    |
| Exhibit 6. Control Account Plan Example                       | 26 |
| Exhibit 7. Work Package Development Spreadsheet               |    |
| Exhibit 8. Work Authorization Document                        |    |
| Exhibit 9. Project Status Report Example                      | 42 |
| Exhibit 10. Outstanding Commitment Detail Report Example      | 43 |
| Exhibit 11. Status Update Report Example                      | 49 |
| Exhibit 12. Earned Value Chart                                | 59 |
| Exhibit 13. Open Commitments Report Example                   | 60 |
| Exhibit 14. Project Status Report Example                     | 61 |
| Exhibit 15. 12 Month Report Example                           |    |
| Exhibit 16. Spending by Month Report Example                  | 63 |
| Exhibit 17. Project Analysis Report Example                   | 64 |
| Exhibit 18. Red Flag Report Example                           | 65 |
| Exhibit 19. Standard Variance Threshold Flags                 | 66 |
| Exhibit 20. Variance Analysis Report Example                  | 67 |
| Exhibit 21. Earned Value Management Performance Chart Example | 67 |
| Exhibit 22. Performance Indicator Chart Examples              | 69 |
| Exhibit 23. Change Request Form                               | 76 |
| Exhibit 24. Change Request Log                                | 82 |
| Exhibit 25. Change Request Classifications                    | 83 |
| Exhibit 26. Change Request Summary Report                     | 84 |

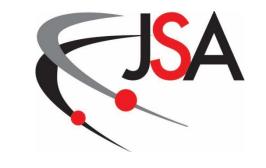

# 100 Introduction

**Project Control System Manual Revision 7** 

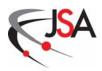

#### 100 Introduction

- A. Jefferson Science Associates, LLC (JSA) is a Southeastern Universities Research Association-Computer Sciences Corporation limited liability company created specifically to manage and operate Jefferson Laboratory for the Department of Energy. This JSA Project Control System Manual is a system description that defines the processes and procedures for implementing an Earned Value Management System (EVMS) on projects conducted by Jefferson Science Associates at the Jefferson Lab. All Jefferson Lab projects with a total budget of \$5 million or more will employ an Earned Value Management process as described in this manual. The JSA Project Control System Manual supports the Jefferson Lab mission by facilitating the achievement of project success regardless of project size or complexity. Earned Value Management is an acknowledged management process for the organization, planning, performance measurement, and controlling of projects. A project's technical scope of work is integrated logically with its schedule and budget to form an approved project baseline. Accomplished work and accrued costs during project execution provide essential earned value information to measure performance for comparison to this baseline. Project management gains valuable insight into the health of the project by examining the earned value indicators.
- B. Earned Value Management is a systematic framework to communicate project progress and performance across all levels of the project management team and to the project customer. The Earned Value Management System is more than just a method to report the status of a project. It is a vital management tool that allows project leadership to "manage by exception" and focus on the critical issues of a project. The earned value indicators provide quantifiable project data for identifying, analyzing, understanding, and resolving problems. The project management team can be proactive in engaging potential problems before they have a major impact to the project and thus prevent surprises that cost the project time and money.
- C. The JSA Project Control System Manual is organized along the Earned Value Management Systems guidelines established in the American National Standards Institute (ANSI)/Electronic Industries Alliance (EIA) Standard-748-B-2007. This project management standard defines 32 "best practice" criteria for implementing the Earned Value Management process. By implementing the Earned Value Management processes and procedures documented in this manual, the project management team can:
  - Establish a standard approach to organizing the various elements of a project.

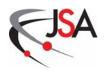

- Facilitate the formation of a comprehensive time-phased budget by thorough schedule planning and cost estimating.
- Control project activity flow by defining how work is formally authorized.
- Capture actual costs on the project via the Lab accounting system.
- Determine specific work progress on the project at a detail level.
- Perform variance analysis on the resultant earned value data to measure performance against the approved project baseline.
- Establish a consistent process for controlling changes to the project baseline.
- D. Successful implementation of the Earned Value Management System at Jefferson Lab will result in numerous benefits to the organization and to the project management team.
  - Detailed planning at the beginning of a project often addresses
    problems that may surface later in the effort, preventing schedule slips,
    increased costs, and/or technical rework. Project leaders can easily
    identify problem areas and pin down the specific sources of the
    problems with detailed planning.
  - Better visibility into the performance of the project is gained due to the integrated method of extensive planning, earned value analysis, and baseline control.
  - Project accountability is fostered and overall project quality is enhanced by the identification of a responsible person/organization at each work level.
  - Project risk reduction is enhanced by the availability of earned value metrics allowing project management to mitigate impacts by making early adjustments to the project. Accurate estimates of schedule completion and projected final costs can be produced.
  - A single, integrated management control system provides reliable data for analysis. Integrity of the project performance data will be enhanced and informed decisions can be made based on objective data collected by the project.
  - The level of information overload experienced can be reduced by employing the principle of "management by exception."
- E. Tailoring: The guidelines and procedures described in the JSA Project Control System Manual are not directive in nature, but represent the standard approach to controlling projects undertaken at the Jefferson Lab. Certain customers (e.g., Department of Energy) will require the full implementation of an Earned Value Management System based on the dollar threshold of the project's

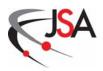

anticipated cost. Other projects are highly encouraged to avail themselves of the tools and processes highlighted in this manual to establish a proactive project management environment. Depending on the size, complexity and risk of the project, the processes can be tailored to best facilitate the successful achievement of the project goals. Projects with low complexity and risk factors may not require the same level of insight, management and control associated with a more complex project requiring significant planning and resources. Implementation of the JSA Project Control System Manual should be addressed specifically in all Project Execution Plans. Plans should identify those Earned Value Management elements deemed not applicable and provide a rationale for their exclusion.

F. Training: All JSA personnel responsible for management functions on projects requiring an Earned Value Management System must be EVMS trained at the appropriate level to their roles and responsibilities. When first associated with a project, JSA Project Managers and Control Account Managers must, as a minimum, read the current version of this JSA Project Control System Manual and complete the EVMS portion of the Jefferson Lab Project Management Qualification curriculum. These individuals may also be required to receive one-on-one EVMS training from Project Management & Integrated Planning and read additional EVMS reference materials as identified by project-specific requirements. Annual EVMS refresher training for those management personnel involved in active JSA projects is required.

#### 101 Roles and Responsibilities

The following roles are the key management elements responsible for implementing the processes delineated in the JSA Project Control System Manual.

Project Customer

The ultimate stakeholder with a vested interest in the positive outcome of the project. Responsible for project funding and the establishment of project requirements.

Project Manager

The senior leader of the project management team. Responsible for all aspects of project control from planning and budgeting to analysis and reporting.

Associate Project Manager

The next level down from the Project Manager. There may be multiple Associate Project Managers with responsibility for managing top-level system elements of the project.

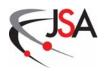

Control Account Manager

The key person responsible at the detail level of project planning and execution. Manages one or more control accounts representing the lowest level where project performance is measured.

 Manager, Project Management & Integrated Planning Department (PM&IP)

The PM&IP Manager and staff are responsible for the JSA Project Control System Manual and the implementation of the Earned Value Management System process at Jefferson Lab.

• Chief Financial Officer and Business Operations Manager

Responsible for the financial system where accounting for project costs occurs.

#### 102 References

The following documents were used as guidance in the development of the Project Control System Manual.

- DOE Order 413.3B, *Program And Project Management For The Acquisition Of Capital Assets* (11-29-10)
- DOE Guide 413.3-10 Earned Value Management System (5-06-08)
- American National Standards Institute (ANSI)/Electronic Industries Alliance (EIA) Standard - 748-B-2007, Earned Value Management Systems (EVMS) approved September 10, 2007
- Project Management Institute *Practice Standard of Earned Value Management* (2005)
- National Defense Industrial Association *Earned Value Management Systems Intent Guide* (May 2011)
- National Defense Industrial Association *Surveillance Guide* (October 2004 Edition)

#### 103 Revision of the JSA Project Control System Manual

The JSA Project Control System Manual is maintained by the Jefferson Lab Project Management & Integrated Planning Department. Questions, comments,

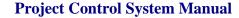

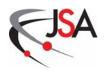

and suggested revisions concerning this manual can be addressed to the PM&IP staff. The Project Management & Integrated Planning Department will review the JSA Project Control System Manual annually to assess the need for revisions to this document. Proposed changes to the manual will be evaluated for impacts to the Earned Value Management process that could potentially affect system certification. All revisions will be approved by the Manager, Project Management & Integrated Planning Department. Approved revisions to the manual will be annotated in the Document Revision Log. The completed JSA Project Control System Manual document is then posted to the Jefferson Lab website and relevant organizations notified of the new updated version.

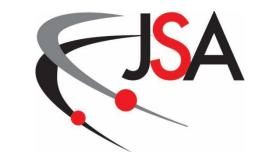

# 200 Organization

**Project Control System Manual Revision 7** 

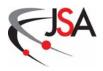

#### 200 Organization

This section of the JSA Project Control System Manual describes the organizational elements of the Project Control System process. Data for Jefferson Lab projects are organized in three main databases and managed by an integrated software suite. Project work to be performed is organized by developing a Work Breakdown Structure (WBS). A functional organization, composed of Jefferson Lab personnel and possibly outside contractors, is formed to assign project work activities to groups or individuals who will be responsible for performing the work. Using the WBS structure, control accounts are established to facilitate the preparation of accurate project cost and schedule estimates, and the collection and development of data for project control.

#### **201 Project Control System Integration**

There are three JSA system components that are integrated to form the prime management tool for the Project Control System. All of the projects at Jefferson Lab are organized under the JSA Enterprise Project Structure. This enterprise structure is a master project database containing information on projects under development and those in the execution phase. The Schedule Management System is the core software for this master project database. It is used extensively during project schedule planning, development and monitoring. The second component of the Project Control System is the Lab's financial system. This accounting database of fiscal transactions provides actual project costs to the third component, the Cost Management System. This software system integrates the project's resource-loaded schedule with the accounting system data to generate and analyze a project's cost and schedule performance. By linking the various project databases, the Schedule and Cost Management Systems can provide the project management team with the requisite earned value data to determine the current project status and to forecast cost and schedule estimates at project completion.

#### 202 Work Breakdown Structure

A. The Work Breakdown Structure with its associated WBS dictionary is the key element for organizing a project. The WBS is a structural organization of related elements that defines the total work scope required to accomplish project objectives. Its purpose is to divide the project into manageable segments of work to facilitate planning, budgeting, estimating, work authorization, cost accumulation, and performance reporting. A well designed WBS will incorporate all required project work and will not contain any work that falls outside the actual scope of the project.

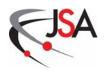

- B. The WBS takes the form of a multi-level hierarchical framework depicting the overall project deliverable broken down into smaller system components. Each descending level represents an increasingly detailed definition of a system component. A high-level WBS is developed early in the conceptual stage of the project with more detail added as the project definition is refined. The level of detail in a WBS is a function of the size of the project and a balance between complexity, risk, and the Project Manager's need for control.
- C. Early and accurate WBS planning is essential to getting a project off to a good start. If project requirements change however, the WBS will evolve with the project. Revisions to the WBS may be required due to the expansion or contraction of project scope and/or the movement of a project through its various stages (i.e., design, engineering, development, production/installation, and operation). Modifications to the WBS are implemented by means of the Change Control process.

#### 202.1 WBS Development

The project WBS is a product-oriented decomposition of the project (Exhibit 1) and is organized in multiple levels of increasing detail. WBS Level 1 is the entire project and represents the total responsibility assigned to the Project Manager. (Note: Each Jefferson Lab project using an Earned Value Management System will be assigned a JSA Enterprise Project Structure code. This code will represent the Level 1 WBS number element for the project.) At WBS Level 2, the overall project is subdivided into major segments that define the key deliverables and usually includes a project management element. The depth of a WBS is dependent upon the size and complexity of the project and the level of detail needed to plan and manage it. Additional levels of the WBS can be included as needed to extend the WBS to a level of detail necessary to reflect the complexity of the work scope. Not all legs of the WBS must be composed of the same number of levels. Each WBS element is assigned a unique WBS number. The WBS number is used to accumulate and report performance measurement data (cost estimates, budgets, earned value, and actual costs) and to summarize data at higher WBS levels. Performance measurement data are derived directly from entry-level data collected or prepared at the appropriate level of the WBS.

#### 202.2 WBS Dictionary

A complete Work Breakdown Structure requires an associated dictionary (Exhibit 2) to provide descriptive information for each WBS element. The WBS dictionary thoroughly describes the scope of each work element (including deliverables) identified in the WBS. It may also outline the resource types required to produce each element. As with the WBS itself, the WBS dictionary is revised to reflect project changes via the Change Control process and is kept up to date during the life of the project.

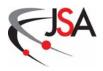

#### 203 Organizational Breakdown Structure

A complementary arrangement to the WBS is the Organizational Breakdown Structure (OBS) for defining project authority and assigning work responsibilities (Exhibit 3). Project leadership can design a hierarchical framework where unique work responsibilities can be established for each part of a project. The framework establishes the formal authority relationships that exist among the various organizational team elements. This can take the form of a standard organization chart with the structure progressively detailed downward to the lowest levels of management.

#### 204 WBS and OBS Integration

- A. Integrating Jefferson Lab organizations with the Work Breakdown Structure ensures that all project work is accounted for and that each element of work is assigned to the level of responsibility necessary for planning, execution, tracking progress, accumulating costs, and reporting. At selected levels of the WBS, the Project Manager establishes the project control accounts. A control account is comprised of a WBS work element and a Control Account Manager assigned from a Jefferson Lab organization with the responsibility and authority to accomplish this work. Control accounts represent a management control point where work performance can be measured via Earned Value methods.
- B. Control accounts are made up of one or more work packages and/or planning packages.
  - Work packages constitute the basic building blocks used in planning, executing, measuring, and controlling project work. Work packages consist of a series of discrete, apportioned, or level of effort activities that have been planned, scheduled and budgeted in detail. Work packages are a subdivision of a control account and normally reside at the lowest level of a WBS branch. This may not necessarily be at the lowest level of the project WBS. Once work for a control account is authorized, a charge code is assigned to work packages allowing costs to be accumulated in the Jefferson Lab financial system.
  - Planning packages are created during initial baseline planning when
    work scope within a control account is identified, scheduled and
    budgeted, but not defined in enough detail for proper execution. They
    reside at similar levels in the WBS as work packages and are normally
    developed for far-term work scope where precise estimates of work,
    schedule or budget are not possible. Planning packages must be
    refined with more detail to become work packages. This refinement

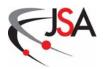

must occur before actual work begins. In certain situations, a work package may have a "planning activity" that gets refined at a later date. This usually involves a project procurement where the subcontract details have not yet been finalized. Procurement pegpoints, as described in Section 600, are an example of a planning activity definitized into a work activity.

• It is possible for there to be intermediate roll-up WBS levels between where the control account is established and the level where the work/planning packages for that control account are developed.

#### 205 Responsibility Assignment Matrix

The Responsibility Assignment Matrix (RAM) (Exhibit 4) is developed to correlate the relationship between the project work scope and an appointed authority responsible for accomplishing this work. The matrix is created such that the intersection of a WBS element and an OBS element identifies the control account. The RAM is "dollarized" by annotating the control account cell with the amount of project budget (derived from the Cost Management System) that is allocated to the control account. The RAM is updated when baseline changes are made to the control account.

#### 206 Exhibits

- 1. WBS Example
- 2. WBS Dictionary Example
- 3. Organizational Breakdown Structure Example
- 4. Responsibility Assignment Matrix Example

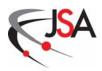

### Exhibit 1. WBS Example

|   | WB | S Le | vel |   |                                      | WBS       |
|---|----|------|-----|---|--------------------------------------|-----------|
| 1 | 2  | 3    | 4   | 5 | WBS Title                            | Number    |
| X |    |      |     |   | TEDF Project                         | 1.0       |
|   | Х  |      |     |   | Project Planning                     | 1.1       |
|   |    | Х    |     |   | Conceptual Planning                  | 1.1.1     |
|   |    | Х    |     |   | Planning                             | 1.1.2     |
|   | Х  |      |     |   | Engineering and Design               | 1.2       |
|   |    | Х    |     |   | Design Services                      | 1.2.01    |
|   |    | Х    |     |   | Pre-Construction Services            | 1.2.02    |
|   |    | Х    |     |   | Pre-Construction Project Management  | 1.2.03    |
|   | Х  |      |     |   | Construction                         | 1.3       |
|   |    | Х    |     |   | Conventional Facilities Construction | 1.3.1     |
|   |    |      | Х   |   | Civil/Site and Early Procurements    | 1.3.1.1   |
|   |    |      | Х   |   | TED Building Construction            | 1.3.1.2   |
|   |    |      | X   |   | TL Building Construction             | 1.3.1.3   |
|   |    |      | Х   |   | TL Renovation                        | 1.3.1.4   |
|   |    | Х    |     |   | Furnished Furniture/Equipment        | 1.3.2     |
|   |    |      | X   |   | TED Furniture/Equipment              | 1.3.2.1   |
|   |    |      | Х   |   | TL Furniture/Equipment               | 1.3.2.2   |
|   |    |      | X   |   | TL Ren Furniture/Equipment           | 1.3.2.3   |
|   |    | Х    |     |   | Construction Management Services     | 1.3.3     |
|   |    |      | X   |   | Construction Management              | 1.3.3.1   |
|   |    |      |     | Х | TED Construction Management          | 1.3.3.1.1 |
|   |    |      |     | X | TL Construction Management           | 1.3.3.1.2 |
|   |    |      |     | X | TL Ren Construction Management       | 1.3.3.1.3 |
|   |    |      | X   |   | Commissioning                        | 1.3.3.2   |
|   |    |      |     | X | TED Commissioning                    | 1.3.3.2.1 |
|   |    |      |     | X | TL Commissioning                     | 1.3.3.2.2 |
|   |    |      |     | X | TL Ren Commissioning                 | 1.3.3.2.3 |
|   |    |      | X   |   | A-E Support                          | 1.3.3.3   |
|   |    |      |     | X | TED A/E Support                      | 1.3.3.3.1 |
|   |    |      |     | X | TL A/E Support                       | 1.3.3.3.2 |
|   |    |      |     | X | TL Ren A/E Support                   | 1.3.3.3.3 |
|   |    | X    |     |   | Project Management                   | 1.3.4     |

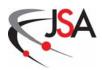

#### **Exhibit 2. WBS Dictionary Example**

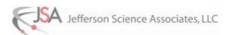

#### 12 GeV Upgrade

#### WBS DICTIONARY

| CR#                                                                                                    | Date |
|----------------------------------------------------------------------------------------------------|------|
|                                                                                                    |      |
|                                                                                                    |      |
| The state of the state of the s |      |
|                                                                                                    |      |

+‡+

#### WBS Number

1.4.2.1

#### WBS Element

Construction Hall B CLAS Superconducting

Magnets: Torus and Solenoid

#### Technical Content (including Processes)

Torus Magnet: This WBS element includes design, engineering, and fabrication of 6 flat panels of superconducting coils with polar angle coverage from 5 degrees to 40 degrees and azimuthal acceptance from 50% at 5 degrees to more than 90% at 40 degrees The Bdl > 3 Tm@ 5 degree and about 0.5 Tm at 40 degrees Coil cryostat width front face is about 10 mm.

Solenoid Magnet: This WBS element includes design, engineering, and fabrication of the superconducting solenoid with 5 Tesla central field with aperture of 0.78 m and opening angle of 80 degrees in the forward direction. The field uniformity in the target area is better than 10-4 in cylinder 0.07 x 0.03m for polarized target operation. The outer dimensions are diameter of about 2m and length of about 1.8 m. It consists of the main coil and compensating coil to minimize the stray field at the detectors location.

#### Resource Type Summary

- Design/Mechanical/Electrical Engineers
- Design/Mechanical/Electrical Technicians
- Senior Scientist
- Senior Staff
- Procurements
- Travel
- Machine Shop

#### Deliverables

- Torus Magnet
- Solenoid Magnet

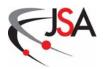

Exhibit 3. Organizational Breakdown Structure Example

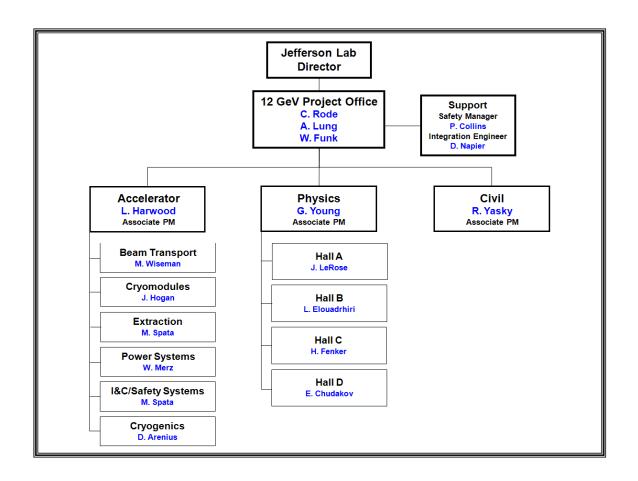

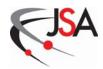

**Exhibit 4. Responsibility Assignment Matrix Example** 

| -                                                                                    | 12 GeV                               | 12 GeV<br>Hall D<br>E. Chudakov    | 12 GeV Hall D TC E. Chudakov       | 12 GeV<br>Hall D<br>E. Chudakov                                  | 12 GeV Hall D TG E. Chudakov                                                                    | 12 GeV<br>Hall D TC                                                                                                    | 12 GeV Hall D TG E. Chudakov SS 1 RALL SS 1 RALL SS 1 RA | 12 GeV Hall D TG E. Chudakov                                                                                                    | 12 GeV<br>Hall D TG<br>E. Chudakov                                                                                                    | 12 GeV Hall D TG E. Chudakov 55 1.844                                                                                                    | 12 GeV Hall D TG E. Chudakov 55 1,844                                               | 11 GeV Hall D TC E. Chudakov                                                                                                    | 11 GeV Hall D TC E. Chudakov 55 1.844                                                                                     | 12 GeV Hall D TG E. Chudakov 55 1.844                                                                                                    | 11 GeV Hall D TC E. Chudakov 55 1,844                                                                                                    | 11 GeV Hall D TC E. Chudakov 55 1,844                                                                                                    | 11 GeV Hall D TC E. Chudakov 55 1,844                                                                                                    | 11 GeV<br>Hall D<br>TC<br>E. Chudakov<br>55<br>1,844                                                                                                    | 11 GeV<br>Hall D<br>E. Chudakov<br>55<br>1,844                                                                                                    | 11 GeV<br>Hall D TC<br>E. Chudakov 35<br>1,844                                                                                                    | 12 GeV<br>Hall D TG<br>E. Chudakov 35<br>1,844<br>1,844<br>1,844                                                                                                    | 12 GeV<br>Hall D TG<br>E. Chudakov 35<br>1,844                                                                                                    | 12 GeV<br>Hall D<br>TC<br>E. Chudakov<br>1,844                                                                                                    | 11 GeV<br>Hall D TC<br>E. Chudakov 35<br>1,844                                                                                                    | 12 GeV Hall D TG E. Chudalkov 35 1.844 2.640                                                                                                    | 12 GeV<br>Hall D<br>TC<br>E. Chudalkov<br>1,844                                                                                                    | 11 GeV<br>Hall D<br>E. Chudalkov<br>1.844<br>2.640                                                                                                    | 11 GeV<br>Hall D<br>TC<br>E. Chudakov<br>1,844                                                                                                    |
|--------------------------------------------------------------------------------------|--------------------------------------|------------------------------------|------------------------------------|------------------------------------------------------------------|-------------------------------------------------------------------------------------------------|----------------------------------------------------------------------------------------------------|----------------------------------------------------------------------------------------------------|----------------------------------------------------------------------------------------------------|----------------------------------------------------------------------------------------------------|----------------------------------------------------------------------------------------------------|-------------------------------------------------------------------------------------|----------------------------------------------------------------------------------------------------|----------------------------------------------------------------------------------------------------|----------------------------------------------------------------------------------------------------|----------------------------------------------------------------------------------------------------|----------------------------------------------------------------------------------------------------|----------------------------------------------------------------------------------------------------|----------------------------------------------------------------------------------------------------|----------------------------------------------------------------------------------------------------|----------------------------------------------------------------------------------------------------|----------------------------------------------------------------------------------------------------|----------------------------------------------------------------------------------------------------|----------------------------------------------------------------------------------------------------|----------------------------------------------------------------------------------------------------|----------------------------------------------------------------------------------------------------|----------------------------------------------------------------------------------------------------|----------------------------------------------------------------------------------------------------|----------------------------------------------------------------------------------------------------|
|                                                                                      | 12 GeV<br>Hall B<br>L. Elouadrhiri F | 12 GeV<br>Hall B<br>L. Elouadrhiri | 12 GeV<br>Hall B<br>L. Elouadrhiri | 11 GeV<br>Hall B<br>L. Elouadrhiri                               | 11 GeV<br>Hall B<br>L. Elouadrhiri                                                              | 12 GeV 12 GeV 13 GeV 14 GeV 15 GeV 15 GeV 15 GeV 15 GeV 15 GeVV 15 GeV | 12 GeV 12 GeV 13 GeV 14 GeV 15 GeV 15 GeV 15 GeV 15 GeV 15 GeVV 15 GeV | 12 GeV 12 GeV 13 GeV 14 Mall B Hall C L. Elouadrhiri H. Fenk 13 Mall C 13 Mall C 13 Mall C 13 Mall C 13 Mall C 13 Mall C 13 Mall C 13 Mall C 13 Mall C 13 Mall C 13 Mall C 13 Mall C 14 Mall C 15 Mall C 15 Ma | 12 GeV 12 GeV 13 GeV 14 Mall B Hall C L. Elouadrhiri H. Fenk 15 Mall C L S Mall C Mall C Mall | 12 GV 11 GA Hall B Hall C. Elonadrini H. Freik L. Elonadrini H. Freik L. Elonadrini H. Elonadrini H. Elonadrini H. Elonadrini H. Freik L. Elonadrini H. Elonadrini H. Elo | 12 GV 11 GA Hall B Hall C L. Elonadrihiri H. Frenk L 1.318                          | 12 GeV 11 GeV 11 GeV 12 GeV 13 GeV 13 18 Hall B Hall C 13 18 13 18 15 15 15 15 15 15 15 15 15 15 15 15 15                                                                                                    | 12 GeV 11 GeV 11 GeV 12 GeV 13 GeV 13 18 Hall B Hall C L. Elouadrihiri H. Frenk 13 18 5 5 5 5 5 5 5 5 5 5 5 5 5 5 5 5 5 5 | 12 GV 11 GA Hall B Hall C. Elonadrihiri H. Frenk 1.318                                                                                                    | 12 GeV 11 GeV 12 GeV 13 GeV 12 GeV 13 GeV 13 18 Hall B Hall C 1. Elouadrihiri H. Fenk 13 18 1.3 18 1.3 18 1 | 12 GeV 11 GeV 12 GeV 13 GeV 13 GeV 13 18 Hall B Hall C L. Elouadthirit H. Fenk 13 18 13 18 13 18 15 18 18 18 18 18 18 18 18 18 18 18 18 18                                                                                                    | 12 GeV 12 Gev 13 Gev 14 Gev 15 Gev 15 | 12 GeV 12 Gev 13 Gev 14 Gev 15 Gev 15 | 12 GeV 12 GeV 13 GeV 13 GeV 13 GeV 13 GeV 14 GeV 15 GeV 15 | 12 GeV 12 Gev 13 Gev 13 Gev 14 Gev 15 Gev 15 | 12 GeV 12 Gev Hall B Hall B Ha | 12 GeV 12 Gev Hall B Hall B Ha | 12 GV 12 GV 13 Hall B Hall B H | 12 GeV 12 GE Hall B Hall B Hal | 12 GV 12 GV 13 GV 13 GV | 12 GV 12 GV 13 GV 13 GV | 12 GV 12 GF Hall B Hall B Hall | 12 GV 12 GV 13 GV 13 GV |
| 12 GeV 12 GeV<br>Physics Civil                                                       | G. Young R. Yasky                    | H + H                              | H + H +                            | $\vdash$                                                         | $\vdash$                                                                                        |                                                                                                    | <del></del>                                                                                                    |                                                                                                    | R. Yasky                                                                                                    | R. Yasky                                                                                                    | R. Yatky                                                                            | R. Vatky                                                                                                    | R. Varky                                                                                                    | R. Vatky                                                                                                    | R. Vathy                                                                                                    | R. Vathy                                                                                                    | R. Varky                                                                                                    | R. Vathy                                                                                                    | R Variety                                                                                                    | R.Yatky                                                                                                    | R. Varky                                                                                                    | R.Yatky                                                                                                    | R. Variey                                                                                                    | R. Yatky                                                                                                    | R. Yathy                                                                                                    | R. Varity 1.0                                                                                                    | 1.0 1.0                                                                                                    | 1.00 1.00 1.00 1.00 1.00 1.00 1.00 1.00                                                                                                    |
| 12 GeV<br>Accelerator<br>L. Harwood                                                  |                                      | 3,497                              | 3,497                              | 3,497                                                            | 3,497                                                                                           | 3,497                                                                                                    | 3,497                                                                                                    | 3,497                                                                                                    | 3,497                                                                                                    | 3,497                                                                                                    | 3,497                                                                               | 3,497                                                                                                    | 3,497                                                                                                    | 3,497                                                                                                    | 391                                                                                                    | 391                                                                                                    | 3,497                                                                                                    | 3,497                                                                                                    | 391                                                                                                    | 391                                                                                                    | 391                                                                                                    | 3497                                                                                                    | 391                                                                                                    | 391                                                                                                    | 3,497                                                                                                    | 391                                                                                                    | 391                                                                                                    | 391                                                                                                    |
| J. Lab 12 GeV Hall A Project Office J. LeRose C. Rode                                | _                                    | 3,4                                | 3,                                 | ř                                                                |                                                                                                 | æ                                                                                                    |                                                                                                    |                                                                                                    | m                                                                                                    | m                                                                                                    | ·                                                                                   | ·                                                                                                    | <u> </u>                                                                                                    | 88                                                                                                    | 8                                                                                                    | 83 83 711                                                                                                    | 83 83 71 172                                                                                                    | 83 83 71 771                                                                                                    | 83 83 71 771                                                                                                    | 8.8.                                                                                                    | 83 83 172 172 2                                                                                                    | 83 83 172 172 2                                                                                                    | 88 83 172 172 2                                                                                                    | 83<br>177<br>2                                                                                                    | 83 83 172 172 2                                                                                                    | 83 83 172 172 2                                                                                                    | 88 83 711 711 2                                                                                                    | 88<br>177<br>2                                                                                                    |
| Engineering Advanced Division Studies of Cryogenics Accelerators D. Arenius M. Spata |                                      |                                    |                                    |                                                                  |                                                                                                 |                                                                                                    |                                                                                                    |                                                                                                    |                                                                                                    |                                                                                                    |                                                                                     |                                                                                                    | 1,438                                                                                                    |                                                                                                    |                                                                                                    |                                                                                                    |                                                                                                    |                                                                                                    |                                                                                                    |                                                                                                    |                                                                                                    |                                                                                                    |                                                                                                    |                                                                                                    |                                                                                                    |                                                                                                    |                                                                                                    |                                                                                                    |
| Division Engin Mechanical Divi Engineering Cryog M. Bevins D. Ar                     |                                      |                                    |                                    |                                                                  | 191                                                                                             |                                                                                                    |                                                                                                    |                                                                                                    |                                                                                                    |                                                                                                    |                                                                                     |                                                                                                    |                                                                                                    | .,                                                                                                    |                                                                                                    |                                                                                                    |                                                                                                    |                                                                                                    |                                                                                                    |                                                                                                    |                                                                                                    |                                                                                                    |                                                                                                    |                                                                                                    |                                                                                                    |                                                                                                    |                                                                                                    |                                                                                                    |
| titute for Electrical Science & Systems chnology Support Hogan B. Merz               |                                      | †                                  | 1.465                              | 1,465                                                            |                                                                                                 |                                                                                                    |                                                                                                    |                                                                                                    |                                                                                                    |                                                                                                    |                                                                                     |                                                                                                    |                                                                                                    |                                                                                                    |                                                                                                    |                                                                                                    |                                                                                                    |                                                                                                    |                                                                                                    |                                                                                                    |                                                                                                    |                                                                                                    |                                                                                                    |                                                                                                    |                                                                                                    |                                                                                                    |                                                                                                    |                                                                                                    |
| Institute for SRE Science & Technology I. Hogan                                      |                                      |                                    | stens Cryomodules                  | K&D Accel Systems Cryomodules<br>K&D Accel Systems Power Systems | R&D Accel Systems Cryomodulles R&D Accel Systems Power Systems R&D Accel Systems Beam Transport | žens Cryumodules<br>ičens Power Systens<br>ičens Beem Transport                                                                                                    | tens Cryomodules idens Powe Systems idens Beam Transport                                                                                                    | tens Cryomodales tens Powe Systems tens Beam Transport                                                                                                    | tens Cryomodules tens Powe Systems tens Beam Transport fangement                                                                                                    | tens Cryomodules tens Power Systems chems Beem Transport langement                                                                                                    | tems Cryomodules tems Power Systems tems Beam Transport Inangement tens Cryomodules | R&D Accel Systems Cryomodules R&D Accel Systems Power Systems R&D Accel Systems Pewer Systems R&D Hall A R&D Hall B R&D Hall D R&D Civil R&D Flall D R&D Civil R&D Project Management R&D Accel Systems Power Systems | tems Cryomodules tems Power Systems tems Beam Transport langement tems Cryomodules tems Power Systems tems Cryomodules    | R&D Accel Systems Cryomodules R&D Accel Systems Power Systems R&D Accel Systems Pewer Systems R&D Hall A R&D Hall C R&D Hall D R&D Hall C R&D Hall C R&D Colet Management R&D Cryomodules PED Accel Systems Cryomodules PED Accel Systems PED Accel Systems PED Accel Systems PED Accel Systems PED Accel Systems PED Accel Systems PED Accel Systems PED Accel Systems PED Accel Systems PED Accel Systems PED Accel Systems PED Accel Sy | R&D Accel Systems Cryomodules R&D Accel Systems Power Systems R&D Accel Systems Beam Transport R&D Hall A R&D Hall B R&D Hall D R&D Civil R&D Civil R&D Civil R&D Project Management R&D Cryotect Management R&D Cryotect Management R&D Royers Systems Cryomodules PED Accel Systems Cryomodules PED Accel Systems Extraction PED Accel Systems Extraction S&B Cote Systems Extraction S&R Cote Systems Extraction S&R Cote Systems Extraction S&R Cote Systems Systems Extraction S&R Cote Systems Extraction S&R Cote Systems Extraction S&R Cote Systems Extraction S&R Cote Systems Extraction S&R Cote Systems                                                                                                    | tens Cryomodales tens Powe Systems tens Beam Transport langement langement langement lens Cryomodales tens Cryomodales tens Tomorales tens Tomorales t | tens Cryomodales tens Powe Systems tens Beam Transport langement langement tens Powe Systems tens Powe Systems tens Cryomodules tens Cryomodules tens Exanction tens Exanction tens Exanction tens Exanction tens Exanction tens Instrumentation, Controls, and                                                                                                    | tens Cryomodales tens Powe Systems tens Beam Transport langement lens Gryomodules tens Cryomodules tens Boun Transport tens Extraction tens Extraction tens instrumentation, Coutrols, and tens instrumentation, Coutrols, and                                                                                                    | tens Cryomodales tens Powe Systems tens Beam Transport langement langement tens Gryomodules tens Bown Systems tens Bown Transport tens Extraction tens Extraction tens instrumentation, Coutrols, and tens instrumentation, Coutrols, and tens Instrumentation, Coutrols, and tens Instrumentation, Coutrols, and tens Instrumentation, Coutrols, and tens Instrumentation, Coutrols, and tens Instrumentation, Coutrols, and                                                                                                    | tens Cryomodales tens Powe Systems tens Powe Systems tens Beam Transport langement tens Cryomodales tens Cryomodales tens Cryomodales tens Cryomodales tens Cryomodales tens Extraction tens Extraction tens E | R&D Accel Systems Cryomodules R&D Accel Systems Power Systems R&D Accel Systems Beam Transport R&D Hall A R&D Hall B R&D Hall C R&D Hall C R&D Hall C R&D Hall C R&D Hall C R&D Hall C R&D Hall C R&D Hall C R&D Hall C R&D Hall C R&D Hall C R&D Hall C R&D Hall C R&D Hall C R&D Hall C R&D Hall C R&D Hall C R&D Foylet Management R&D Rocel Systems Cryomodules PED Accel Systems Cryomodules PED Accel Systems Extraction PED Accel Systems Extraction PED Accel Systems Instrumentation, Controls, and Safety Systems PED Uggrade Hall A PED Uggrade Hall A PED Uggrade Hall C PED Project Management PED Project Management                                                                                                    | tems Cryomodules tems Powe Systems tems Beam Transport tems Beam Transport tems Cryomodules tems Cryomodules tems Cryomodules tems Cryomodules tems Expartion tems Instrumentation, Controls, and tems Instrumentation, Controls, and tems Instrumentation, Controls, and tems Instrumentation, Controls, and tems Instrumentation, Controls, and tems Instrumentation, Controls, and and Facilities and Facilities                                                                                                    | R&D Accel Systems Cryomodules R&D Accel Systems Power Systems R&D Accel Systems Power Systems R&D Accel Systems Beam Transport R&D Hall A R&D Hall C R&D Hall C R&D Hall C R&D Hall C R&D Hall C R&D Hall C R&D Hall C R&D Hall C R&D Hall C R&D Hall C R&D Hall C R&D Hall C R&D Hall C R&D Hall C R&D Hall C R&D Hall C R&D Hall C R&D Hall C R&D Hall C R&D Hall C R&D Hall C R&D Hall C R&D Hall C R&D Hall C RD Accel Systems Cryomodules PED Accel Systems Extraction PED Accel Systems Instrumentation, Controls, and PED Accel Systems Instrumentation, Controls, and PED Coareasisonal Facilities PED Upgrade Hall D PED Coareasisonal Facilities PED Project Management PED Accelerator Systems Commissioning Planning PED Accelerator Systems Corrunissioning Planning PED Accelerator Systems Corrunissioning Planning PED Accelerator Systems Corrunissioning Planning PED Accelerator Systems Corrunissioning Planning PED Accelerator Systems Corruction Accel Systems Cryomodules                                                                                                    | R&D Accel Systems Cryomodules R&D Accel Systems Power Systems R&D Accel Systems Beam Transport R&D Hall B R&D Hall B R&D Hall C R&D Hall C R&D Hall C R&D Civil R&D Hall C R&D Civil R&D Coll Systems Cryomodules PED Accel Systems Cryomodules PED Accel Systems Cryomodules PED Accel Systems Cryomodules PED Accel Systems Beam Transport PED Accel Systems Beam Transport PED Coll Systems Beam Transport PED Coll Systems Extraction PED Coll Systems Extraction PED Coll Systems Extraction PED Urgande Hall A PED Urgande Hall A PED Urgande Hall C PED Conventional Facilities PED Conventional Facilities PED Conventional Facilities PED Conventional Accel Systems Cryomodules Ped Accel Systems Commissioning Planning Construction Accel Systems Curvity String Assembly                                                                                                    | R&D Accel Systems Cryomodules R&D Accel Systems Power Systems R&D Accel Systems Beam Transport R&D Hall A R&D Hall C R&D Hall C R&D Hall D R&D Hall C R&D Hall D R&D Hall C R&D Hall D R&D Hall C R&D Hall D R&D Hall C R&D Hall D R&D Hall C R&D Hall D R&D Hall C R&D Hall D R&D Hall C R&D Hall D R&D Hall C R&D Hall D R&D Hall C R&D Hall D R&D Hall C R&D Hall C RED Legands R&D Construction RED Upgrade Hall A RED Upgrade Hall A RED Upgrade Hall C RED Hall D RED Upgrade Hall C RED Hall D RED Project Management RED Upgrade Hall C RED Hall D RED Upgrade Hall C RED Hall D RED Upgrade Hall C RED Hall D RED Upgrade Hall C RED Hall D RED Upgrade Hall C RED Hall D RED Systems Commissioning Planning Construction Accel Systems Corromodules Procurements Construction Accel Systems Curvity String Assembly Construction Accel Systems Cryomodule Assembly                                                                                                    | R&D Accel Systems Cryomodules R&D Accel Systems Power Systems R&D Accel Systems Brown Systems R&D Hall A R&D Hall C R&D Hall C R&D Hall C R&D Hall C R&D Hall C R&D Hall C R&D Hall C R&D Hall C R&D Hall C R&D Hall C R&D Hall C R&D Hall C R&D Hall C R&D Hall C R&D Hall C R&D Hall C R&D Hall C R&D Hall C PED Accel Systems Cryomodules PED Accel Systems Down Systems PED Upgade Hall A PED Upgade Hall A PED Upgade Hall A PED Upgade Hall C PED Hall D PED Upgade Hall C PED Hall D PED Upgade Hall C PED Hall D PED Upgade Hall C PED Hall D PED Conventional Facilities PED Project Management PED Accel Systems Cryomodules PED Rocket Systems Commissioning Planning PED Project Management PED Systems Cavity String Assembly Construction Accel Systems Cavity String Assembly Construction Accel Systems Cryomodules Procurements PROGENITATION Accel Systems Cavity String Assembly Construction Accel Systems Acceptance Testing                                                                                                    | R&D Accel Systems Cryomodules R&D Accel Systems Power Systems R&D Hall A R&D Hall B R&D Hall B R&D Hall B R&D Hall B R&D Hall C R&D Hall D R&D Cover Systems Beam Transport R&D Hall D R&D Hall D R&D Hall D R&D Hall D R&D Hall D R&D Hall D R&D Hall D R&D Hall D R&D Hall D R&D Hall D R&D Hall D R&D Hall D R&D Hall D R&D Hall D R&D Hall D R&D Accel Systems Cryomodules PED Accel Systems Extra-tion PED Accel Systems Extra-tion PED Cover-substance Chyogenics PED Lygande Hall A PED Urgande Hall A PED Urgande Hall A PED Urgande Hall C PED Hall D PED Cover-substance Commissioning Planning PED Cover-substance Commissioning Planning Construction Accel Systems Cryomodule Assembly Construction Accel Systems Convity String Assembly Construction Accel Systems Acceptance Testing Construction Accel Systems installation                                                                                                    | R&D Accel Systems Cryomodules R&D Accel Systems Power Systems R&D Hall A R&D Hall B R&D Hall B R&D Hall B R&D Hall B R&D Hall C R&D Hall D R&D Hall B R&D Hall C R&D Hall C R&D Hall C R&D Hall C R&D Hall C R&D Hall C R&D Hall C R&D Hall C R&D Hall C R&D Hall C R&D Hall D R&D Hall D R&D Hall D R&D Hall D R&D Hall D R&D Hall D R&D Hall D R&D Hall D R&D Hall D R&D Hall D R&D Hall D R&D Hall D R&D Hall D R&D Hall D R&D Hall D R&D Hall D R&D Hall D R&D Hall D RED Hall D RED Hall D RED HALL D RED HALL D RED HALL D RED HALL D RED HALL D RED HALL D RED HALL D RED HALL D RED HALL D RED |
| 40<br>00<br>00<br>00<br>00<br>00<br>00<br>00<br>00<br>00<br>00<br>00<br>00<br>0      | W.C.                                 |                                    |                                    | ПП                                                               |                                                                                                 |                                                                                                    |                                                                                                    |                                                                                                    |                                                                                                    |                                                                                                    |                                                                                     |                                                                                                    |                                                                                                    |                                                                                                    |                                                                                                    |                                                                                                    |                                                                                                    |                                                                                                    |                                                                                                    |                                                                                                    |                                                                                                    | Tartion                                                                                                    | LIACIDIN CONTROL CONTROL CONTR | LILECTON                                                                                                    | Tartion C. C. C. C. C. C. C. C. C. C. C. C. C.                                                                                                    | Tartion C. C. Tartion                                                                                                    | I LICTION                                                                                                    | Tartion Co. Co. Co. Co. Co. Co. Co. Co. Co. Co.                                                                                                    |

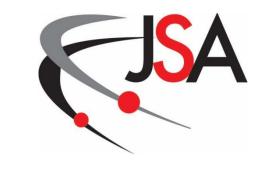

# 300 Scheduling and Budgeting

**Project Control System Manual Revision 7** 

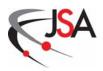

#### 300 Scheduling and Budgeting

This chapter of the JSA Project Control System Manual describes the planning processes required to develop a practical project plan that can be implemented by the designated project team. The major goal of this planning effort is an integrated project schedule and budget. Schedule planning results in a schedule that describes the sequence of technical work and the task interdependencies necessary for a successful project outcome. Cost planning begins with the development of a cost estimate for all authorized work that eventually leads to the establishment of the project budget. Proper project planning ensures the amount of work to be accomplished, the time allotted to accomplish the project activities, and the resources required to complete the work scope are properly balanced. Once the initial schedule and cost planning are completed, the resultant plans can be merged to form a time-phased project budget that is seamlessly integrated with the network schedule. This resource loaded schedule and initial project budget are validated and approved as an integrated project baseline which is endorsed by the project team as the Performance Measurement Baseline, a foundational element of earned value management. Meaningful earned value performance metrics enable better management insight and decision making to help keep the project on track.

#### 301 Schedule Planning

The objectives of schedule planning are to generate a reasonable schedule of work that leads to project completion and to establish a schedule that, when loaded with resource elements, will result in an integrated project baseline. The core of the schedule planning process is the Schedule Management System and its associated scheduling software. This system provides the requisite project management tools to plan and sequence project milestones and work activities, to assign resources to the activities, to monitor progress of activities toward project objectives, to forecast future schedule performance, and to provide the basis for earned value and performance calculations.

#### **301.1 Schedule Management System**

A. The Enterprise Suite consists of schedule and cost software packages that are part of the overall JSA Enterprise Project Structure. The central component to the Schedule Management System is the Enterprise Suite scheduling software. It is a powerful and flexible scheduling tool that is used to perform time analyses of logic network, maintain baseline and status information, prepare standard reports at regular intervals and special custom reports as needed, and provide the basis for earned value and performance calculations by seamless connectivity to the Cost Management System.

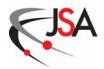

- Time analysis is the process of calculating the earliest start and finish dates and the latest start and finish dates of each activity, based on the duration of the activities, the logical relationships between them and the desired completion date of the project. In addition to these calculations, the scheduling software also determines free float (the amount of time an activity can be delayed without delaying subsequent activities), total float (the amount of time an activity can be delayed without delaying project completion as a whole), and the critical path (the longest path from the logic network start to finish and/or the sequence of activities with the least total float). Any delay in a critical path activity will extend the total project schedule.
- For each work activity in the project schedule, the scheduling software maintains the early start, early finish, late start, late finish, and, after they occur, the actual start and the actual finish dates. Actual start and finish dates affect the remainder of the logic network by changing the early and late start and finishes of subsequent activities. Therefore, a time analysis is conducted after each status update. The scheduling software also maintains a separate file of baseline start dates, baseline finish dates and other baseline data in the schedule baseline. These baseline dates are not affected by actual starts and finishes. Instead they are retained for comparisons between planned and actual dates.
- The scheduling software produces reports in three different formats (Gantt chart, logic diagram or in tabular format), and has flexible report generation routines. The use of relational databases and the manner in which the information is coded permit the creation of special reports. These are useful to assess the effects of various schedule alternatives, to extract portions of the project, or to select categories of milestones/activities for review.
- B. The scheduling group within the Project Management & Integrated Planning Department is responsible for administration of the Schedule Management System. This includes schedule preparation, horizontal and vertical integration of elements of the scheduling system, maintenance of schedule baselines, status reporting, and programming enhancements to the scheduling system. Information is obtained from all levels of project management in carrying out these responsibilities.

#### **301.2** Schedule Development

A. From Project Manager to Control Account Manager, the entire project team is responsible for the successful development of the project schedule which is structured and numbered consistent with the project WBS. The approach to

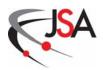

schedule development usually begins with the determination of the key control milestones. These top-level milestones represent the significant events and critical decision points that could affect the technical, schedule, and/or cost performance of the project. The control milestones and their associated definitions are mutually developed by the Jefferson Lab Project Manager and the Project Customer. Once the control milestones schedule has been created, the Project Manager, Associate Project Managers, and Control Account Managers can establish intermediate milestones for the project. These secondary milestones are important for tracking crucial strategic project events.

- B. At this stage in the schedule development, a detailed schedule (Exhibit 5) can be formulated that will encompass all the specific tasks required to accomplished the project work scope. The milestone schedule, populated with the control and intermediate milestones, serves as the framework to add work activities and detail milestones to the project schedule. The detail schedule is developed from scheduling information generated by the Control Account Managers. PM&IP incorporates the schedule information within the Schedule Management System and builds a comprehensive schedule that includes the logic sequence, start and finish dates, and duration of every work activity required to complete the project. Any work package requiring procurement of subcontract work should incorporate relevant subcontractor schedule milestones and activities into the project detail schedule to ensure that accurate schedule analysis can be accomplished. (Subcontractor work scope may initially be added to the project schedule as planning packages until the subcontractor schedule activities are finalized.) The resulting detail schedule contains all project milestones, the work activities, and the logical ties between the various schedule elements. With the appropriate discrete activity interdependencies, the critical path for the complete project can be determined. The project schedule will evolve through many iterations to arrive at a fully mature schedule that will be approved as the baseline schedule.
- C. The baseline schedule constitutes the performance standard against which actual progress is compared. A current (or "progress") schedule is derived from the baseline schedule and is used as a working tool for evaluating schedule plans and projecting future progress. In order to preserve its value as a baseline, changes to the baseline schedule are carefully controlled and documented. On the other hand, the current schedule is continuously revised as actual work activity status and completion dates are entered and their effects on future scheduled work activities are calculated. Consequently, this results in changes to early/late start and finish dates that may no longer be consistent with the baseline schedule. These revised dates are used to forecast when detail, intermediate and control milestones will actually be achieved and to guide any required management corrective action.

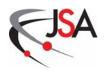

D. The project team may employ supplemental schedules that are not part of the scheduling system structure. These schedules are used for day-to-day operational planning and management, and supplement the baseline and current schedules, but are not under configuration control. This category would include "what-if" schedules generated to evaluate potential alternate management options.

#### 302 Cost Planning

- A. Cost planning is the other major planning activity required to develop an integrated project baseline. The purpose of cost planning is to identify the resources needed to accomplish the scope of work and estimate the associated costs. Cost represents the dollar value required to accomplish the technical work scope within schedule and programmatic constraints. A preliminary cost estimate can be started after an initial Work Breakdown Structure is developed. Cost estimate integration with the WBS occurs when the work scope in each project work and planning package has a definitive cost/resource estimate associated with it. Once the cost estimate is approved at all management levels, it becomes the cost baseline, i.e., the project's budget.
- B. Elements of the cost estimate include both direct charges and indirect charges. Direct charges are costs applicable to, and identified specifically with, the project work scope. Examples of these types of costs include labor, travel, material, subcontractor costs, etc. Indirect charges are costs that cannot be consistently or economically identified against a specific Jefferson Lab project and are spread over the total laboratory project portfolio based on the JSA/JLab Cost Accounting Standards Disclosure Statement.

#### 302.1 Cost Management System

The Cost Management System is an integral element of the Enterprise Suite software package used at Jefferson Lab. Initial budget data enters the Cost Management System via its link to the Schedule Management System. Direct and indirect actual costs are imported from the Lab's financial system. The Cost Management System, together with the Schedule Management System, forms an integrated cost/schedule database that enables the project management team to understand a project's costs at the transaction level.

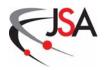

#### **302.2 Funding Guidance**

At the start of project cost planning, the Project Customer may provide funding guidance to the Project Manager that includes a fiscal year breakout. The Project Manager can use the funding guidance to establish a project budget profile across the WBS Level 2. Target budgets are developed and distributed to the Associate Project Managers and Control Account Managers. This represents the Project Manager's guidance to Associate Project Managers and Control Account Managers when they develop the details of the cost estimate for their portion of the project.

#### 302.3 Cost Estimating

A disciplined and systematic cost estimating process will promote integrity in a new project. As project performance will be measured against the project baselines, it is important that an accurate cost estimate be determined prior to the establishment of the cost baseline. This necessitates an extensive project management evaluation of the proposed project cost be accomplished. Multilevel dialogue among the Project Manager, the Project Management & Integrated Planning Department, Associate Project Managers, and the Control Account Managers will be required to reach consensus on a final cost estimate for the project. Areas can be identified where actions must be taken to restructure work scope or reassess resource requirements to meet anticipated fiscal year and total project funding constraints. Through validation of the cost estimate, a cost baseline can be established for the project. However, cost estimating is a continuous process conducted throughout project execution for refining future work costs.

#### 303 Control Account Plan Development

- A. With any budget targets provided by the Project Manager, the Control Account Manager can start to develop the Control Account Plan. The Control Account Plan represents the Control Account Manager's strategy for accomplishing the project work within the control account. Along with the work scope defined in the WBS dictionary, the Control Account Plan also includes a detailed schedule, a resource plan, and a time-phased budget (Exhibit 6). The Control Account Plan will be appended to the Work Authorization Document described in Section 400. This collective documentation will convey the agreement between the Control Account Manager and the Project Manager to accomplish this plan and provides authorization to proceed with work.
- B. A control account will normally consist of multiple work packages and may include planning packages. To develop an initial resource-loaded schedule,

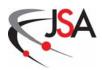

the Control Account Manager can use the Work Package Development Excel spreadsheet (Exhibit 7) (or other suitable schedule development tool) to produce a detailed schedule and resource plan for each required work package. The Control Account Manager divides the work package into discrete manageable and measurable segments of work for the purpose of developing plans and determining progress. Each activity is sequenced in a manner that provides logical support for the project schedule.

- C. With the work activities identified, the Control Account Manager next estimates the resources (labor, expenses, and procurements) and the quantity (hours, dollars) required to accomplish the work activities. Labor resources are estimated according to various cost element categories, such as Plant Engineer, Mechanical Engineer, and Scientist, etc. Expense estimates are prepared for such items as supplies and materials, travel, and consulting. Labor and expense estimates are assigned to the month/fiscal year during which they will be used or expended. Estimates for procurements are also made and are assigned to the month/fiscal year in which payment is anticipated to occur. Nominally, the cost estimates are entered in current year direct dollars. Once the resources have been identified and their costs estimated, a schedule of the work activities is developed with start dates, activity durations, and activity predecessors. Data from the schedule development tool is used to develop the initial detail schedule within the Schedule Management System. Schedule and cost data is imported by the Cost Management System where burden and escalation financial factors are applied. The resultant product is the time-phased budget portion of the Control Account Plan.
- D. One essential product of the Control Account Plan is the identification of the types and levels of labor resources that must be provided by functional organizations supplying labor to the project. Summary reports showing labor requirements in support of work scope as documented in the Control Account Plans are prepared by Project Management & Integrated Planning and used by senior project management to assure the availability of such personnel when needed.
- E. At this stage in the planning process, three project baselines have been established: the technical baseline, the schedule baseline, and the cost baseline. The technical baseline, organized around a WBS framework, describes the desired configuration, performance, and characteristics of the project and establishes the project's mission, technical objectives, and functional requirements. The required work activities to satisfy the project's mission need are logically linked in a schedule baseline integrating the entire work scope while reflecting all programmatic constraints. The cost baseline is based on validated cost estimates developed for the project work scope and ensures resources for labor, services, subcontracts, and materials are

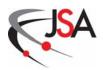

- established at the requisite levels. In total, these three baselines produce the integrated project baseline. The approved Control Account Plans that form the integrated project baseline represent the life-cycle budget plan for accomplishing all of the project work scope.
- F. The integrated project baseline lays the foundation through which project objectives can be achieved and progress can be managed and monitored during project execution. Data that form the integrated project baseline are recorded in an integrated cost/schedule database using the Cost and Schedule Management Systems. These systems share the data to produce a resource-loaded schedule and time-phased budget plan.

#### 303.1 Performance Measurement Baseline

- A. After an in-depth review, the project management team validates the integrated project baseline thereby establishing the Performance Measurement Baseline (PMB). This time-phased budget plan encompasses all the individual work activities of the control accounts with the resources necessary to accomplish them. The PMB sets the criteria against which actual performance is measured during project execution. This comparison process helps identify problem areas early and aids the development of a recovery plan. Changes to the PMB must be completed in accordance with the Change Control process described in Section 800.
- B. Earned Value Management employs three sets of project data to provide project management with insight into the progress of the project. From the Performance Measurement Baseline, the Budgeted Cost of Work Scheduled (BCWS) can be established. This metric represents the sum of the timephased budgets established for all effort scheduled to be accomplished within a given time period. BCWS can be called "Planned Value." At the project completion time point, the BCWS should equal the Budget At Completion (BAC). BAC is the budgetary goal for accomplishing all of the authorized work contained in the control accounts. While BCWS is derived from project planning, the second set of data, Budgeted Cost of Work Performed (BCWP), is determined during project execution. BCWP, or "Earned Value," is the sum of the time-phased budgets for work completed during a specified time period; i.e., the value of the work accomplished. The third set of data, also collected during project execution, is Actual Cost of Work Performed (ACWP) or "Actual Costs." Actual Costs are the project costs incurred and recorded in accomplishing the work performed (i.e., Earned Value) within a given time period. With these three earned value metrics, project management can evaluate the status of the project in relation to the technical, schedule, and cost baselines established for the project. An Estimate At Completion (EAC) can be calculated that sums the actual costs incurred to date plus the estimate of costs for all authorized work remaining.

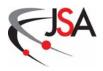

#### 304 Contingency, Management Reserve and Undistributed Budget

- A. During development of the project cost plan, contingency funds may be identified to provide budget that covers future risk elements to the project. These funds are part of the Total Project Cost but reside outside the Performance Measurement Baseline. Contingency is normally developed "bottoms-up" from a risk assessment of individual work elements within the project WBS. This contingency is then extracted from the individual WBS elements and summed into a project contingency account. Funds held in the contingency account are nominally controlled by the project customer. A portion of the contingency funds, designated management reserve, may be allocated to the project manager for his approval authority. Management reserve funds provide flexibility in managing baseline changes to control accounts within the project Performance Measurement Baseline.
- B. The release of contingency/management reserve funds is managed through the change control process and determined by approval thresholds defined in the Project Execution Plan. Transactions for these accounts are documented in the project baseline change control log. As a project nears completion, the project customer will determine the final disposition of any unused contingency or management reserve.
- C. Undistributed budget is budget for work scope that has been authorized but has not yet been distributed to a specific control account. This budget element is used to accommodate temporary situations where time constraints prevent adequate budget planning or where contract effort can only be defined in very general terms. Undistributed budget is held in a short term holding account within the Performance Measurement Baseline and should be allocated to a designated control account in a timely manner.

#### 305 Exhibits

- 5. Detail Schedule Example
- 6. Control Account Plan Example
- 7. Work Package Development Spreadsheet

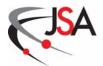

**Exhibit 5. Detail Schedule Example** 

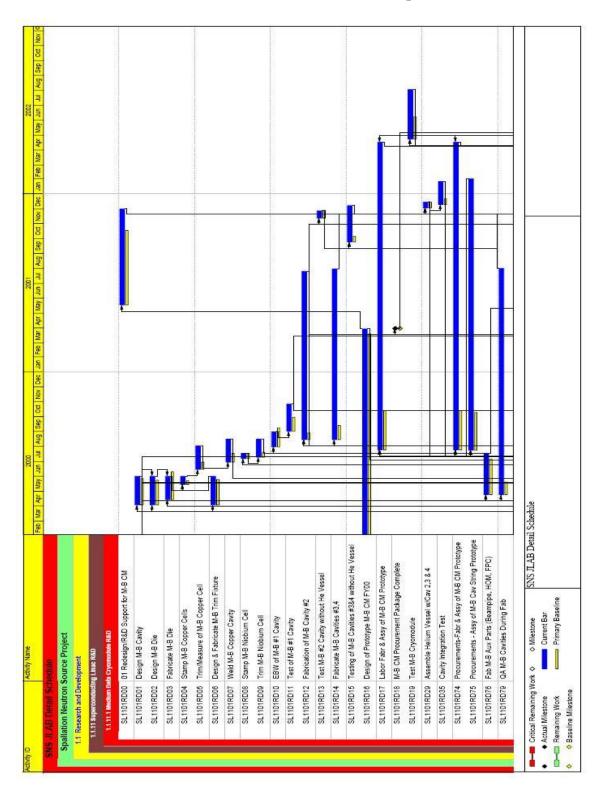

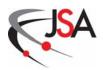

### **Exhibit 6. Control Account Plan Example**

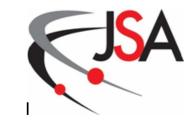

#### Jefferson Science Associates, LLC

## 12 GeV Control Account Plan

WBS 1.4.2.1 Hall B Magnets

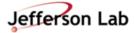

Thomas Jefferson National Accelerator Facility

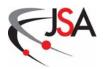

#### **Exhibit 6. Control Account Plan Example**

#### (WBS Dictionary)

#### 12 GeV Upgrade

#### WBS DICTIONARY

| Revi | sions |
|------|-------|
| CR#  | Date  |
|      |       |
|      |       |
|      |       |
|      |       |
|      |       |

| WBS Number | WBS Element                              |
|------------|------------------------------------------|
| 1.4.2.1    | Construction Hall B CLAS Superconducting |
|            | Magnets: Torus and Solenoid              |

#### Technical Content (including Processes)

Torus Magnet: This WBS element includes design, engineering, and fabrication of 6 flat panels of superconducting coils with polar angle coverage from 5 degrees to 40 degrees and azimuthal acceptance from 50% at 5 degrees to more than 90% at 40 degrees The Bdl > 3 Tm@ 5 degree and about 0.5 Tm at 40 degrees Coil cryostat width front face is about 10 mm.

Solenoid Magnet: This WBS element includes design, engineering, and fabrication of the superconducting solenoid with 5 Tesla central field with aperture of  $0.78\,\mathrm{m}$  and opening angle of 80 degrees in the forward direction. The field uniformity in the target area is better than 10-4 in cylinder  $0.07\,\mathrm{x}\,0.03\mathrm{m}$  for polarized target operation. The outer dimensions are diameter of about 2m and length of about  $1.8\,\mathrm{m}$ . It consists of the main coil and compensating coil to minimize the stray field at the detectors location.

#### Resource Type Summary

- Design/Mechanical/Electrical Engineers
- Design/Mechanical/Electrical Technicians
- Senior Scientist
- Senior Staff
- Procurements
- Travel
- Machine Shop

#### Deliverables

- Torus Magnet
- Solenoid Magnet

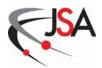

**Exhibit 6. Control Account Plan Example** 

#### (Schedule)

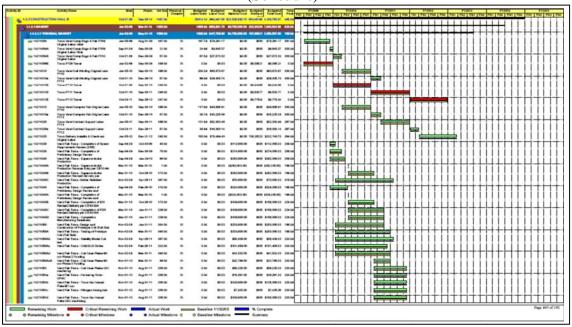

#### (Resource Plan)

| VBS 1.4.2.1                                              |       |                |                |              |              |                |
|----------------------------------------------------------|-------|----------------|----------------|--------------|--------------|----------------|
| VBS Name: Hall B Magnets                                 |       | FY2011         | FY2012         | FY2013       | FY2014       | Period Total   |
|                                                          | Cost  | \$2,658,803.87 | \$3,212,352.77 | \$663,563.67 | \$187,800.86 | \$6,722,521.16 |
| PRCRMNT<\$50K 60NOESC PROCUREMENT<\$50K 60 NO ESCALATION | Units |                |                |              |              |                |
|                                                          | Cost  | \$50,000.00    | \$161,000.00   | \$584.58     | \$38,415.42  | \$250,000.00   |
| PRCRMNT>\$50K 69NOESC PROCUREMENT>\$50K 69 NO ESCALATION | Units |                |                |              |              |                |
|                                                          | Cost  | \$2,432,400.00 | \$2,719,600.00 | \$612,614.56 | \$149,385.44 | \$5,914,000.00 |
| ELEC DES ELEC DES                                        | Units | 18.1d          | 21.4d          | 5.9d         |              | 45.5           |
|                                                          | Cost  | \$7,104.60     | \$8,650.50     | \$2,391.49   |              | \$18,146.59    |
| ELEC ENG ELEC ENG                                        | Units | 22.2d          | 12.9d          | 1.2d         |              | 36.2           |
|                                                          | Cost  | \$12,126.51    | \$7,262.78     | \$668.16     |              | \$20,057.45    |
| ELEC TECH ELEC TECH                                      | Units | 12.3d          | 16.1d          | 1.2d         |              | 29.6           |
|                                                          | Cost  | \$4,217.55     | \$5,696.77     | \$417.88     |              | \$10,332.20    |
| MECH DES MECH DES                                        | Units | 48.5d          | 55.7d          | 4.7d         |              | 108.9          |
|                                                          | Cost  | \$18,123.98    | \$21,450.70    | \$1,824.56   |              | \$41,399.2     |
| MECH ENG MECH ENG                                        | Units | 70.9d          | 75.6d          | 9.5d         |              | 155.9          |
|                                                          | Cost  | \$38,518.82    | \$42,399.10    | \$5,311.95   |              | \$86,229.87    |
| MECH TECH MECH TECH                                      | Units | 165.3d         | 211.9d         | 17.8d        |              | 394.9          |
|                                                          | Cost  | \$56,952.32    | \$75,321.32    | \$6,312.29   |              | \$138,585.94   |
| OFFICE (admn supprt) OFFICE                              | Units | 1.1d           |                |              |              | 1.1            |
|                                                          | Cost  | \$254.29       |                |              |              | \$254.29       |
| SCIENTIST SCIENTIST                                      | Units | 30.3d          | 14.6d          | 1.2d         |              | 46.0           |
|                                                          | Cost  | \$16,563.48    | \$8,250.12     | \$668.63     |              | \$25,482.23    |
| SKILLED TRADE SKLLD TRADE                                | Units | 6.0d           | 7.5d           | 1.9d         |              | 15.4           |
|                                                          | Cost  | \$1,556.16     | \$2,007.63     | \$506.80     |              | \$4,070.60     |
| VISTNG USERS VISTNG USERS                                | Units | 26.6d          | 36.9d          |              |              | 63.4           |
|                                                          | Cost  | \$3,978.63     | \$5,705.44     |              |              | \$9,684.07     |
| EXPNS MACHINE SHOP MSHOP                                 | Units |                |                |              |              | 0.0            |
|                                                          | Cost  |                | \$137,458.32   | \$32,262.75  |              | \$169,721.07   |
| EXPNS TRAVEL TRAVEL                                      | Units |                |                |              |              | 0.0            |
|                                                          | Cost  | \$17,007.54    | \$17,550.08    |              |              | \$34,557.62    |

### (Time-Phased Budget)

|    |                  | Fiscal Yea    | r Fiscal Period |              |           |            |            |            |            |           |           |            |           |            |            |            |            |            |              |
|----|------------------|---------------|-----------------|--------------|-----------|------------|------------|------------|------------|-----------|-----------|------------|-----------|------------|------------|------------|------------|------------|--------------|
|    |                  | 2009          | 2010            | 2011         | 2012      |            |            |            |            |           |           |            |           |            |            |            | 2013       | 2014       | Totals       |
| Ва | sis Task         |               |                 |              | 1         | 2          | 3          | 4          | 5          | 6         | 7         | 8          | 9         | 10         | 11         | 12         |            |            |              |
| Ba | se 12 GEV UPGRD. | 2.1 136,478.8 | 0 839,303.23    | 2,685,972.36 | 35,729.14 | 658,089.54 | 206,240.18 | 121,817.93 | 235,656.98 | 86,123.10 | 35,636.16 | 328,333.10 | 33,939.18 | 745,653.10 | 576,633.45 | 207,631.19 | 671,477.73 | 192,410.71 | 7,797,125.87 |

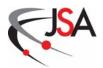

**Exhibit 7. Work Package Development Spreadsheet** 

| Project 3 VBS 4 CAM              | To a control of the control of the c |                                                   |                                                                               |                   | STATE STATE | The state of the state of the s |                                       |                                         |                                     |            |
|----------------------------------|----------------------------------------------------------------------------------------------------|---------------------------------------------------|-------------------------------------------------------------------------------|-------------------|----------------------------------------------------------------------------------------------------|----------------------------------------------------------------------------------------------------|---------------------------------------|-----------------------------------------|-------------------------------------|------------|
|                                  | Test                                                                                                    |                                                   |                                                                               |                   |                                                                                                    |                                                                                                    |                                       |                                         |                                     |            |
| CAM                              | TESTDDM.3.2.1                                                                                                    |                                                   |                                                                               |                   |                                                                                                    |                                                                                                    |                                       |                                         |                                     |            |
|                                  |                                                                                                    |                                                   |                                                                               |                   |                                                                                                    |                                                                                                    |                                       |                                         |                                     |            |
| VBS<br>5 Description             |                                                                                                    |                                                   |                                                                               |                   |                                                                                                    |                                                                                                    |                                       |                                         |                                     |            |
|                                  |                                                                                                    |                                                   | Resource Summary                                                              | ummary            |                                                                                                    |                                                                                                    |                                       |                                         |                                     |            |
|                                  |                                                                                                    |                                                   | Resource Type                                                                 | Total Units       | Total \$                                                                                                    |                                                                                                    |                                       |                                         |                                     |            |
| 8                                |                                                                                                    |                                                   | ADMIN                                                                         | 0.0               | \$0.0 K                                                                                                    |                                                                                                    |                                       |                                         |                                     |            |
|                                  |                                                                                                    |                                                   | COMPUTER SCIENT                                                               | 0.0               | \$0.0 K                                                                                                    |                                                                                                    |                                       |                                         |                                     |            |
|                                  |                                                                                                    |                                                   | CONTRB UNIY LBR                                                               | 0.0               | $\langle$                                                                                                    |                                                                                                    |                                       |                                         |                                     |            |
|                                  |                                                                                                    |                                                   | DIRECTORATE                                                                   | 0.0               | \$0.0 K                                                                                                    |                                                                                                    |                                       |                                         |                                     |            |
|                                  |                                                                                                    |                                                   | ELEC DES                                                                      | 4.0               | \$7.6 K                                                                                                    |                                                                                                    |                                       |                                         |                                     |            |
|                                  |                                                                                                    |                                                   | ELEC ENG                                                                      | 6.0               | \$15.9 K                                                                                                    |                                                                                                    |                                       |                                         |                                     |            |
|                                  |                                                                                                    |                                                   | ELEC TECH                                                                     | 3.0               | \$5.0 K                                                                                                    |                                                                                                    |                                       |                                         |                                     |            |
|                                  |                                                                                                    |                                                   | MECH DES                                                                      | 0.0               | \$0.0 K                                                                                                    |                                                                                                    |                                       |                                         |                                     |            |
| 91                               |                                                                                                    |                                                   | MECH ENG                                                                      | 0.0               | \$0.0 K                                                                                                    |                                                                                                    |                                       |                                         |                                     |            |
|                                  |                                                                                                    |                                                   | месн тесн                                                                     | 0.0               | \$0.0 K                                                                                                    |                                                                                                    |                                       |                                         |                                     |            |
|                                  |                                                                                                    |                                                   | OFFICE (admn supprt)                                                          | 0.0               | \$0.0 K                                                                                                    |                                                                                                    |                                       |                                         |                                     |            |
|                                  |                                                                                                    |                                                   | PD UNIV STAFF                                                                 | 0.0               | \$0.0 ¥                                                                                                    |                                                                                                    |                                       |                                         |                                     |            |
|                                  |                                                                                                    |                                                   | DI ONT ENG                                                                    | 000               | 4000                                                                                                    |                                                                                                    |                                       |                                         |                                     |            |
|                                  |                                                                                                    |                                                   | SCIENTIST                                                                     | 00                |                                                                                                    |                                                                                                    |                                       |                                         |                                     |            |
|                                  |                                                                                                    |                                                   | SKILLED TRADE                                                                 | 0.0               |                                                                                                    |                                                                                                    |                                       |                                         |                                     |            |
|                                  |                                                                                                    |                                                   | SRSTAFF                                                                       | 0.0               |                                                                                                    |                                                                                                    |                                       |                                         |                                     |            |
|                                  |                                                                                                    |                                                   | VISTNG USERS                                                                  | 0.0               | \$0.0 K                                                                                                    |                                                                                                    |                                       |                                         |                                     |            |
|                                  |                                                                                                    |                                                   | PRCHMNT<#50K 60                                                               | $\langle$         | \$75.0 K                                                                                                    |                                                                                                    |                                       |                                         |                                     |            |
|                                  |                                                                                                    |                                                   | PRCRMNT> \$50K 69                                                             |                   | \$50.0 K                                                                                                    |                                                                                                    |                                       |                                         |                                     |            |
|                                  |                                                                                                    |                                                   | EXPNS MACHINE SHOP                                                            | $\sqrt{}$         | \$0.0K                                                                                                    |                                                                                                    |                                       |                                         |                                     |            |
|                                  |                                                                                                    |                                                   | EXPNS SUPPLS & MATLS                                                          | $\langle \rangle$ | \$2.0K                                                                                                    |                                                                                                    |                                       |                                         |                                     |            |
|                                  |                                                                                                    |                                                   | EXPNS PURCHASD LABOR                                                          |                   | \$00k                                                                                                    |                                                                                                    |                                       |                                         |                                     |            |
|                                  |                                                                                                    |                                                   |                                                                               | CAP TOTAL:        | \$155.5 K                                                                                                    |                                                                                                    |                                       |                                         |                                     |            |
|                                  |                                                                                                    |                                                   |                                                                               |                   |                                                                                                    |                                                                                                    |                                       |                                         |                                     |            |
| STEP #6<br>Act ID (read<br>note) | STEP #1 Activity Description To read attached note, place curser over this field (read note)                                                                                                    | STEP #2<br>Enter Activity<br>Duration in<br>Veeks | STEP #3 Select Resources Use multiple rows for multiple resources (read note) | _ 5               | STEP #5<br>Budgeted<br>Expense /<br>Procurement                                                                                                    | STEP #7<br>Predecessors<br>(readnote)                                                                                                    | STEP #8 Planned Start Date (readnote) | STEP #9 Planned Finish Date (read note) | STEP #10 External Predecessor Links |            |
| ISM                              | Start Milestone                                                                                                    | 0.0                                               |                                                                               | avoll opan        | *                                                                                                    | $\backslash$                                                                                                    | 4422411                               | 4122111                                 | A COLLEGE                           |            |
| 36 2                             | Design & build 4 Digital RF Control Modules (RF System)                                                                                                    | 2.0                                               | ELEC DES                                                                      | 4.0               |                                                                                                    | ISM                                                                                                    | 4422411                               | 5/5/11                                  |                                     | 10000      |
|                                  |                                                                                                    |                                                   | ELECENG                                                                       | 4.0               |                                                                                                    |                                                                                                    |                                       |                                         |                                     | CALCULAIE  |
|                                  | Install 4 Digital RF Control Modules (RF System)                                                                                                    | 4:0                                               | ELECTECH                                                                      | 1.0               |                                                                                                    | 2                                                                                                    | 546411                                | 612111                                  |                                     | Start Dato |
| 4                                | Test 4 Digital RF Control Modules (RF System)                                                                                                    | 4:0                                               | ELECENG                                                                       | 2.0               |                                                                                                    | m                                                                                                    | 673/11                                | 6430411                                 |                                     | Start Date |
|                                  | Procure Master Oscillator for Digital RF Control Modules                                                                                                    | 8.0                                               | PRCRMNT<\$50K 60                                                              |                   | \$25.0 K                                                                                                    | 4                                                                                                    | 7441                                  | 8425411                                 |                                     |            |
|                                  | Procure HP Amp for Digital RF Control Modules                                                                                                    | 6.0                                               | PRCRMNT<\$50K 60                                                              |                   | \$50.0K                                                                                                    | 4                                                                                                    | 74941                                 | 8411411                                 |                                     |            |
|                                  |                                                                                                    |                                                   | PRCRMNT>\$50K 69                                                              |                   | \$50.0 K                                                                                                    |                                                                                                    | 0.000,000                             |                                         |                                     | VIEW       |
|                                  | Purchase Cables                                                                                                    | 10                                                | EXPNS SUPPLS & MATLS                                                          |                   | \$2.0 K                                                                                                    | 5,6                                                                                                    | 8426411                               | 111116                                  |                                     | Gantt      |
| 45 8FM                           | Finish Milestone                                                                                                    | 0.0                                               |                                                                               |                   |                                                                                                    | 7                                                                                                    | 9/1/11                                | 94111                                   |                                     | Chart      |
| 46                               |                                                                                                    |                                                   |                                                                               |                   |                                                                                                    |                                                                                                    |                                       |                                         |                                     | 5          |
|                                  |                                                                                                    |                                                   |                                                                               |                   |                                                                                                    |                                                                                                    |                                       |                                         |                                     |            |
| 49                               |                                                                                                    |                                                   |                                                                               |                   |                                                                                                    |                                                                                                    |                                       |                                         |                                     | EXPORT     |
| 90                               |                                                                                                    |                                                   |                                                                               |                   |                                                                                                    |                                                                                                    |                                       |                                         |                                     | to         |
| 51                               |                                                                                                    |                                                   |                                                                               |                   |                                                                                                    |                                                                                                    |                                       |                                         |                                     |            |

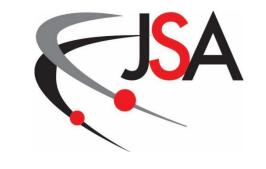

# 400 Work Authorization System

**Project Control System Manual Revision 7** 

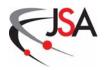

#### 400 Work Authorization System

A work authorization system is required during the project execution phase to control the flow of work to be accomplished within the authorized project budget. This formal procedure is used to sanction project work with limits being imposed on managers in their authority to commit and expend resources that will be charged to the project. These limitations provide assurance to the Project Manager that no work is authorized unless it has been properly planned and budgeted. Work authorization is the specific mechanism where Control Account Managers receive the authority to begin the work defined in their validated and approved Control Account Plans.

#### 401 Work Authorization Process

- A. After the Project Customer has given the project team official authority to commence work and funding has been provided, the work authorization process is employed to initiate project execution. The authorization process is a key communication link between senior project management and the Control Account Managers because it confirms the cost, schedule, and the scope of work required to meet project objectives. Control Account Managers are formally delegated the responsibility for their work scope and the schedule and budget performance parameters.
- B. To authorize the expenditure of effort and budget for a control account, the Project Manager will issue a Work Authorization Document (WAD) (Exhibit 8) to the Control Account Manager at the appropriate period in the project schedule. The WAD contains the control account information, a list of associated work packages, approval signatures, and acceptance signature of the Control Account Manager. (Note: If the Project Manager also serves as the CAM for a particular control account, the WAD must be approved and signed by the Project Manager's supervisor.) The signed WAD empowers the Control Account Manager to implement the Control Account Plan. To form a complete documentation package, the Control Account Plan is appended to the WAD.
- C. Once a Work Authorization Document has been signed by all relevant parties, Project Management & Integrated Planning will open control account numbers through the Jefferson Laboratory finance office allowing charges to the control account's work packages.
- D. A work authorization is for the lifecycle of the project. Funding will be authorized incrementally based on schedule status and funding availability, and communicated to CAMs by other means. The approved control account can only be changed with

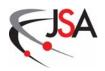

appropriate change approval. WADs shall be updated to reflect each approved change request.

#### **402 Specific Authorizations**

#### **402.1** Control Account Labor Authority

Authority for a Control Account Manager to apply labor resources to work scope contained within the control account is contingent upon:

- the Control Account Manager receiving delegation of signature authority according to procedures established in the Jefferson Lab Administrative Manual,
- the Control Account Manager receiving approval from the Associate Project Manager and the Project Manager to accomplish the applicable work scope (i.e., the Work Authorization Document), and
- the finance office receiving notification from the Project Management & Integrated Planning Department directing the appropriate Project ID Number(s) to be opened that are associated with the applicable work scope.

#### **402.2 Procurement Authority**

Authority for any individual to commit project funds to outside vendors for delivery of products or services is limited to only those persons defined in the JSA/JLab Acquisition Policy Manual.

#### 403 Exhibits

8. Work Authorization Document Example

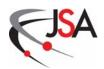

#### **Exhibit 8. Work Authorization Document Example**

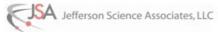

| Je                                     | fferson Lab |                   | 11:00 00  |     | isions |
|----------------------------------------|-------------|-------------------|-----------|-----|--------|
|                                        |             |                   | 2         | CR# | Date   |
| 12 (                                   | eV Upgrade  |                   |           |     |        |
| WORK AUTHO                             | RIZATION DO | CUMENT            | 2         |     |        |
|                                        |             |                   |           |     |        |
| Control Account Info                   |             |                   |           |     |        |
| CA Title                               |             | A Description     |           |     |        |
|                                        |             |                   |           |     |        |
| CA WBS Number                          |             |                   |           |     |        |
| CA Planned Start Date                  | (           | A Projected Finis | sh Date   |     |        |
| CA Budget                              |             | Digital Control   |           |     |        |
| \$K (burd/esc \$)                      |             |                   |           |     |        |
| CA Manager                             |             |                   |           |     |        |
|                                        |             |                   |           |     |        |
|                                        |             |                   |           |     |        |
| Work / Planning Pac                    | kages       |                   |           |     |        |
| Work / Planning Pac<br>WBS Number      | kages       | Title             |           |     |        |
| Work / Planning Pac<br>WBS Number      | kages       | Title             |           |     |        |
| Work / Planning Pac<br>WBS Number      | kages       | Title             |           |     |        |
| Work / Planning Pac<br>WBS Number      | kages       | Title             |           |     |        |
| Work / Planning Pac<br>WBS Number      | kages       | Title             |           |     |        |
| Work / Planning Pac WBS Number         | kages       | Title             |           |     |        |
| Work / Planning Pac WBS Number         | kages       | Title             |           |     |        |
| Work / Planning Pac WBS Number         | kages       | Title             |           |     |        |
| Work / Planning Pac WBS Number         | kages       | Title             |           |     |        |
| Work / Planning Pac WBS Number         | kages       | Title             |           |     |        |
| Approvals                              | kages       | Title             |           |     |        |
| WBS Number                             | kages       |                   | Date      |     |        |
| Approvals PM&IP                        |             | I                 | Date Date |     |        |
| Approvals PM&IP Associate Project Mana |             | I                 | Date      |     |        |
| Approvals PM&IP                        |             | I                 |           |     |        |
| Approvals PM&IP Associate Project Mana |             | I                 | Date      |     |        |
| Approvals PM&IP Associate Project Mana |             | I                 | Date      |     |        |

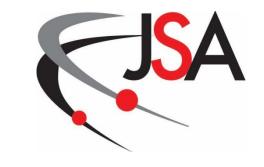

**Jefferson Science Associates, LLC** 

# 500 Accounting

**Project Control System Manual Revision 7** 

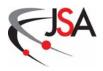

#### 500 Accounting

- A. The Jefferson Lab Financial Management System is a key component of the Earned Value Management System. The purpose of the accounting system is to collect the actual costs incurred by a project, which when compared with Earned Value data, can provide project management with the status of a project's budget. Labor (in-house and contracted) and purchased material/equipment represent the bulk of a project's expenses. Accurate accounting for both expense categories is essential to gaining a true understanding of how a project is performing with regards to the Performance Measurement Baseline.
- B. There are five paths for project costs to enter the accounting system:
  - Labor (payroll) via time sheets
  - Accounts payable via purchase order (PO) voucher
  - Travel via expense report
  - Accounts Payable via A/P voucher
  - Journal Entry
- C. All costs are assigned a Project/Organization/Account (POA) number which provides identification to the proper cost objective.

#### 501 Cost Collection and Control

#### 501.1 Cost Reporting and Collection

A. The Projects module of the accounting system is used for cost reporting. The Project/Organization/Account alphanumeric numbering convention, shown below, makes reporting labor and material costs easy for tracking. The costs are reported by project, organization, and account combination.

Organization Code: X.XX.XXX.XXXXXXX

General Ledger

Account Code: XXXX - XXX

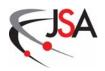

B. The Projects module in the Financial Management System and the MIS web Project Status Report permit Finance and Project Management & Integrated Planning to track costs for the life of the project.

#### **501.2** Labor

- A. The accounting system source data for labor entries is the time sheet for each individual. Time sheets must be signed electronically by the individual employee attesting to the time worked or by a supervisor or division coordinator in their absence. The time sheets are then electronically countersigned by an individual authorized to approve labor charges. In some cases, an additional project signoff is required based on project requirements.
- B. Completed time sheets are received electronically in the Payroll Department. Costs are not entered into the payroll system directly. They are first captured in the timesheet module which allocates the cost to the cost accounts. Because Jefferson Lab is on a semi-monthly payroll system, the number of hours a person works in a pay period will vary.
- C. The Project Status report (Exhibit 11) provides a breakout of labor costs for each POA. This report is available on the Jefferson Lab MIS web portal to Control Account Managers, Associate Project Managers, and the Project Manager for review and verification.

#### 501.3 Accounts Payable via Purchase Order Voucher

#### A. Processing of Purchase Requisitions

A Purchase Requisition (PR) is required for the acquisition of all Jefferson Lab goods and services except items purchased via a JSA P-Card or non-PO related items such as utilities, honorariums, etc. The PR is generated online via the Lab's requisition system by the requesting project office and must include a description of the goods/services required, the appropriate Project/Organization/Account (POA) number, and a cost estimate. The PR is routed electronically for signature approval based on the value of the request and on other Lab required verifications.

#### B. Procurement Objectives and Constraints

In processing PRs and placing Purchase Orders (PO) with vendors, the Procurement Department (PD) must provide timely support to requisitioners in accordance with JSA's Acquisition Policy Manual, which is approved by the Department of Energy. Procurement guidance is available on the Lab's website to assist requisitioners in processing their requirements.

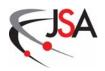

#### C. Processing of Purchase Orders

- When the PD reaches agreement with a vendor to provide the goods or services requested, a formal purchase order/subcontract is awarded/generated. At this time, the requisition becomes a PO/subcontract and is entered into the laboratory's Financial Management System. Status of the requisition is available through the Lab's requisition system.
- The accounting system tracks these commitments by the POA number and reports the commitment information until the goods or services are received. A commitment can be reviewed in the Outstanding Commitment Detail report (Exhibit 12) via the Jefferson Lab MIS web portal. The total commitment for a POA can be viewed in the Project Status Report in the column labeled 'Open PO Commits'. For multi-year procurements, only the dollar amount actually obligated to the vendor in the approved phase of the contract is included in the commitment listings. (For example, a phased subcontract with a total value of \$10,000,000 might only reflect a current-year commitment of \$300,000. According to a schedule stated in the subcontract, the remainder will become a commitment shortly after the beginning of each new fiscal year upon written notice to the vendor via a contract modification.)
- When goods are received by Jefferson Lab, they are entered into the accounting system by Shipping and Receiving, and both a receiving report and the goods are forwarded to the requisitioner for acceptance. At this time, the goods are classified as "received but not booked," but are still recognized as commitments in the laboratory reporting mechanism. At month end, commitments that have been received but not yet invoiced are accrued as costs and are not reported as commitments. This entry is reversed immediately in the next period and received items are recognized as open commitments.
- When an invoice is received and approved for payment, it is entered into the accounting system. Once there is a line-by-line match between the purchase order, the receiving report, and the invoice, the amount is removed from the commitment list and added to the Non-labor Detail report. It also moves the amount from the commitment column to the current, year-to-date and cumulative cost columns on the Project Status Report. These amounts are used by the Project Management & Integrated Planning Department at the end of the accounting period as part of the Earned Value reporting.

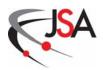

- Actual payment of the invoice is a financial function and depends on the terms and conditions of the Purchase Order.
- For large subcontracts, the process described above may result in understated actual costs if the vendor/subcontractor delays the submittal of an invoice or if the submittal falls just after the normal close of the accounting period. To assure these actual costs are not understated, subcontracts are accrued at month end as delineated by the Procedure for Procurement Accruals in the Jefferson Lab Subcontract Purchase Order Process document.
- Each month, the Project Status Report lists material and service expenses and commitments by POA.

#### **501.4** Travel

- A. Travel is initiated by a Travel Authorization Request. This form includes a total estimate of the trip cost, the proper POA number, and a list of any prepayments (e.g. for registration) needed. The Travel Authorization is routed electronically for approval signature. Travel arrangements are coordinated through the Jefferson Lab travel agent by travel coordinators in the divisions. The Travel Authorization Request is sent to Travel Services.
- B. After completion of the trip, a Travel Expense Voucher is prepared in accordance with the Administrative Manual Travel Section and matched up with the corresponding Travel Authorization Request. The completed forms are sent to Travel Services for processing. Based on the Travel Expense Voucher, actual costs are recorded in the accounting system to the approved POA.
- C. An accrual of travel costs is prepared at month end based on any open Travel Authorization Requests with a trip start date on or before the end of the month. This entry is reversed out the following month and is offset by the actual Travel Expense Voucher. Any differences fall in the month the Travel Expense Voucher is processed.

#### 501.5 Accounts Payable via A/P Vouchers

A/P Vouchers are used to pay for non-purchase order expenses (e.g., utilities, honorariums, petty cash reimbursements, Job Related Training registration, etc.). Since there is no PO or receiving report entered into the system, these vouchers require approval by appropriate division personnel prior to data entry. Project cost is identified at time of voucher distribution posting.

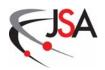

#### **501.6 Procurement Credit Cards (P-Card)**

- A. The P-Card is used by authorized users to purchase items in lieu of preparing a requisition or issuing a purchase order in accordance with JSA's Acquisition Policy. Purchased items are recorded in a credit card log by the card holder noting the date ordered, POA, vendor, item description, and amount. These entries are reflected on the MIS web Project Status Report.
- B. An accrual of P-Card costs is prepared at month end based on any unbilled/un-reconciled credit card log items for the end of the month and prior. This entry is reversed out the following month and is offset by the actual P-Card invoice. Any differences fall in the month the P-Card invoice is processed.

#### **501.7 Journal Entry**

A Journal Entry is used to accrue and/or record various types of costs. Examples are materials received, but not yet vouched, credit card accruals, estimated travel expenditures, stockroom inventory withdrawals, etc. Journal entries are also used for adjusting/correcting the classification of costs to the proper POA.

#### 501.8 Inventories

Jefferson Lab maintains a stock supply inventory. Monthly distribution of these costs is based on actual withdrawals and charged to the using POA.

#### **501.9 Machine Shop Service Center Costs**

The Machine Shop Service Center performs in-house machining services (jobs) at Jefferson Lab for various Projects/Organizations as requested. The in-house machining costs include salaries, fringe benefits, statutory payroll expenses, and other direct costs associated with operating the machine shop. These costs are allocated based on the actual number of machine shop labor hours used for each job. A target hourly rate is developed, monitored, and charged throughout the year. At year end, the target rate is replaced with the actual rate which is applied retroactively to all jobs for the fiscal year.

#### **501.10 Indirect Costs**

The Chief Financial Officer is responsible for managing all indirect costs at Jefferson Lab. Target indirect rates are calculated at the beginning of the fiscal year and monitored monthly. If there is a major deviation from the target, the rate is changed in the accounting system and retroactively adjusted back to the beginning of the fiscal year. At the end of the fiscal year, the target rate is

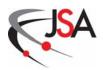

changed to equal the actual rate in order to reflect the year-to-date adjustment in the current month. Reference the JSA/JLab Cost Accounting Standards Disclosure Statement for details.

#### 501.11 Interface of Accounting System and Project Control System

Each month, Project Management & Integrated Planning downloads actual cost data and commitments by POA from the Financial Management System. This file is then imported into the Cost Management System. Data from the Schedule Management System is then uploaded into the Cost Management System to measure the actual costs against the schedule and planned costs to provide Cost and Performance Reports.

#### **501.12** Correction of Mischarges

Control Account Managers identify incorrect charges and submit corrections to Finance for appropriate action.

#### **501.13 Closing of Control Accounts**

The Project Management & Integrated Planning Department identifies project control accounts for which work has been completed (i.e., cumulative BCWP equals BAC) or for which there is no work scheduled during the year. They then meet with affected Control Account Managers and determine if the control accounts should be closed. PM&IP takes appropriate action when deemed necessary.

#### **502 Material Accounting System**

- A. The Material Accounting System provides full accountability of all material procurements. Material items purchased for Jefferson Lab projects are managed in accordance with the Jefferson Lab Property Management Manual to ensure that all property is properly acquired, inventoried, utilized and disposed. Cost accumulation for material procurement and assignment to the appropriate accounts (POA) are handled by the Lab's Financial Management System.
- B. This accounting system also provides for effective performance measurement of material acquisition effort. Planned purchases of material items are listed as activities in a project's Control Account Plans. Projected procurement dates are assigned to these activities, thus integrating material acquisition into the project's time-phased budget. Earned value for materials is normally credited when the item arrives at the Jefferson Lab Shipping and Receiving Office. As with direct labor, actual costs for material items are charged to the

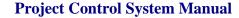

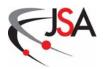

appropriate account by use of the Project-Organization-Account number. Actual costs for material should be reported in the same accounting period that earned value is taken. This practice prevents distortions in the performance measurement data that would reflect incorrect progress status. In situations where earned value is claimed but the invoice has not been paid, estimated actual costs (accruals) are incorporated into the actual cost database from purchase order information, P-Card logs, Travel Requisitions, and journal entries.

#### 503 Exhibits

- 9. Project Status Report Example
- 10. Outstanding Commitment Detail Report Example

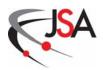

#### **Exhibit 9. Project Status Report Example**

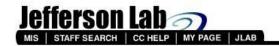

Download this file to Excel

#### Status Report

For Fiscal Year 2005 Period 1

PROJ: SNS840 PROJ ID: SNSXXX.8202010000.408.400 PROJ NAME: ES&H & QA/QC Support PROJ MANAGER:

|                               | CURRENT<br>PERIOD<br>INCURRED | TOTAL<br>YTD<br>INCURRED | OPEN<br>PO | PENDING (Credit Cards, PR, Stock, Travel)* | FY05<br>SPENDING | TOTAL BUDGET (-% OF DIRECT BUDGET SPENT) | REMAINING<br>BUDGET | TOTAL<br>CTD<br>INCURRED |
|-------------------------------|-------------------------------|--------------------------|------------|--------------------------------------------|------------------|------------------------------------------|---------------------|--------------------------|
| LABOR                         |                               |                          |            |                                            |                  |                                          |                     |                          |
| Direct Labor                  | 0                             | 0                        | 0          | 0                                          | 0                | 0                                        | 0                   | 0                        |
| Statutory Fringe(<br>0.000%)  | 0                             | 0                        | 0          | 0                                          | 0                | 0                                        | 0                   | 0                        |
| Fringe Benefits(<br>0.000%)   | 0                             | 0                        | 0          | 0                                          | 0                | 0                                        | 0                   | 0                        |
| TOTAL LABOR                   | 0                             | 0                        | 0          | 0                                          | 0                | 0                                        | 0                   | 0                        |
| EXPENSES                      |                               |                          |            |                                            |                  |                                          |                     |                          |
| Supplies &<br>Materials(6043) | 0                             | 0                        | <u>0</u>   | 0                                          | 0                | 0                                        | 0                   | 0                        |
| TOTAL EXPENSES                | 0                             | 0                        | 0          | 0                                          | 0                | 0                                        | 0                   | 0                        |
| TOTAL DIRECT                  | 0                             | 0                        | 0          | 0                                          | 0                | 0                                        |                     | 0                        |
| OVERHEAD                      |                               |                          |            |                                            |                  |                                          |                     |                          |
| G&A(30.000%)                  | .0                            | 0                        | 0          | 0                                          | 0                | 0                                        | 0                   | 0                        |
| TOTAL WITH<br>OVERHEAD        | 0                             | 0                        | 0          | 0                                          | 0                | 0                                        | 0                   | 0                        |

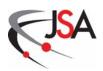

#### **Exhibit 10. Outstanding Commitment Detail Report Example**

| \$32,443.50    | Total                                              | -                            |                       |          |        |       |
|----------------|----------------------------------------------------|------------------------------|-----------------------|----------|--------|-------|
| \$32,448.80    | Total PC 044/16/4006                               |                              | e e                   | e        | e      |       |
| \$6.29         | TASK ORDER 4. PROVIDE A.E SERVICES AS DESCRIBED    | 3                            | 6946-003 04A1614006 3 | 6946-003 | DIRGEN | 12CDR |
| \$31,437.21    | TASK ORDER 4: PROVIDE A.E SERVICES AS DESCRIBED    | 9                            | 6046-003 04A1614006 3 | 6046-003 | DIRGEN | 12CDR |
| \$1,000.00     | TASK ORDER 4: REIMBURSABLE ESTIMATED-NOT TO EXCEED | 2                            | 6046-003 04A1614006 2 | 6046-003 | DIRGEN | 12CDR |
| PO OPEN AMOUNT | PO LINE DESCRIPTION                                | PROJ ORG ACCT POID POLINENUM | 10 II                 | ACCT     | ORG    | PROJ  |
|                |                                                    |                              |                       |          | •      |       |

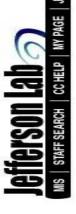

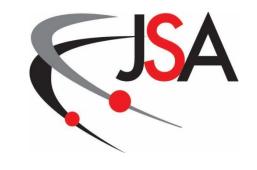

**Jefferson Science Associates, LLC** 

# 600 Progress Status

**Project Control System Manual Revision 7** 

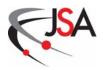

#### 600 Progress Status

This chapter of the JSA Project Control System Manual explains how the status of the project is determined during the execution of the project plan. On a monthly basis, actual project work, schedule and cost data are collected and then compared to the Performance Measurement Baseline using an Earned Value Management methodology. Ensuring the collected data are valid and accurate is crucial to producing credible progress status reports. This knowledge of the project status aids all levels of project management in taking proper corrective action when deviations to the project plan surface.

#### **601 Earned Value Management Indicators**

There are three basic sets of indicators in an Earned Value Management System. It is through these metrics that a project's current schedule and cost status can be established and a final completion date and cost for the project can be estimated. Data for these indicators are normally measured in dollars (\$).

#### **601.1 Planned Value**

The first data set generated by a project is the Budgeted Cost of Work Scheduled (BCWS) or Planned Value. Planned Value is that segment of the total cost estimate planned to be spent on a project activity. This data set is derived from the Performance Measurement Baseline established during the project's planning phase where the work scope is scheduled and budget levels are assigned to the scheduled work. It is calculated cumulative to date by summing the monthly budgeted value of control accounts from the start of the project to the end of the current accounting period.

#### 601.2 Earned Value

A. Data for Budgeted Cost of Work Performed (BCWP) or Earned Value are collected during project execution by measuring the progress of the control account work activities. When measuring Earned Value for a project, there are many methods available to assess the status of each work activity.

Projects at Jefferson Lab normally make use of these methods:

• 50 /50: In using this earned value method, the Control Account Managers get credit for 50% of the Planned Value when work on an activity has started, and the remaining 50% when work on an activity has been completed. This method is used for activities with less than \$50K (direct \$) budget or less than two months duration.

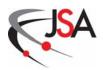

- Level of Effort (LOE): A Level of Effort activity is work that does
  not readily lend itself to measurement of discrete accomplishment and
  normally has a duration of one fiscal year. LOE is measured only in
  terms of resources actually consumed within a given time period. It is
  generally characterized by a uniform rate of activity over a specific
  period of time and thus Earned Value is always equal to Planned
  Value. Earned Value for project management activities is usually
  determined in this manner.
- **Procurement Pegpoints**: For large procurements, pegpoints are established to assess progress on project procurement activities. Major procurements will use 12-month phased contract place holders and then be replaced with the actual procurement pegpoints at time of award. These pegpoints are a 0/100 Earned Value method; credit is not taken until the pegpoint is accomplished.
- **Percent Delivered**: This method is used for procurement activities where contracted items are delivered.
- **Percent Units Complete**: This method is used for activities where fabrication, receiving, installation, testing, or checkout of multiple units is taking place.
- **Percent Effort Civil Construction**: Civil construction contracts require submission of cost-loaded schedules from the construction contractor prior to the start of on-site work. Each activity on the schedule will be a definable portion of work measurable in the field and the total of the activities will equal the contract value. With monthly payment requests, the construction contractor will provide an updated schedule with the percentage complete of each activity.
- Special (Percent Complete): The Control Account Managers assess the progress of each activity in their work packages and provide a percentage of work in the activity that has been completed. Objective measurements are used to establish percent complete. Before work starts on a particular work activity, Control Account Managers must develop an objective criteria list for determining percent complete. This list will be approved by the Project Manager.
- **Milestone**: As milestone activities have zero duration and zero budget, there is no earned value claimed for these schedule elements.

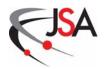

- **Zero Budget**: Used for activities that currently have zero budget. As such, there is no earned value claimed for these schedule elements.
- B. An Earned Value Method code, as annotated in the table below, is assigned to each project activity in the Schedule Management System to identify the Earned Value method to be used for that activity.

| Code | Earned Value Method           |
|------|-------------------------------|
| Н    | 50/50                         |
| Е    | Level of Effort               |
| P    | Procurement Pegpoints (0/100) |
| D    | % Delivered                   |
| U    | % Units Complete              |
| C    | % Effort Civil Construction   |
| S    | Special (Percent Complete)    |
| M    | Milestone                     |
| Z    | Zero Budget                   |

C. Earned Value is the cost originally budgeted to accomplish the work activities that have been completed and can include a percent complete of work activities that are still open. Earned Value is calculated both for the current status period and cumulative to date. When compared to Planned Value and Actual Cost, the Earned Value data provide an assessment of a project's schedule and cost performance.

#### **601.3 Actual Costs**

During project execution, costs are incurred for work accomplished. These transaction data are recorded as Actual Cost of Work Performed (ACWP) or Actual Costs. Actual Costs are determined for the current period and cumulative from the start of the project.

#### **602 Remaining Duration**

Another important data item for measuring progress on a project is remaining duration. Remaining duration is a Control Account Manager's estimate (independent of the percent complete assessment) of the number of working days (or weeks) required to complete the work remaining on an activity. Remaining duration is used by the Schedule Management System in determining the project's schedule status.

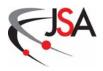

#### 603 Collection of Project Data

- A. Schedule and cost data are collected each month from the Control Account Managers and the Jefferson Lab financial system, respectively, to establish the performance of the project. The Project Management & Integrated Planning Department will schedule a status update session with each project Control Account Manager or identified responsible person to review the progress made on each relevant activity. Project schedule data may be collected via email from the Control Account Managers using the Status Update Report (Exhibit 11). This Excel spreadsheet is available for use by the Control Account Managers to update their control account progress. The report contains a list of the work package activities within a control account. Control Account Managers annotate in the report those activities that have started with the start date; those activities that have been completed with the finish date; and those activities that are still ongoing with a percent complete (or Level of Effort) and remaining duration assessment. Alternate status input methods, compatible with the Scheduling Management System such as Primavera "Contractor," may be used.
- B. After the Status Update Reports for all control accounts are completed, PM&IP updates the current schedule in the Schedule Management System and conducts a time analysis of the logic network. New early/late start and finish dates, float and the critical path are calculated. Additionally, the project's incurred costs are imported from the accounting system into the Cost Management System. With this collected project data, the PM&IP generates monthly reports that highlight important Earned Value Management indications of the project's schedule and cost health.

#### 604 Exhibits

11. Status Update Report Example

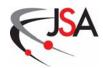

**Exhibit 11. Status Update Report Example** 

|             | 12 GeV July 2008 STATUS UPDAT | TATUS UPD         | 분    |                                                            |                       |            |            |            |                             |                               |                                     |           |             |                                         |            |
|-------------|-------------------------------|-------------------|------|------------------------------------------------------------|-----------------------|------------|------------|------------|-----------------------------|-------------------------------|-------------------------------------|-----------|-------------|-----------------------------------------|------------|
|             |                               |                   | EMIS |                                                            | BL Project Calc Start | Calc Start | Actual     | Expect to  | BL Project                  | BL Project Calc Finish Actual |                                     | Expect To | Prev Status | Prev New<br>Status Status % Total Float | otal Float |
|             | MBS Name                      | Activity ID       | 3    | Activity Name                                              | Start Date            | Date       | Start Date | Start Date | Start Date Finish date Date | Date                          | Finish Date Finish Date % Comp Comp | mish Date | Comp        |                                         | in Days    |
| WISEMANN    | 11.1.4 BEAM TRANSPORT         | ,11400<br>,111400 | 2    | Facinises (1) and (1) Laminations                          | 1Nov-07               | 13Nov07    | 13Nov-07   |            | 85998                       | Sung                          | 5Jung                               |           | 8           |                                         |            |
| MISEMAN.    | 1.1.4 BEAW TRANSPORT          | 114005            | ≨    | Fabricate Colls and Assemble magnets                       | 30ec47                | 3000       | 30e:07     |            | 44pr.08                     | 115,4408                      |                                     |           | =           |                                         |            |
| MISEMAN W   | 1.1.1.4 BEAW TRANSPORT        | 11401<br>1401     | ≨    | Test and measure QP and QR                                 | 18Mar48               | 30/un/08   | 30/un/08   |            | 10Jun/08                    | 24.Sep08                      |                                     | _         |             |                                         |            |
| MISEMAN.    | 1,21,41,1 DIPOLES             | 121411036         | ≨    | Develop Detailed Osgn of West Curved Dipoles (5/R Dipoles) | 100407                | 80dt()7    | B0e:07     |            | 2Nam08                      | 30.Sep08                      |                                     | حي        | =           | ~                                       | se.        |
| MISEMAN.    | 1,21,41,1 DIPOLES             | 121411040M        | ×    | Dagn of West Curved Optales Comp (5/R DIPOLES)             |                       |            |            |            | 2/am/08                     | 30.Sep08                      |                                     | _         |             | ~                                       | عو         |
| NW3SI/      | 1,21,41,1 DIPOLES             | 121411046         | ≨    | Develop Detailed Degn of New 3m Septa (S/R Dipoles)        | 100407                | 10001      | 100:07     |            | 2/am/08                     | 30.Sep08                      |                                     | ب         | 8           | ~                                       |            |
| NINSEMBLY.  | 1,21,41,1 DIPOLES             | 121411050M        | 2    | Detailed Disgrad New Sni Septa Comp (S/R DIPOLES)          |                       |            |            |            | S/an/08                     | 30.Sep08                      |                                     | _         |             | ~                                       | 器          |
| NW3SI/      | 1,21,41,1 DIPOLES             | 121411065         | ≨    | Detailed Dayn of East Curved Dipoles (5/R Opples)          | 30ec47                | 10Jan/8    | 10Jan/08   |            | 13Jun-08                    | 37068                         |                                     |           | . <b>L</b>  | ~                                       | يو.        |
| MISEMAN W   | 1,21,41,1 DIPOLES             | 121411070M        | ×    | Dagn of East Curved Opioles Comp (SPR DIPOLES)             |                       |            |            |            | 13Jun 08                    | 370648                        |                                     | _         |             | ~                                       | se.        |
| NW3SI/      | 1,21,41,1 DIPOLES             | 121411075         | ≨    | Detailed Degn of New 2m Secta (S/R Dipoles)                | 100407                | 100407     | 100:07     |            | 144pr@                      | 27-Jun/09                     | 27Jun-08                            |           | 8           |                                         |            |
| MISEMAN W   | 1,21,41,1 DIPOLES             | 121411080         | ≨    | Detailed Dagn of New 2m Narrow Pole Septa (S/R Dipoles)    | 100107                | 100407     | 100:07     |            | 16/U/8                      | 35m08                         |                                     |           | æ           | ~                                       | 惡          |
| WISEMAN M   | 1,21,41,1 DIPOLES             | 121411055         | _    | Top Leg Return Dagns for Trapezoid Dipoles (S/R Dipoles)   | 5Jan09                | Slan03     |            |            | 3.Nar.co                    | 3Mar06                        |                                     |           | _           |                                         |            |
| NINSEMBER 1 | 1,21,41,1 DIPOLES             | 121411090         | S    | Top Assy Dagns for Modified S.R. Dipoles (S.R. Dipoles)    | 1401-08               | 1,50       |            |            | 300408                      | 10Feb08                       |                                     | _         |             |                                         | 율          |
| NISEMAN.    | 1,21,41,1 DIPOLES             | 121411110M        | Œ    | AI SVR Dipole & Sepia Dagra Comp (5/R DIPOLES)++           |                       |            |            |            | 3War08                      | 3Mar09                        |                                     | _         |             |                                         | <b>\$</b>  |
| WISEMANN    | 1,21,41,1 DIPOLES             | 121411928.0E N/A  | ≨    | PY08 Megrent of SAR PED Effort (SAR Dipoles)               | 100407                | 10001      | 100:07     |            | 30.Sep 08                   | 30.Sep48                      |                                     | _         | 419         | _                                       |            |
| WISEMANN    | 1,21,41,1 DIPOLES             | 121411939.0E E    | ш    | PYOS Mingrint of SVR PED Elloit (S/R Dipoles)              | 100408                | 1,00508    |            |            | 30.Sept8                    | 30.Sep0B                      |                                     | _         |             | _                                       |            |

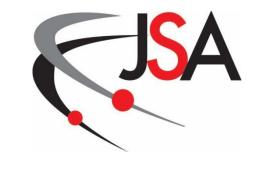

**Jefferson Science Associates, LLC** 

# 700 Analysis and Reporting

**Project Control System Manual Revision 7** 

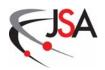

#### 700 Analysis and Reporting

This chapter of the JSA Project Control System Manual explains how the performance status is determined, analyzed and documented during the execution of the project plan. The Performance Management Baseline is the basis for performance analysis and reporting. Analysis provides the project team an understanding and assessment of the project and its progress. Reporting is the communication means to provide managers with comprehensive Earned Value Management information. Schedule and cost variances from the Performance Measurement Baseline are derived by analyzing a project's earned value metrics. Variance thresholds are established to enable project management to focus attention and resources on those variances with the most significance to the project. Results from the variance analyses provide the stimulus for management action to resolve project issues before they become substantial problems.

#### 701 Variance Analysis

The purpose of variance analysis is to identify problems early so that prompt corrective action can be taken to minimize cost and schedule impacts, cost overruns, and schedule delays to the project. Variance analysis quantifies the deviations from the timed-phased budget based on the work accomplished and cost data collected. Variance within Earned Value Management is described by two metrics: Cost Variance and Schedule Variance. Other project performance measurements are obtained from these two expressions. Variances and other performance measurements (current period and cumulative) are calculated monthly at the project work package level and summarized for each individual control account. Variances can be aggregated at higher WBS and organizational levels to include the total project.

#### **701.1** Variance and Performance Indicators (Exhibit 12)

A. Schedule Variance (SV): The difference between the Budgeted Cost of Work Performed (BCWP, Earned Value) and the Budgeted Cost of Work Scheduled (BCWS, Planned Value).

$$SV = BCWP - BCWS$$

If the result is a zero (0), it is an indication that the project is on schedule.

If the result is a positive (+) value, it is an indication that the project is ahead of schedule.

If the result is a negative (-) value, it is an indication that the project is behind schedule.

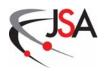

While Schedule Variance indicates the dollar value difference between accomplished and planned work activities, it does not specify the amount of time the project is ahead or behind schedule. Analysis of the project schedule in the Schedule Management System will reveal the status of specific activities, milestones, and critical events. It is important that both schedule and performance measurement analysis be performed to accurately monitor schedule performance.

B. Cost Variance (CV): The difference between the Budgeted Cost of Work Performed (BCWP, Earned Value) and the Actual Cost of Work Performed (ACWP, Actual Cost).

$$CV = BCWP - ACWP$$

If the result is zero (0), it is an indication that the project is on budget.

If the result is a positive (+) value, it is an indication that the project is underrunning its budget.

If the result is a negative (-) value, it is an indication that the project is overrunning its budget.

C. Schedule Performance Index (SPI): The ratio of the Budgeted Cost of Work Performed to the Budgeted Cost of Work Scheduled and represents the schedule efficiency of the project.

$$SPI = BCWP / BCWS$$

If the result is equal to 1.0, it is an indication that the project is on schedule.

If the result is greater than 1.0, it is an indication that the project is ahead of schedule, accomplishing more work than planned for the considered time period.

If the result is less than 1.0, it is an indication that the project is behind schedule, accomplishing less work than planned for the considered time period.

Note: SPI will trend toward 1.0 as the project nears completion. Earned Value equals Planned Value at the end of the project, i.e., the work you planned to do is finally accomplished.

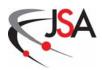

D. Cost Performance Index (CPI): The ratio of the Budgeted Cost of Work Performed to the Actual Cost of Work Performed and represents the cost efficiency of the project.

CPI = BCWP / ACWP

If the result is equal to 1.0, it is an indication that the project is on budget.

If the result is greater than 1.0, it is an indication that the project is running under budget, spending less for the accomplished work than planned for that work.

If the result is less than 1.0, it is an indication that the project is running over budget, spending more for the accomplished work than planned for that work.

E. Calculated Earned Value Management performance indicators will provide an early warning that the project is not executing to plan. To get to the root causes of the variances, the affected control account schedule and cost reports must be thoroughly examined. Once the causal analysis has been completed, then a corrective action plan can be formulated and implemented.

#### 701.2 Estimate at Completion

- A. The next step in the analysis is to evaluate the earned value data and develop a projection for the future of the project based on the progress made to date. An estimate of when the project will be completed and the cost to complete can be established.
- B. For schedule projections, there are approximation methods to arrive at an estimate of the completion date. The most common method is to divide the Schedule Variance (SV) by the average monthly budgeted cost of work scheduled (BCWS). This method provides an approximate duration in months of how far a project is ahead or behind schedule, but assumes current and future work will be accomplished at the same average monthly rate. A more accurate forecast can be made by analyzing the schedule data (e.g., critical path) in the Schedule Management System.
- C. For cost projections, an Estimate at Completion (EAC) can be derived using a number of methods. The EAC is the actual cost to date on the project plus an estimate of costs for the remaining authorized work (referred to as Estimate to Complete, ETC).

EAC = ACWP + ETC

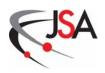

An objective ETC can be generated by a detailed "bottoms up" approach where the Control Account Managers provide a description of the remaining activities in their accounts and an update to the estimated resources or cost for completing these activities. This comprehensive EAC method represents the best estimate of the total cost at the completion of the project and is required to be formulated at least once a year. Another approach is to declare the current Planned Value for the remaining work represents the ETC. This method for estimating the EAC assumes that all remaining work is independent of the dollar burn-rate established for the project to date.

- D. For calculating an Independent Estimate at Completion (IEAC) based solely on performance factors, there are multiple methods that can be used.
  - The first IEAC formula uses the Budget at Completion (BAC) and the Cost Performance Index (CPI) to calculate IEAC:

$$IEAC = BAC / CPI$$
,

where BAC is the sum of all project control accounts (and equal to a project's total BCWS, Planned Value).

This formula assumes that the project dollar burn-rate remains constant for the remainder of the project.

 Another IEAC formula uses the Actual Cost, Budget at Completion, Earned Value and the Cost Performance Index to calculate IEAC:

$$IEAC = AC + [(BAC - BCWP)/CPI]$$

This formula is the same as formula 1 as long as a rebaselining that sets cost and/or schedule variances to zero has not occurred. If such an occurrence has happened, this equation should be used with the CPI being based on performance <u>subsequent</u> to the rebaselining.

• Finally, the following formula considers the potential cost impact of a schedule variance:

$$IEAC = BAC/[0.8 (CPI) + 0.2 (SPI)]$$

In this formula, the EAC is weighted by 80% of the CPI and 20% of the SPI.

E. As no single technique consistently provides the best answer, the Project Manager will decide which EAC method or group of methods represents the

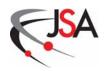

best approach for the project. An EAC will be generated each month for each control account and for the total project, and for other WBS levels as required for reporting to the Project Customer. The EAC for each control account will be reviewed at the monthly progress meeting.

#### 701.3 Variance at Completion

EAC (or IEAC) is used to determine the Variance at Completion (VAC) for the project. The VAC is calculated as follows:

$$VAC = BAC - (I)EAC$$

If VAC is positive, the project is projecting an underrun; negative, an overrun.

#### 702 Project Reports

Formal project reports are an integral part of the Earned Value Management System. Summarized project data from the control account to the senior management reporting level provide the project management team with the insight into how the project is performing compared to the baseline project plan. Reports are generated by the Financial, Schedule and Cost Management Systems. The Financial Management System provides various cost reports and these can be found on the Jefferson Lab MIS web portal (Web Applications/Finance Related Applications). Project performance reports with Earned Value Management data will be produced by the Project Management & Integrated Planning Department from the Schedule and Cost Management Systems. The following list of reports is the nominal set appropriate for all levels of projects at Jefferson Lab. Other management and Project Customer-specified reports can be generated by the Schedule and Cost Management Systems and tailored to the particular needs of the project.

#### **702.1 Financial Management System Reports**

#### A. Open Commitments Report (Exhibit 13)

The Open Commitments Report lists those procurement items for a project that have been ordered but have not been delivered or completed.

#### B. Project Status Report (Exhibit 14)

The Project Status Report details the incurred costs and open Purchase Order commitments on the project including labor, expenses, and overhead (indirect cost).

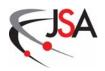

#### C. 12 Month Report (Exhibit 15)

The 12 Month Report breaks the project costs down to a monthly level. Previous fiscal year totals are provided for labor and expenses and then for each month of the current fiscal year.

#### D. Spending by Month Report (Exhibit 16)

The Spending by Month Report is similar to the 12 Month Report but also provides a breakout of indirect costs (fringe benefits and G&A).

#### **702.2** Schedule and Cost Management Systems Reports

#### A. Project Analysis Report (Exhibit 17)

The Project Analysis Report is the primary earned value report for the project. These reports are normally provided at WBS Level 2, but can be produced down to WBS Level 4. The report displays the BCWS (Planned Value), BCWP (Earned Value), and ACWP (Actual Costs) for the current period and as a cumulative to date. The Schedule and Cost Variances, along with the associated performance index, are provided as well as the Budget at Completion, Estimate at Completion and Variance at Completion data.

#### B. Red Flag Report (Exhibit 18)

The Red Flag Report is the core of the variance reporting system. This monthly report summarizes cumulative performance data as of the end of the accounting period and identifies those control accounts with cost or schedule variances exceeding thresholds established by the Project Manager. Variance thresholds are established for the value of the variance as well as the associated performance index (see Exhibit 19). Unless specified otherwise in a project's Project Execution Plan, the thresholds listed in Exhibit 19 will be the standard for all Jefferson Lab projects. Based on these thresholds, control accounts with a significant variance are identified by a color-coded flag on the Red Flag Report. Depending on the variance level, a yellow or red flag highlights the control account. A yellow flag is a warning and indicates a slightly unfavorable variance. A red flag indicates an unfavorable variance and initiates a Variance Analysis Report.

#### C. Variance Analysis Report (Exhibit 20)

Those control accounts identified with a red flag require the initiation of a Variance Analysis Report. (Note: While Variance Analysis Reports are normally generated at the control account level, these reports can be produced for other WBS levels at the discretion of the Project Manager.) The purpose of this report is to provide project management with an understanding of the

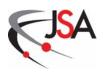

nature of the problem causing the variance and its impact to the overall project. The Project Management & Integrated Planning Department will issue the Variance Analysis Report form to the appropriate Control Account Manager. After being completed by the Control Account Manager, the Associate Project Manager and the Project Manager will review the form to confirm accurate variance causes are identified and adequate corrective plans are established. Variance Analysis Reports will be evaluated monthly to monitor the implementation of current action plans.

#### D. Earned Value Management Performance Chart (Exhibit 21)

Earned Value Management Performance Charts are prepared each month summarizing cost performance and obligation status for the project as a whole and for each Control Account. The cost performance graphs show BCWS (Planned Value), BCWP (Earned Value), and ACWP (Actual Cost) as a function of time. The obligation status graph shows commitments and pending obligations for the same period.

#### E. Performance Indicator Charts (Exhibit 22)

Performance Indicator Charts are prepared each month for the project as a whole and for each Control Account. These graphs show the schedule and cost performance data and are useful for tracking variance trends.

#### 703 Meetings and Reviews

Project management initiates regularly scheduled meetings and reviews to determine project status. Early detection of technical, schedule, and cost difficulties is imperative to maintaining good project performance. Depending on a project's size and complexity, the Project Manager and his staff will decide on the appropriate meeting types, frequency, and required attendees. Types of meetings include executive management meetings, project staff meetings, technical and design reviews, project performance reviews, and of course, customer meetings. Open discussion at these forums will reveal specific project technical, schedule, and cost issues requiring management attention and/or decision. Addressing programmatic issues in a timely manner will help prevent greater problems in the future.

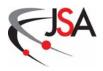

#### 704 Exhibits

- 12. Earned Value Chart
- 13. Open Commitments Report Example
- 14. Project Status Report Example
- 15. 12 Month Report Example
- 16. Spending by Month Report Example
- 17. Project Analysis Report Example
- 18. Red Flag Report Example
- 19. Variance Threshold Flags Example
- 20. Variance Analysis Report Example
- 21. Earned Value Management Performance Chart Example
- 22. Performance Indicator Chart Examples

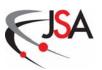

**Exhibit 12. Earned Value Chart** 

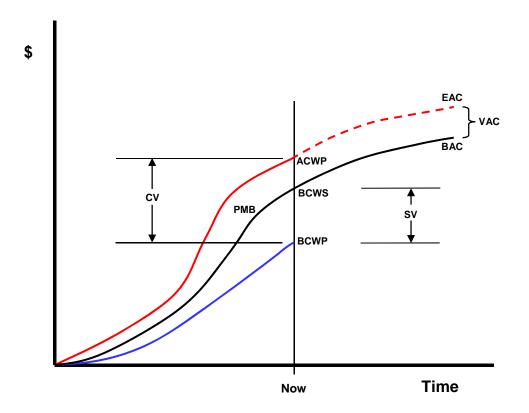

| PMB  | Performance Measurement Baseline                          |
|------|-----------------------------------------------------------|
| BCWS | <b>Budgeted Cost of Work Scheduled (or Planned Value)</b> |
| BCWP | <b>Budgeted Cost of Work Performed (or Earned Value)</b>  |
| ACWP | <b>Actual Cost of Work Performed (or Actual Cost)</b>     |
| SV   | Schedule Variance                                         |
| CV   | Cost Variance                                             |
| BAC  | Budget at Completion                                      |
| EAC  | <b>Estimate at Completion</b>                             |
| VAC  | Variance at Completion                                    |

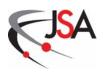

#### **Exhibit 13. Open Commitments Report Example**

SURA/JEFFERSON LAB - DOE FUND

scal Year: 2005 Period: 7

roject Abrv : 12CDR

oject Name : 12 GeV CD

Owning Org : DIRGEN

|       |        | 227      |                              |                              |                                                    |                |
|-------|--------|----------|------------------------------|------------------------------|----------------------------------------------------|----------------|
| PROJ  | ORG    | ACCT     | MO III                       | PROJ ORG ACCT POID POLINENUM | PO LINE DESCRIPTION                                | PO OPEN AMOUNT |
| 12CDR | DIRGEN | 8046-003 | 8048-003 <u>04A1614006</u> 2 | 2                            | TASK ORDER 4: REIMBURSABLE ESTIMATED-NOT TO EXCEED | \$1,000.00     |
| 12CDR | DIRGEN | 8046-003 | 6046-003 <u>04A1614006</u> 3 | 8                            | TASK ORDER 4: PROVIDE A:E SERVICES AS DESCRIBED    | \$31,437.21    |
| 12CDR | DIRGEN | 6946-003 | 6946-003 <u>04A1614006</u> 3 | en                           | TASK ORDER 4: PROVIDE A: SERVICES AS DESCRIBED     | \$6.29         |
|       | 50     | 90       | 30                           |                              | Talei PO 044/16/4006                               | 822/443,50     |
|       |        |          |                              |                              | Total                                              | \$32,443.50    |

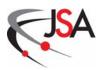

#### **Exhibit 14. Project Status Report Example**

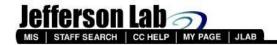

Download this file to Excel

#### **Status Report**

For Fiscal Year 2005 Period 1

PROJ: SNS840 PROJ ID: SNSXXX.8202010000.408.400 PROJ NAME: ES&H & QA/QC Support PROJ MANAGER:

|                               | CURRENT<br>PERIOD<br>INCURRED | TOTAL<br>YTD<br>INCURRED | OPEN<br>PO | PENDING<br>(Credit<br>Cards,<br>PR,<br>Stock,<br>Travel)* | FY05<br>SPENDING | TOTAL BUDGET (-% OF DIRECT BUDGET SPENT) | REMAINING<br>BUDGET | TOTAL<br>CTD<br>INCURRED |
|-------------------------------|-------------------------------|--------------------------|------------|-----------------------------------------------------------|------------------|------------------------------------------|---------------------|--------------------------|
| LABOR                         |                               |                          |            |                                                           |                  |                                          | -                   |                          |
| Direct Labor                  | 0                             | 0                        | 0          | 0                                                         | 0                | 0                                        | 0                   | 0                        |
| Statutory Fringe(<br>0.000%)  | 0                             | 0                        | 0          | 0                                                         | 0                | 0                                        | 0                   | 0                        |
| Fringe Benefits(<br>0.000%)   | 0                             | 0                        | 0          | 0                                                         | 0                | 0                                        | 0                   | 0                        |
| TOTAL LABOR                   | 0                             | 0                        | 0          | 0                                                         | 0                | 0                                        | 0                   | 0                        |
| EXPENSES                      |                               |                          |            |                                                           |                  |                                          |                     |                          |
| Supplies &<br>Materials(6043) | 0                             | 0                        | 0          | 0                                                         | 0                | Ö                                        | 0                   | 0                        |
| TOTAL EXPENSES                | 0                             | <u> </u>                 | <u>0</u>   | 0                                                         | 0                | 0                                        | 0                   | 0                        |
| TOTAL DIRECT                  | 0                             | 0                        | 0          | 0                                                         | 0                | 0                                        | 0                   | . 0                      |
| OVERHEAD                      |                               |                          |            |                                                           |                  |                                          |                     |                          |
| G&A(30.000%)                  | . 0                           | 0                        | 0          | 0                                                         | 0                | 0                                        | 0                   | 0                        |
| TOTAL WITH<br>OVERHEAD        | 0                             | 0                        | 0          | 0                                                         | 0                | 0                                        | 0                   | 0                        |

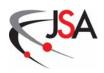

## **Exhibit 15. 12 Month Report Example**

# 12 Month Report In K\$'s For Fiscal Year 2005

Download this to Excel

Proj Control/Bus/Ofc Supp Project Manager: Cothren, Richard Project Name:

| PEND- TOTAL TOTAL ING OBLGTD BDGT |                                 |
|-----------------------------------|---------------------------------|
| ING                               |                                 |
| AUG SEP                           | 000                             |
|                                   | 0 0                             |
|                                   |                                 |
| MAY                               |                                 |
| 4                                 |                                 |
| í.                                | 0 0                             |
| HEB                               | 0                               |
| AF                                | 0 0                             |
| DEC                               | 0                               |
| NOV                               | 0                               |
| OCI                               | 0                               |
| FY04 (                            | 0                               |
|                                   | 6046 (Purch Serv/Labor/Consult) |
|                                   |                                 |

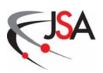

**Exhibit 16. Spending by Month Report Example** 

Download this to Excel

# Spending by Month For Fiscal Year 2005

Proj Control/Bus/Ofc Supp

Project Name:

SNS820

Project Manager: Cothren, Richard

Page 1 of 2

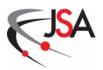

# **Project Analysis Report**

To 3/31/2005

From 3/1/2005

1 FELUV4-0

Company Project Name Report Period

| Page 1 0 2   Page 1 0 2   Pag   | AND PROPERTY OF THE COLUMN AND ADDRESS AND ADDRESS AND |                                                                                                    |    | Current Period | Period |       |       |         |           | Cum | Cumulative To Date |       |           |        | At Completion | pletion |
|----------------------------------------------------------------------------------------------------|----------------------------------------------------------------------------------------------------|----------------------------------------------------------------------------------------------------|----|----------------|--------|-------|-------|---------|-----------|-----|--------------------|-------|-----------|--------|---------------|---------|
| Purple   Purple   P   | Page 1 of 2                                                                                                    | APPBDGT                                                                                                    | EV | Actuals        | \$ \s  | (C)   | cv s  | HOS %   | APPBDGT   | EV  | Actuals            | \$ AS | ¢ AO      | ₩ SCH  | BAC           | EA(     |
| WENTED   WENTED   W   |                                                                                                    | State of The County of The County of The Cou |    |                | % AS   |       | % AO  | % PERF  |           |     |                    | % AS  | % AO      | % PERF | TCPI BAC      | TCPI    |
| Hefel   Liberary   Liberary   L   | 2                                                                                                    |                                                                                                    |    |                | SPI    |       | CPI   | % EXPD  | 10        |     |                    | SPI   | CPI       | % EXPD |               | VAC     |
| National Color   National Color   Nati   | FEL UV UPGRD                                                                                                    | 0                                                                                                    |    |                |        | 0     | 0     | 00.00   | 0         | 0   |                    | 0     | (156,115) |        | 0             | 15      |
| UPGRD 2.10                                                                                                    | UltraViolet FEL Upgrade C                                                                                                    |                                                                                                    |    |                | 9      | 0.00  | 0.00  | 0.00    |           |     |                    | 0.00  | 0.00      |        | 0.00          |         |
| UPGRD 2.1   UPGRD 2.1   UPGRD 2.1   UPGRD 2.1   UPGRD 2.1   UPGRD 2.1   UPGRD 2.1   UPGRD 2.1   UPGRD 2.1   UPGRD 2.1   UPGRD 2.1   UPGRD 2.1   UPGRD 2.1   UPGRD 2.1   UPGRD 2.1   UPGRD 2.2   UPGRD 2.1   UPGRD 2.1   UPGR   |                                                                                                    |                                                                                                    |    |                | 9      | 0.00  | 0.00  | 0.00    |           |     |                    | 00:00 | 0.00      |        |               | (156    |
| NETT MANNAGENEN   NETT MANNAGENEN   NETT MANNA   | FEL UV UPGRD.2.1                                                                                                    |                                                                                                    |    |                |        | 0     | 0     | 0.00    | 0         |     |                    | 0     | (19,684)  |        | 0             |         |
| UPGRD2.11   C                                                                                                    | 2.1 PROJECT MANAGEMEN                                                                                                    |                                                                                                    |    |                |        | 00.0  | 0.00  | 00.00   |           |     |                    | 00.00 | 00.0      |        | 0.00          |         |
| UPGRD 2.10  UPGRD 2.10  UPGRD 2.20  UPGRD 2.20  UPGRD  |                                                                                                    |                                                                                                    |    |                | J      | 00.00 | 0.00  | 00:00   |           |     |                    | 00.00 | 00'0      |        |               | (19     |
| Charle   Charle   C   | FEL UV UPGRD.2.10                                                                                                    | 0                                                                                                    |    |                | -0     | 0     | 0     | 00.0    | 0         |     |                    | 0     | 0         |        | 0             |         |
| UPGRD2.11                                                                                                    | 2.10 WIGGLERS (Task 3)                                                                                                    |                                                                                                    |    |                | 9      | 0.00  | 0.00  | 0.00    |           |     |                    | 0.00  | 0.00      |        | 0.00          |         |
| UPGRD 2.71   0   0   0   0   0   0   0   0   0                                                                                                    |                                                                                                    |                                                                                                    |    |                | ÿ      | 00.0  | 0.00  | 00:00   |           |     |                    | 0.00  | 00:00     |        |               |         |
| THCSS THCSS  | FEL UV UPGRD.2.11                                                                                                    | 0                                                                                                    |    |                | -0     | 0     | 0     | 00.00   | 0         | 0   |                    | 0     | (47,508)  |        | 0             | 4       |
| UPGRD2.2.13                                                                                                    | 2.11 OPTICS                                                                                                    |                                                                                                    |    |                |        | 00.0  | 0.00  | 00.00   |           |     |                    | 00.00 | 00.0      |        | 0.00          |         |
| WERDS 2.13         0         0         0         0         0         0         0         0         0         0         0         0         0         0         0         0         0         0         0         0         0         0         0         0         0         0         0         0         0         0         0         0         0         0         0         0         0         0         0         0         0         0         0         0         0         0         0         0         0         0         0         0         0         0         0         0         0         0         0         0         0         0         0         0         0         0         0         0         0         0         0         0         0         0         0         0         0         0         0         0         0         0         0         0         0         0         0         0         0         0         0         0         0         0         0         0         0         0         0         0         0         0         0         0         0                                                                                                    |                                                                                                    |                                                                                                    |    |                |        | 0.00  | 0.00  | 00.00   | 70        |     | - 10               | 0.00  | 0.00      |        | 223           | (47     |
| MAMMSSIONING 0T   1                                                                                                    | FEL UV UPGRD.2.13                                                                                                    | 0                                                                                                    |    |                | -      | 0     | 0     | 0.00    | 0         | J   |                    | 0     | (10,090)  |        | 0             |         |
| UPGRD 2.2   C                                                                                                    | 2.13 COMMISSIONING (T                                                                                                    |                                                                                                    |    |                |        | 0.00  | 0.00  | 00:00   |           |     |                    | 0.00  | 00.0      |        | 0.00          |         |
| UPGRD:22   0   0   0   0   0   0   0   0   0                                                                                                    |                                                                                                    |                                                                                                    |    |                | ×.     | 00.00 | 0.00  | 00:00   | 70        |     |                    | 0.00  | 0.00      |        | 95            | (10     |
| Hander   Hander   H   | FEL UV UPGRD.2.2                                                                                                    | 0                                                                                                    |    |                |        | 0     | 0     | 00.00   | 0         | 0   |                    | 0     | 0         |        | 0             |         |
| MPHYSICS   Color   Color   C   | 2.2 FACILITY                                                                                                    |                                                                                                    |    |                |        | 0.00  | 0.00  | 00.00   |           |     |                    | 0.00  | 00.00     |        | 0.00          |         |
| WPHYSICS         0         0         0         0         0         0         0         0         0         0         0         0         0         0         0         0         0         0         0         0         0         0         0         0         0         0         0         0         0         0         0         0         0         0         0         0         0         0         0         0         0         0         0         0         0         0         0         0         0         0         0         0         0         0         0         0         0         0         0         0         0         0         0         0         0         0         0         0         0         0         0         0         0         0         0         0         0         0         0         0         0         0         0         0         0         0         0         0         0         0         0         0         0         0         0         0         0         0         0         0         0         0         0         0         0         0<                                                                                                    |                                                                                                    |                                                                                                    |    |                |        | 0.00  | 00.0  | 00.00   |           |     |                    | 0.00  | 00.0      |        |               |         |
| MPHYSICS  UPGRD.24  UPGRD.25  UPGRD.25  UPGRD.25  UPGRD.25  UPGRD.27  UPGRD.27  UPGRD. | FEL UV UPGRD.2.3                                                                                                    | 0                                                                                                    |    |                | -      | 0     | 0     | 00.00   | 0         | 0   |                    | 0     | 0         |        | 0             |         |
| UPGRD:24   0   0   0   0   0   0   0   0   0                                                                                                    | 2.3 BEAM PHYSICS                                                                                                    |                                                                                                    |    |                | _      | 0.00  | 0.00  | 00.00   |           |     |                    | 00:00 | 00.0      |        | 00.00         |         |
| UPGRD:24   0   0   0   0   0   0   0   0   0                                                                                                    |                                                                                                    |                                                                                                    |    |                | _      | 0.00  | 00.00 | 00.00   |           |     | 3                  | 0.00  | 00:00     |        |               |         |
| SCTOR         0.00         0.00         0.00         0.00         0.00         0.00         0.00         0.00         0.00         0.00         0.00         0.00         0.00         0.00         0.00         0.00         0.00         0.00         0.00         0.00         0.00         0.00         0.00         0.00         0.00         0.00         0.00         0.00         0.00         0.00         0.00         0.00         0.00         0.00         0.00         0.00         0.00         0.00         0.00         0.00         0.00         0.00         0.00         0.00         0.00         0.00         0.00         0.00         0.00         0.00         0.00         0.00         0.00         0.00         0.00         0.00         0.00         0.00         0.00         0.00         0.00         0.00         0.00         0.00         0.00         0.00         0.00         0.00         0.00         0.00         0.00         0.00         0.00         0.00         0.00         0.00         0.00         0.00         0.00         0.00         0.00         0.00         0.00         0.00         0.00         0.00         0.00         0.00         0.00         0.00         0.00 <t< td=""><td>FEL UV UPGRD.2.4</td><td>0</td><td></td><td></td><td></td><td>0</td><td>0</td><td>00.0</td><td>0</td><td>0</td><td></td><td>0</td><td>0</td><td></td><td>0</td><td></td></t<>                                                                                                    | FEL UV UPGRD.2.4                                                                                                    | 0                                                                                                    |    |                |        | 0     | 0     | 00.0    | 0         | 0   |                    | 0     | 0         |        | 0             |         |
| Charles   Charles   Char   | 2.4 INJECTOR                                                                                                    |                                                                                                    |    |                | _      | 0.00  | 0.00  | 00.00   |           |     |                    | 00.00 | 00.0      |        | 00:0          |         |
| UPGRD.25                                                                                                    |                                                                                                    |                                                                                                    |    |                |        | 0.00  | 0.00  | 0.00    |           |     |                    | 0.00  | 0.00      |        |               |         |
| PICHED 2.6   Coop   Coop   C   | FEL UV UPGRD.2.5                                                                                                    | 0                                                                                                    |    |                |        | 0     | 0     | 0.00    | 0         | 0   |                    | 0     | 0         |        | 0             |         |
| UPGRD.2.6         0         0         0         0         0         0         0         0         0         0         0         0         0         0         0         0         0         0         0         0         0         0         0         0         0         0         0         0         0         0         0         0         0         0         0         0         0         0         0         0         0         0         0         0         0         0         0         0         0         0         0         0         0         0         0         0         0         0         0         0         0         0         0         0         0         0         0         0         0         0         0         0         0         0         0         0         0         0         0         0         0         0         0         0         0         0         0         0         0         0         0         0         0         0         0         0         0         0         0         0         0         0         0         0         0         0                                                                                                    | 2.5 SRF                                                                                                    | 3                                                                                                    |    | -              | _      | 0.00  | 0.00  | 00.00   |           |     |                    | 0.00  | 00.0      |        | 0.00          |         |
| UPGRD:2.6         0         0         0         0.00         0.00         0.00         0         0         0         0         0         0         0         0         0         0         0         0         0         0         0         0         0         0         0         0         0         0         0         0         0         0         0         0         0         0         0         0         0         0         0         0         0         0         0         0         0         0         0         0         0         0         0         0         0         0         0         0         0         0         0         0         0         0         0         0         0         0         0         0         0         0         0         0         0         0         0         0         0         0         0         0         0         0         0         0         0         0         0         0         0         0         0         0         0         0         0         0         0         0         0         0         0         0         0                                                                                                             |                                                                                                    |                                                                                                    |    |                |        | 0.00  | 0.00  | 00:00   | 6         |     |                    | 0.00  | 00.00     |        |               |         |
| UPGRD.2.7         0         0         0         0         0         0         0         0         0         0         0         0         0         0         0         0         0         0         0         0         0         0         0         0         0         0         0         0         0         0         0         0         0         0         0         0         0         0         0         0         0         0         0         0         0         0         0         0         0         0         0         0         0         0         0         0         0         0         0         0         0         0         0         0         0         0         0         0         0         0         0         0         0         0         0         0         0         0         0         0         0         0         0         0         0         0         0         0         0         0         0         0         0         0         0         0         0         0         0         0         0         0         0         0         0         0                                                                                                    | FEL UV UPGRD.2.6                                                                                                    | 0                                                                                                    |    |                |        | 0     | 0     | 0.00    | 0         | 0   |                    | 0     | 0         |        | 0             |         |
| •         0.00         0.00         0.00         0         0         0         0         0         0         0         0         0         0         0         0         0         0         0         0         0         0         0         0         0         0         0         0         0         0         0         0         0         0         0         0         0         0         0         0         0         0         0         0         0         0         0         0         0         0         0         0         0         0         0         0         0         0         0         0         0         0         0         0         0         0         0         0         0         0         0         0         0         0         0         0         0         0         0         0         0         0         0         0         0         0         0         0         0         0         0         0         0         0         0         0         0         0         0         0         0         0         0         0         0         0                                                                                                             | 2.6 RF                                                                                                    |                                                                                                    |    |                |        | 0.00  | 0.00  | 00.00   |           |     |                    | 0.00  | 00.0      |        | 0.00          |         |
| • 0 0 0 0 0 0 0 0 0 0 0 0 0 0 0 0 0 0 0                                                                                                    |                                                                                                    |                                                                                                    |    |                | 2      | 0.00  | 00.0  | 0.00    |           |     |                    | 0.00  | 0.00      |        |               |         |
| Project Analysis Report                                                                                                    |                                                                                                    | 0                                                                                                    |    |                |        | 0     | 0     | 0.00    | 0         |     |                    | 0     | 0         |        | 0             |         |
|                                                                                                    | June 1 2005                                                                                                    |                                                                                                    |    | 82             | 35     | ä     | Proie | ct Anal | vsis Repo | irt |                    | 8     | G.        |        | Pag           | e 1 of  |

**Exhibit 17. Project Analysis Report Example** 

Report Rev RRD:03:02

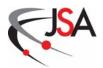

#### **Exhibit 18. Red Flag Report Example**

| \ <u>`</u>      | leffergon I sh                               |         | RED         | RED FLAG REPORT | <b>5</b> |            |      |          |             |          |             |
|-----------------|----------------------------------------------|---------|-------------|-----------------|----------|------------|------|----------|-------------|----------|-------------|
| ָלע<br>ר        | The soil Lab                                 |         | 12          | 12 GeV Upgrade  |          |            |      |          |             |          | ul la       |
| Report Date:    | ate:                                         | 8-5     |             |                 |          |            |      |          |             |          |             |
| Clan Dofinition | nitton                                       |         |             |                 |          |            |      |          |             |          |             |
| Yellow:         | Vellow: Index < 9 / >1 1 or Variance > \$25K |         |             | 112             |          |            |      |          |             |          |             |
| Red             | Index < 8 / >1.2 and Variance > \$50K        | 18 68   |             |                 | . 1      |            |      |          |             |          |             |
|                 |                                              |         | Schedule    | Cost            |          | Cumulative |      |          | Schedule    |          | Cost        |
|                 | That Walland Golden                          | Cost    | Performance | Performance     | Planned  | Earned     |      | Schedule | Performance | Cost     | Performance |
| WBS             | WBS                                          | Account | Index       | Index           | Value    | Value      | Cost | Variance | Index       | Variance | Index       |
|                 |                                              |         |             |                 |          |            |      |          |             |          |             |
|                 |                                              |         |             |                 |          |            |      |          |             |          |             |
|                 |                                              |         |             |                 |          |            |      |          |             |          |             |
|                 |                                              |         |             |                 |          |            |      |          |             |          |             |

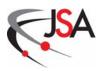

#### **Exhibit 19. Standard Variance Threshold Flags**

### Variance Reporting Thresholds

Cost or Schedule Variance >\$25K OR CPI or SPI < 0.9 or >1.1

Warning

Cost or Schedule Variance >\$50K <u>AND</u> CPI or SPI < 0.8 or >1.2

Variance Report

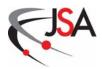

# **Exhibit 20. Variance Analysis Report Example**

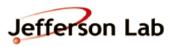

# 12 GeV Upgrade VARIANCE ANALYSIS REPORT

WBS:

Control Account Manager: For Period Ending: 30 Apr 08

|                                                      |                  | SCHEDULE FLAG   |                      |                              | COST FLAG |                 |                |                  |                          |  |
|------------------------------------------------------|------------------|-----------------|----------------------|------------------------------|-----------|-----------------|----------------|------------------|--------------------------|--|
|                                                      | (A)              | (B)             | (B-A)                | (B/A)                        |           | (C)             | (D)            | (C-D)            | (C/D)                    |  |
| Values are in \$K Dollars (other<br>than \$PI & CPI) | Planned<br>Value | Earned<br>Value | Schedule<br>Variance | Schedule<br>Perform<br>Index |           | Earned<br>Value | Actual<br>Cost | Cost<br>Variance | Cost<br>Perform<br>Index |  |
|                                                      | BCWS             | BCWP            | sv                   | SPI                          |           | BCWP            | ACWP           | cv               | CPI                      |  |
| Month of Apr-08                                      | 34               | 14              | -19                  | 0.43                         |           | 14              | 27             | -12              | 0.54                     |  |
| Cumulative                                           | 353              | 259             | -94                  | 0.73                         |           | 259             | 292            | -33              | 0.89                     |  |

| Cause (Address Variances Individually)     SV: |                  |
|------------------------------------------------|------------------|
| 2. Proposed Solutions (Corrective Actions)     |                  |
| sv:                                            |                  |
|                                                |                  |
|                                                |                  |
| Estimated Resolution By (Date):                |                  |
| 3. Impact on Project Cost/ Schedules           |                  |
|                                                |                  |
|                                                |                  |
| 4. Comments                                    |                  |
|                                                |                  |
|                                                |                  |
|                                                |                  |
| Control Account Manager:                       | Project Manager: |
|                                                |                  |
|                                                |                  |

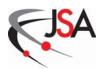

**Exhibit 21. Earned Value Management Performance Chart Example** 

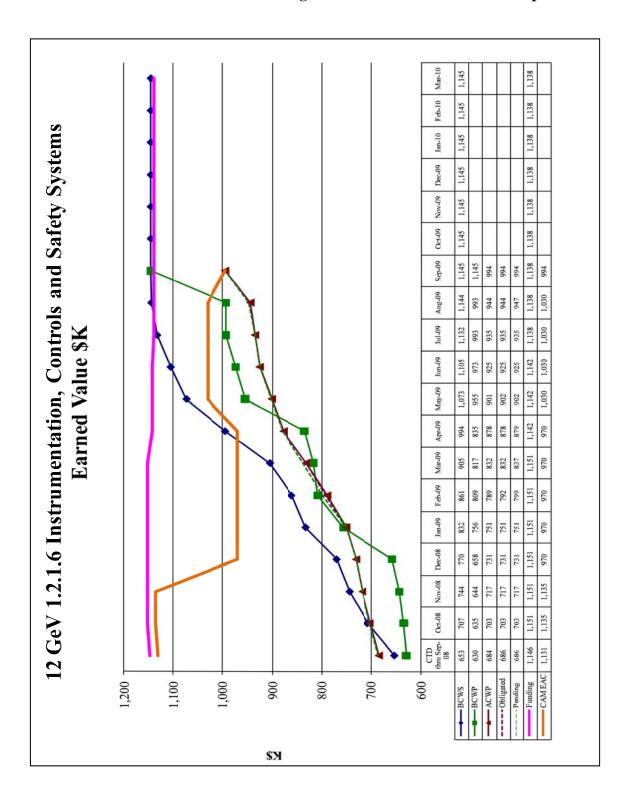

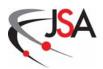

**Exhibit 22. Performance Indicator Chart Examples** 

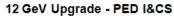

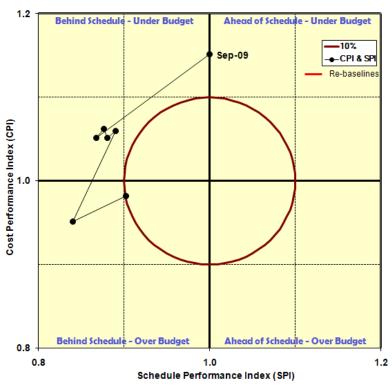

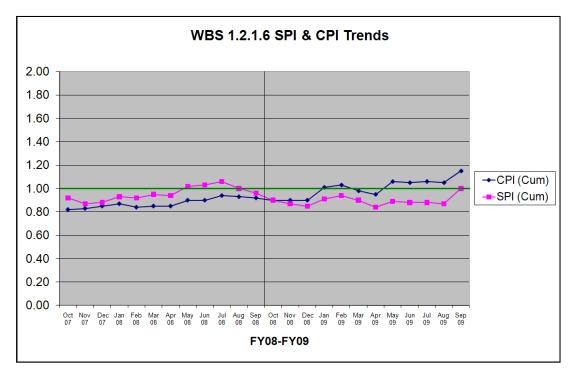

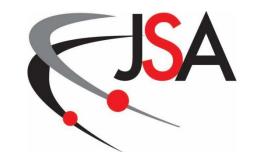

**Jefferson Science Associates, LLC** 

# 800 Change Control

**Project Control System Manual Revision 7** 

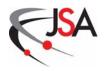

## **800 Change Control**

- A. The Change Control process delineated in this section is to be used for requesting, reviewing, and documenting changes to the approved project baseline for projects conducted at the Jefferson Laboratory. Baseline changes may occur as a result of contractual modifications, application of undistributed budget, use of contingency/management reserve funds, replanning, or formal reprogramming. Managing change to the project baseline is crucial to ensure the project's work scope, schedule, and cost do not spiral out of control. Changes to baseline documents should be minimized and are normally approved only in the interest of work scope changes, design adequacy, reliability, performance, cost reduction, or safety/environmental considerations.
- B. The purpose of the Change Control process is to ensure that:
  - The cost, schedule, and technical impacts of the proposed changes are developed and considered by all affected parties.
  - The collected evaluations are considered in the approval or rejection of the proposed changes.
  - All affected parties are informed of proposed changes and their dispositions.
  - Baseline documentation is controlled and updated as appropriate to reflect approved changes.
  - Action on proposed changes occurs deliberately, but without undue delay and without interfering disproportionately with project progress.
- C. The stated goals of the Change Control process are:
  - To anticipate, recognize, and predict changes to the approved project baseline
  - To prevent unauthorized or unintended deviations from the approved project baseline
  - To evaluate and understand the technical, schedule, cost and safety/quality impacts of each change to the approved project baseline
  - To identify, understand, and control the consequences of changes to the approved project baseline
  - To ensure each change is evaluated, reviewed, and dispositioned at the proper authority level

# **801 Change Control Process**

A. The Change Control process allows the project team to identify, evaluate, approve, and document proposed changes to the project baseline. The process

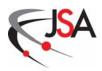

is initiated with the generation of a Change Request. The Change Request is the formal mechanism for proposing and assessing a change, waiver, or deviation to the project. After an evaluation of the Change Request, an approval is granted at an appropriate level and the Change Request becomes a Change Order for implementation. The Change Order is expeditiously communicated to affected parties and incorporated in the project baseline such that data integrity is preserved and budgets can be reconciled across the project documentation (e.g., Control Account Plan, Work Authorization Document, etc). The Change Control process is accomplished in three phases: the Request Phase, the Review Phase, and the Documentation Phase. The Request Phase is where the Change Request originates and appropriate classification is determined. For the Review Phase, an assessment of the proposed Change Request is accomplished and approval is obtained from the appropriate authority level. Approved changes are implemented and integrated project baseline documents are revised in the Documentation Phase.

- B. Project Managers and Control Account Managers should be proactive in examining project schedules for upcoming activities (e.g., procurements) that may require replanning based upon known events leading to a late start. Delaying the replanning effort can result in a schedule variance for the affected control account. This situation can be avoided by accomplishing a change request to push the work scope to a more realistic start date.
- C. During the course of project execution, errors in accounting and cost/schedule databases can occur. Integrity of the Performance Measurement Baseline is vital to a clear understanding of project status. Retroactive changes to the performance measurement data are to be avoided. Action should be taken promptly when errors are identified and will be controlled by the Project Management & Integrated Planning Department (PM&IP). Adjustments can be made to correct accounting and data entry errors and do not require instituting the formal change request process. These adjustments will not be made to historical project data, only to the current and future accounting periods.

#### **801.1 Request Phase**

A. The Change Control process begins with the generation of a Change Request form (Exhibit 23). Any project team member can initiate a change to the project technical, schedule, and cost baselines by completing the Change Request form in electronic format. (Project changes as a result of customer direction, such as a change in funding levels or project scope, are called directed changes. These directed changes will be initiated by the Project Manager and approved by the Project Customer before implementation. For construction projects, the Project Manager and pertinent Control Account Managers should determine how field changes will be implemented to

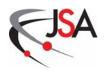

expeditiously handle unexpected work scope.) The originator fills out the Identification, and Description and Justification, sections of the Change Request. The impacts of not approving the change are also included in this section. The Change Request is then submitted to a member of the project Change Control Board (normally the one most affected) for consideration. Upon concurrence, the Change Control Board member signs the Change Request and assigns an appropriate person(s) to ensure the Change Impact Assessment is accomplished. The Change Impact Assessment section records the potential impacts of the proposed change to the project baseline and addresses safety/quality concerns. The assessment is to be all-inclusive and thorough to ensure the consequences of implementing (or not implementing) the proposed change are fully understood.

- B. After the Change Control Board member has concurred with the Change Request, PM&IP enters the Change Request into the Change Request Log (Exhibit 24). Change Requests are numbered sequentially (scheme: FY sequence #, e.g., 08-001) in order of receipt for tracking purposes. The Change Request Log is updated each time there is a change to the status of a Change Request. When the status of a Change Request is updated, PM&IP will notify all Associate Project Managers and Control Account Managers connected with that WBS level and send a notice to each member of the project Change Control Board for informational purposes only. The affected Control Account Manager will coordinate inputs to the Change Request form and, if appropriate, draft a revised Control Account Plan reflecting impacts due to the proposed change.
- C. If PM&IP concurs with the classification level assigned by the Control Account Manager, the Change Request form is signed and the Change Request Log is updated. For Class 1-2 and Class 3 Change Requests (see the next section for Class definitions), PM&IP distributes the Change Request to members of the Change Control Board. The Change Request is placed on the agenda for the next board meeting. The Change Request then enters the Review Phase of the Change Control process.

#### 801.2 Review Phase

- A. The Review Phase is dictated by the Classification level of the Change Request. Changes are classified according to the extent that they impact the project baseline. The Classification and Approval Authority levels are determined by use of the criteria listed in Exhibit 25, or as revised in the Project Execution Plan.
- B. Class 1-2 Change Request: This classification of Change Request requires the approval of the Project Customer. The Change Control Board evaluates the

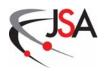

Change Request and provides a recommendation to the Project Manager. The Project Manager reviews the Change Request before forwarding to the customer for approval which may include a Baseline Change Control Board review. After receiving the customer approval, the Project Manager reviews the action directed by the customer. PM&IP updates the Change Request Log and the Change Request process enters into the Documentation Phase.

- C. Class 3 Change Request: This classification of Change Request requires the approval of the Project Manager. The Change Control Board evaluates the Change Request and provides a recommendation to the Project Manager. Based on the recommendation, the Project Manager approves/disapproves the Change Request. Upon approval, PM&IP updates the Change Request Log and the Change Request process enters into the Documentation Phase.
- D. Class 4 Change Request: This classification of Change Request requires the approval of the Associate Project Manager. Once PM&IP concurs with the Classification level, the Change Request goes to the Associate Project Manager for approval. Upon approval, PM&IP updates the Change Request Log and the Change Request process enters into the Documentation Phase.
- E. Class 5 Change Request: This classification of Change Request only requires the approval of the Control Account Manager. Once PM&IP concurs with the Classification level, the Change Request goes to the Control Account Manager for approval. Upon approval, PM&IP updates the Change Request Log and the Change Request process enters into the Documentation Phase.
- F. During the review process, any disapproved Change Request is sent back to the affected Control Account Manager who will consult with the originator to determine any further action.

### **801.3 Documentation Phase**

- A. The Documentation Phase is where the project baseline is revised and the approved change is implemented. Once the Change Request documents have been signed by the proper level of authority, the Change Request becomes a Change Order. For changes to the project's technical design or scope, the Associate Project Manager is responsible for ensuring the relevant technical documentation is revised to reflect the change. PM&IP is responsible for revising cost/schedule baseline documents for changes impacting these project baselines (Performance Measurement Baseline). Only one Change Order will be implemented in the Schedule Management System at a time. This action will improve traceability between the Change Order and the Schedule and Cost Management Systems.
- B. Once the baseline documents are revised, PM&IP updates the Change Request Log and the appropriate Control Account Manager(s) implements the Change

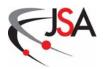

Order within his/her work scope. PM&IP also produces the Change Request Summary Report (Exhibit 26).

# 802 Exhibits

- 23. Change Request Form
- 24. Change Request Log
- 25. Change Request Classifications
- 26. Change Request Summary Report

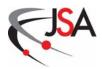

# **Exhibit 23. Change Request Form**

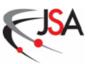

# **Change Request Form**

|                                                  |                  | V Upgrade<br>ect Name                                         |
|--------------------------------------------------|------------------|---------------------------------------------------------------|
| lentification                                    |                  |                                                               |
| Change Request#                                  | Title            |                                                               |
| VBS#                                             | Date (m/d/yy)    | Date Required (m/d/yy)                                        |
| Originator Name                                  |                  |                                                               |
| tem Name                                         |                  | Drawing/Spec#                                                 |
| endor Name                                       |                  | Purchase Order #                                              |
|                                                  |                  |                                                               |
| tatus<br>Change Request Status:                  | Doen             |                                                               |
|                                                  |                  |                                                               |
| escription and Just<br>Description of Proposed C | tification       |                                                               |
|                                                  |                  |                                                               |
|                                                  |                  |                                                               |
|                                                  |                  |                                                               |
|                                                  |                  |                                                               |
|                                                  |                  |                                                               |
|                                                  |                  |                                                               |
|                                                  |                  |                                                               |
|                                                  |                  |                                                               |
| mpact to linked projects?                        | YES NO           | )                                                             |
| VBS / WBS Dictionary Cl                          | iange? YES NO    | )<br>O (if YES, then include proposed change in this section) |
| ustification of Proposed (                       | 'hange           |                                                               |
| usimication of Froposeu v                        | , mange          |                                                               |
|                                                  |                  |                                                               |
|                                                  |                  |                                                               |
|                                                  |                  |                                                               |
|                                                  |                  |                                                               |
|                                                  |                  |                                                               |
|                                                  |                  |                                                               |
| mpact if Change Request                          | not Approved     |                                                               |
|                                                  |                  |                                                               |
|                                                  | , .              |                                                               |
| Change Control Board Me                          | mber Concurrence | Impact Assessment Assigned To                                 |
|                                                  |                  |                                                               |
|                                                  |                  |                                                               |
|                                                  |                  |                                                               |

 $\label{local-control} M: \\ 12\,GeV\,Upgrade \ Change\,Request \\ 12\,GeV\,Upgrade\,Change\,Request \\ Form\,(BLANK). \\ docx$ 

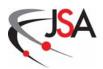

| Name(s)                                                                                                    |                       |                 |          |                                                            |               |  |
|----------------------------------------------------------------------------------------------------|-----------------------|-----------------|----------|------------------------------------------------------------|---------------|--|
| Schedule Impacts                                                                                                    |                       |                 |          |                                                            |               |  |
|                                                                                                    |                       |                 |          |                                                            |               |  |
| 7. 1. 20.                                                                                                    |                       | 011.0           |          |                                                            | T 137         |  |
| Project Milesto<br>(Highest Level Milestones                                                                                                    | One<br>Affected)      | Old Date        | New Date | Total Flo:<br>(Before)                                     |               |  |
|                                                                                                    |                       |                 |          |                                                            |               |  |
|                                                                                                    |                       |                 |          |                                                            |               |  |
|                                                                                                    |                       |                 |          |                                                            |               |  |
| Name(s)                                                                                                    |                       |                 |          |                                                            |               |  |
| Cost Impacts                                                                                                    |                       |                 |          |                                                            |               |  |
|                                                                                                    |                       |                 |          |                                                            |               |  |
|                                                                                                    |                       |                 |          |                                                            |               |  |
| William I I                                                                                                    |                       | . (F            | D:       |                                                            | Burdened Cost |  |
| WBS La<br>Number                                                                                                    | ibor/Proc             | urement/Expens  | es Dire  | Direct Cost Burder<br>(+ increase; - decrease) (+ increase |               |  |
|                                                                                                    | Number                |                 |          |                                                            |               |  |
|                                                                                                    |                       |                 |          |                                                            |               |  |
|                                                                                                    |                       |                 |          |                                                            |               |  |
|                                                                                                    | Cha                   | ange Request To | tal      |                                                            |               |  |
|                                                                                                    | Cha                   | ange Request To | tal      |                                                            |               |  |
| Name(s)                                                                                                    |                       | inge Request To | tal      |                                                            |               |  |
|                                                                                                    |                       | ange Request To | tal      |                                                            |               |  |
| Name(s)                                                                                                    |                       | ange Request To | tal      |                                                            |               |  |
| Name(s)                                                                                                    |                       | inge Request To | tal      |                                                            |               |  |
| Name(s)                                                                                                    |                       | ange Request To | tal      |                                                            |               |  |
| Name(s) Quality/Safety Imp:                                                                                                    |                       | inge Request To | tal      |                                                            |               |  |
| Name(s) Quality/Safety Impa                                                                                                    | acts                  | ange Request To | tal      |                                                            |               |  |
| Name(s) Quality/Safety Imp:                                                                                                    | acts                  |                 | tal      |                                                            |               |  |
| Name(s) Quality/Safety Impa                                                                                                    | acts Level: 1/2/3/4/6 |                 |          | Project Manage                                             | •             |  |
| Name(s) Quality/Safety Important Important Imp | acts Level: 1/2/3/4/6 |                 |          | Project Manage                                             | r             |  |

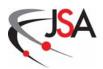

| Recommendation and Disposition                                                               |                              |  |
|----------------------------------------------------------------------------------------------|------------------------------|--|
|                                                                                              |                              |  |
|                                                                                              |                              |  |
|                                                                                              |                              |  |
|                                                                                              |                              |  |
|                                                                                              |                              |  |
|                                                                                              |                              |  |
|                                                                                              |                              |  |
|                                                                                              |                              |  |
|                                                                                              |                              |  |
|                                                                                              |                              |  |
|                                                                                              |                              |  |
|                                                                                              |                              |  |
|                                                                                              |                              |  |
|                                                                                              |                              |  |
|                                                                                              |                              |  |
|                                                                                              |                              |  |
|                                                                                              |                              |  |
|                                                                                              |                              |  |
|                                                                                              |                              |  |
|                                                                                              |                              |  |
|                                                                                              |                              |  |
| Change Control Board Review (if )                                                            | required)                    |  |
| Change Control Board Review (if г<br>ссв                                                     | required)  Date (m/d/yy)     |  |
|                                                                                              |                              |  |
| ССВ                                                                                          |                              |  |
| ССВ<br>Final Approval                                                                        |                              |  |
| CCB Final Approval Class Level 5                                                             |                              |  |
| Final Approval Class Level 5 Control Account Manager                                         | Date (m/d/yy)                |  |
| Final Approval Class Level 5 Control Account Manager                                         | Date (m/d/yy)                |  |
| Final Approval Class Level 5 Control Account Manager Class Level 4 Associate Project Manager | Date (m/d/yy)                |  |
| Final Approval Class Level 5 Control Account Manager Class Level 4 Associate Project Manager | Date (m/d/yy)  Date (m/d/yy) |  |
| Final Approval Class Level 5 Control Account Manager Class Level 4 Associate Project Manager | Date (m/d/yy)                |  |
| Final Approval Class Level 5 Control Account Manager Class Level 4 Associate Project Manager | Date (m/d/yy)  Date (m/d/yy) |  |

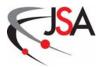

| Continuation Page |  |
|-------------------|--|
|                   |  |
|                   |  |
|                   |  |
|                   |  |
|                   |  |
|                   |  |
|                   |  |
|                   |  |
|                   |  |
|                   |  |
|                   |  |
|                   |  |
|                   |  |
|                   |  |
|                   |  |
|                   |  |
|                   |  |
|                   |  |
|                   |  |
|                   |  |
|                   |  |
|                   |  |
|                   |  |
|                   |  |
|                   |  |

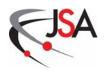

# **Exhibit 23. Change Request Form (cont.)**

# **Instructions for Change Request Form**

(Note: Use the Continuation Page on last page of the Change Request form if more space is required. Label with section reference for any input to this page.)

Project Name: Self-explanatory.

**Change Request** #: This number will be filled in by PM&IP. The forms will be numbered consecutively as they are received and will be entered into the Change Request Log.

Title: A brief descriptive title.

**WBS** #: Work Breakdown Structure Number(s) affected by the change.

**Date**: Originator enters the date for the submission of the Change Request.

**Date Required**: Originator enters the estimated date approval is needed to avoid adverse impacts on technical performance, schedule, cost or quality/safety.

**Originator Name**: Name of individual submitting the Change Request.

**Item Name**: Enter name of item or procedure (component, subassembly, assembly, system, test, etc.) to be changed.

**Drawing/ Spec #**: The drawing/specification number(s) of the drawing/specification (s) affected by the change.

**Vendor Name**: If the item has been purchased, or a subcontract issued, enter the vendor's name(s) here.

**Purchase Order** #: If a purchase order(s) has been issued for the item, enter the number(s) here.

**Change Request Status**: This field in the form lists the current status of the Change Request: New / Open / Deferred / Duplicate / Approved / Disapproved / Withdrawn. PM&IP will update the status of the Change Request as it progresses through the procedure.

**Description of Proposed Change**: Describe the change requested. Use the continuation page, as required.

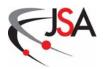

**Justification for Proposed Change**: Justify the proposed change. Describe the problem or defect that will be corrected by the proposed change. Indicate the experience that dictates the need for the change. Summarize the capability to make the change. Include the impact if the change is not approved. Use the continuation page, as required.

**Impact if Change Request not Approved**: Describe the impact if the Change Request is not approved.

Change Control Board Member Concurrence: The Change Control Board member who concurs with the proposed change signs this block. Note: A Change Control Board member may not concur on a Change Request originated by him/herself.

**Impact Assessment Assigned To**: The individual assigned to coordinate inputs to the Change Impact Assessment section of the Change Request is identified in this block.

**Change Impact Assessment**: Provide a statement of impact to technical performance, schedule, cost, and quality/safety. Use the continuation page, as required.

**Name(s)**: Add the names of individual(s) who contributed and concurred to the pertinent assessment section.

**Classification Level**: The Classification Level field in the Change Request form allows for selection of Class Level 1, 2, 3, 4, or 5. The Control Account Manager, Associate Project Manager, and PM&IP sign in the appropriate block.

**Recommendation and Disposition**: Recommendations and decisions concerning the Change Request are documented in this section. Use the continuation page, as required.

**Change Control Board Review**: Names of the board members in attendance are inserted in this block after review and recommendation by the board.

**Final Approval**: Based on the Change Request classification, the project customer or appropriate project member will sign in the designated signature block.

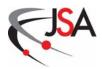

**Exhibit 24. Change Request Log** 

|                 |                         |          |                | 82            |  |  |  |  |  |  |
|-----------------|-------------------------|----------|----------------|---------------|--|--|--|--|--|--|
| as of: 1 Oct 09 |                         |          | Implementation |               |  |  |  |  |  |  |
| as of           |                         |          | lmple          | Cost Mgt      |  |  |  |  |  |  |
|                 |                         |          |                | Cost Sheet    |  |  |  |  |  |  |
|                 |                         |          | Approval       | Date          |  |  |  |  |  |  |
|                 |                         |          |                | Status        |  |  |  |  |  |  |
|                 |                         |          | Impact         | Assessment    |  |  |  |  |  |  |
|                 |                         |          | Mngmt Reserve  |               |  |  |  |  |  |  |
|                 |                         |          | Contingency    | (Burd. CY\$K) |  |  |  |  |  |  |
|                 |                         |          | 833            | Concur        |  |  |  |  |  |  |
| -               | est Log                 | 9        |                | Origi nator   |  |  |  |  |  |  |
|                 | nge Requ                | ev upgra | Date           | Required      |  |  |  |  |  |  |
|                 | FY10 Change Request Log | 9 71     | Date           |               |  |  |  |  |  |  |
|                 |                         |          | S              | Title         |  |  |  |  |  |  |
|                 |                         |          |                | WBS #         |  |  |  |  |  |  |
|                 | Jefferson Lab           |          | Н              | Class WI      |  |  |  |  |  |  |
|                 | Jeffers                 |          |                | CR#           |  |  |  |  |  |  |

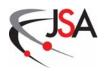

**Exhibit 25. Change Request Classifications** 

| Classification*            | Level 1-2                                                                                                    | Level 3                                                                                                    | Level 4                                                                                                   | Level 5                                                                                           |
|----------------------------|----------------------------------------------------------------------------------------------------|----------------------------------------------------------------------------------------------------|----------------------------------------------------------------------------------------------------|---------------------------------------------------------------------------------------------------|
| Approval<br>Authority      | Project<br>Customer<br>Approval<br>Required                                                                                          | Project<br>Manager<br>Approval<br>Required                                                                        | Assoc Project<br>Manager<br>Approval<br>Required                                                          | Control<br>Account<br>Manager<br>Approval<br>Required                                             |
| Technical<br>Work<br>Scope | Changes to work scope or performance requirements specified by the customer or included in the Mission Need approved by the customer | Changes to work scope or performance requirements that affect multiple APMs, but do not require customer approval | Changes to work scope or performance requirements that affect multiple CAMs, but do not affect other APMs | Changes to<br>work scope or<br>performance<br>requirements<br>that do not<br>affect other<br>CAMS |
| Schedule/<br>Milestones    | Changes to Level 1-2 milestones that are under customer control                                                                      | Changes to<br>Level 3<br>milestones                                                                               | Changes to<br>Level 4<br>milestones                                                                       | Changes to<br>Level 5<br>milestones                                                               |
| Cost                       | Changes to the<br>customer-<br>approved<br>Project Budget<br>Base (TPC &<br>TEC)                                                     | Changes that involve a transfer of work scope and its associated budget between APMs                              | Changes that<br>affect multiple<br>CAMs, do not<br>affect other<br>APMs                                   | Changes that<br>do not affect<br>other CAMs                                                       |

<sup>\*</sup> Unless superseded by the Project Execution Plan

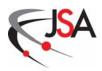

# **Exhibit 26. Change Request Summary Report**

| Jefferson      | Lab | FY 08 Change Request Summary Report Project Name |          |           |          |             |           |       |
|----------------|-----|--------------------------------------------------|----------|-----------|----------|-------------|-----------|-------|
| •              |     |                                                  |          | FY        |          |             |           |       |
| Classification | New | Open                                             | Deferred | Duplicate | Approved | Disapproved | Withdrawn | Total |
| 1-2            | 0   | 0                                                | 0        | 0         | 0        | 0           | 0         | 0     |
| 3              | 0   | 0                                                | 0        | 0         | 0        | 0           | 0         | 0     |
| 4              | 0   | 0                                                | 0        | 0         | 0        | 0           | 0         | 0     |
| 5              | 0   | 0                                                | 0        | 0         | 0        | 0           | 0         | 0     |
| Total          | 0   | 0                                                | 0        | 0         | 0        | 0           | 0         | 0     |
| %              | 0%  | 0%                                               | 0%       | 0%        | 0%       | 0%          | 0%        |       |

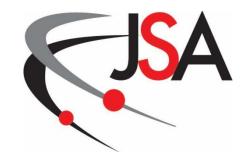

**Jefferson Science Associates, LLC** 

# 900 Glossary

**Project Control System Manual Revision 7** 

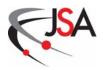

# 900 Glossary

### • Actual Cost of Work Performed (ACWP)

The direct costs incurred in accomplishing the project work activities, including labor, expenses, and procurement, plus indirect costs.

#### Actual Cost

See ACWP.

#### Authorized Work

Work effort that has been defined, funded, and for which authorization has been received.

# • Budget at Completion (BAC)

The total authorized budget for accomplishing the work scope of a control account, summary account, reporting element, or project.

# Budgeted Cost of Work Performed (BCWP)

The sum of the budgets for completed work activities and completed portions of open work activities, plus the applicable portion of the budgets for Level of Effort activities.

# • Budgeted Cost of Work Scheduled (BCWS)

The sum of the budgets for all project work activities scheduled to be accomplished within a given time period.

# • Change Control

The management process for requesting, reviewing, approving, and implementing changes to the project technical, schedule, or cost baselines.

# • Change Order

An approved Change Request.

#### • Change Request

A form used to initiate a change to the integrated project baseline.

# • Change Impact Assessment

A section of the Change Request form used to document the technical, schedule, cost, and quality assurance/safety impacts of a proposed change.

# • Class 1-2 Change

A change to a project baseline that affects elements reserved by the Project Customer for its change authority.

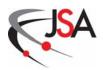

## • Class 3 Change

A change to the project baseline approved by the Project Manager that affects multiple Associate Project Managers, but does not require customer approval.

## • Class 4 Change

A change to the project baseline approved by an Associate Project Manager that does not affect any factors relevant to Class 1-3 changes.

# Class 5 Change

A change to the project baseline approved by a Control Account Manager that does not affect any factors relevant to Class 1-4 changes.

# • Change Control Board (CCB)

Senior project management team members who are responsible for evaluating and approving or disapproving proposed changes to the project baselines and for ensuring implementation of approved changes.

#### • Chart of Accounts

The list of all accounting elements for a particular project.

# Contingency

Reserve project funding held for possible changes in project work scope and to cover potential cost overruns. Contingency is not associated with project work scope and is not part of the Performance Measurement Baseline. Contingency is normally held by the project customer.

#### • Control Account

The Work Breakdown Structure levels where organizational responsibility is assigned, cost estimates are developed, Control Account Plans are prepared, actual costs are accumulated and earned value is assessed. Control accounts can have one or more work/planning packages.

# • Control Account Plan (CAP)

The Control Account Plan represents the Control Account Manager's strategy for accomplishing the project work within the control account. The completed CAP includes the work scope defined in the WBS dictionary, a detailed schedule, a resource plan, and a time-phased budget; and is appended to the Work Authorization Document for the control account.

# • Cost Baseline

The approved project budget as documented by the project Control Account Plans.

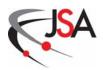

#### • Cost Management System

An Enterprise Suite software package where the project budget is managed. Linked with its counterpart, the Schedule Management System, to form an integrated cost/schedule database that is the heart of the Earned Value Management System.

## • Cost Variance (CV)

The Earned Value Management metric for measuring the cost performance on the project. It is the difference between BCWP and ACWP, and can be calculated at all WBS levels (Working package to control account to project level).

## • Cost Performance Index (CPI)

An efficiency measurement defined by the work accomplished for the resources expended. Calculated by dividing BCWP by ACWP for a given time period.

#### • Critical Path

The series of project activities that must be finished per the schedule plan in order for the entire project to finish on schedule. It represents the activity path with the longest duration and all activities on the critical path are critical activities.

#### • Current Schedule

A working tool of the Schedule Management System for evaluating project schedule plans and forecasting future progress.

#### Detail Schedule

The final phase of project schedule development with all milestones (Control, Intermediate, and Detail) and activities defined and appropriately linked.

#### Direct Costs

Any costs (labor, expenses, procurement) that may be identified specifically with a particular project activity.

#### • Earned Value

See BCWP.

#### • Earned Value Management System (EVMS)

An integrated management process where all work is planned, budgeted, and scheduled in time-phased increments resulting in a cost and schedule baseline against which project performance is measured.

# • Estimate at Completion (EAC)

Actual project costs to date plus the forecast of costs to complete unfinished work.

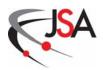

# • Estimate to Complete (ETC)

The current estimated cost to accomplish the remaining project work scope.

#### • Indirect Costs

Costs not identifiable to a specific project or work element, but are shared among an organization's units. Usually includes supervisory and administrative labor, and expendable type materials.

#### • Intermediate Milestones

A secondary level of project milestones established after the Baseline Milestones have been determined providing more detail to the project schedule.

# • Level of Effort (LOE)

A sustained level of effort on a project that is general or supportive in nature and does not produce a definite end product. Examples include supervision, project management and administration activities.

#### • Management Reserve (MR)

An amount of the total project budget set aside for project management control purposes rather than being allocated for the accomplishment of specific activities. MR is not associated with project work scope and is not part of the Performance Measurement Baseline. MR is normally held by the project manager.

# • Organizational Structure

The functional depiction of the project organization indicating the hierarchical relationships of the organizational elements and designating the project work responsibilities when integrated with the Work Breakdown Structure.

#### • Percent Complete

For an activity or group of activities, a ratio, expressed as a percentage, of the amount of work that has been completed to the total planned work.

# • Performance Measurement Baseline (PMB)

The approved time-phased budget plan for accomplishing scheduled project activities as documented in the Control Account Plans and maintained in the integrated cost/schedule database. Contingency and Management Reserve are not included in the Performance Measurement Baseline.

# Planned Value

See BCWS.

#### Planning Package

Planning packages are project work scope within a control account that is identified, scheduled and budgeted, but not defined in enough detail for proper

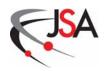

execution. They are normally developed for far-term work scope where precise estimates of work, schedule or budget are not possible. Planning packages are refined with more detail to become work packages.

# • Project-Organization-Account (POA) Number

An accounting numbering system established for the accumulation and collection of project costs.

# • Responsibility Assignment Matrix

A summary of the project WBS elements and the management elements of the project team that identifies work effort with the organizational entity responsible for its accomplishment.

#### • Schedule Baseline

The validated and approved dates for starting and completing project work activities and achieving the project control, intermediate, and detail milestones.

# • Schedule Management System

An Enterprise Suite software package where the project schedule is managed. Linked with its counterpart, the Cost Management System, to form an integrated cost/schedule database that is the heart of the Earned Value Management System.

## • Schedule Variance (SV)

The Earned Value Management metric for measuring the schedule performance on the project. It is the difference between BCWP and BCWS, and can be calculated at all WBS levels (Working package to control account level to project level).

#### • Schedule Performance Index (SPI)

An efficiency measurement defined by the work performed compared to the work that was planned to be accomplished. Calculated by dividing BCWP by BCWS for a given time period.

#### • Technical Baseline

Organized by the approved Work Breakdown Structure, the performance criteria and design specifications for systems and components as described in the project's technical documentation.

# • Undistributed Budget (UB)

Project budget that has not yet been allocated to specific control accounts.

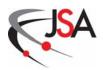

## • Variance at Completion (VAC)

The difference between the Budget at Completion and the Estimate at Completion. It represents the amount of expected project cost overrun or underrun.

# • Variance Analysis

The analytical examination of Cost Variances, Schedule Variances, and At Complete Variances to determine the cause for the variance, any impact the variance may have, and any corrective action necessary to meet project objectives.

#### • Variance Threshold

Established by the Project Customer and Project Manager, the cost and schedule variance criteria that will require the generation of a formal Variance Analysis Report.

# • Work Activity

A discrete effort that includes the work to be accomplished, the schedule of expenditures and use of resources, and that serves as a vehicle for monitoring and reporting progress.

#### • Work Authorization

The process of sanctioning specified project work to be performed during a specified time period. Implemented through the Work Authorization Document.

# • Work Breakdown Structure (WBS)

The hierarchical framework that defines the technical work scope of the project and is the basis for project management, cost estimating, scheduling, project cost/schedule control and performance measurement.

#### • Work Package

Work packages are a subdivision of a control account and constitute the basic building blocks used in planning, execution, measuring, and controlling project work. Work packages consist of a series of discrete, apportioned, or level of effort activities that have been planned, scheduled and budgeted in detail.

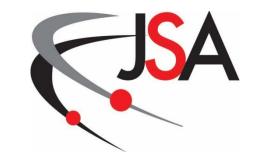

**Jefferson Science Associates, LLC** 

# 1000 EVMS Guidelines Compliance

**Project Control System Manual Revision 7** 

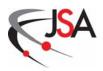

## 1000 Earned Value Management System Guidelines Compliance

This chapter of the JSA Project Control System Manual identifies the chapters and sections that address the 32 Earned Value Management System guidelines established in the ANSI/EIA Standard-748-A-1998.

# 1001 Organization

- A. Define the authorized work elements for the program. A work breakdown structure, tailored for effective internal management control, is commonly used in this process.
  - 202 Work Breakdown Structure
- B. Identify the program organizational structure, including the major subcontractors responsible for accomplishing the authorized work, and define the organizational elements in which work will be planned and controlled.
  - 203 Organizational Breakdown Structure
- C. Provide for the integration of the company's planning, scheduling, budgeting, work authorization and cost accumulation processes with each other, and as appropriate, the program work breakdown structure and the program organizational structure.
  - 300 Scheduling and Budgeting
  - 400 Work Authorization System
  - 500 Accounting
  - 204 WBS and OBS Integration
  - 205 Responsibility Assignment Matrix
- D. Identify the company organization or function responsible for controlling overhead (indirect costs).
  - 501.10 Indirect Costs
- E. Provide for integration of the program work breakdown structure and the program organizational structure in a manner that permits cost and schedule performance measurement by elements of either or both structures as needed.
  - 204 WBS and OBS Integration
  - 701 Variance Analysis

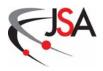

# 1002 Planning, Scheduling and Budgeting

- A. Schedule the authorized work in a manner which describes the sequence of work and identifies significant task interdependencies required to meet the requirements of the program.
  - 301 Schedule Planning
  - PCS-01 Schedule Planning Procedure
- B. Identify physical products, milestones, technical performance goals, or other indicators that will be used to measure progress.
  - 301.2 Schedule Development
- C. Establish and maintain a time-phased budget baseline, at the control account level, against which program performance can be measured. Budget for farterm efforts may be held in higher level accounts until an appropriate time for allocation at the control account level. Initial budgets established for performance measurement will be based on either internal management goals or the external customer negotiated target cost, including estimates for authorized but undefinitized work. On government contracts, if an over-target baseline is used for performance measurement reporting purposes, prior notification must be provided to the customer.
  - 303 Control Account Plan Development
  - 303.1 Performance Measurement Baseline
- D. Establish budgets for authorized work with identification of significant cost elements (labor, material, etc.) as needed for internal management and for control of subcontractors.
  - 302 Cost Planning
  - PCS-02 Cost Planning Procedure
- E. To the extent it is practical to identify the authorized work in discrete work packages, establish budgets for this work in terms of dollars, hours, or other measurable units. Where the entire control account is not subdivided into work packages, identify the far term effort in larger planning packages for budget and scheduling purposes.
  - 204 WBS and OBS Integration
  - 303 Control Account Plan Development

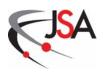

- F. Provide that the sum of all work package budgets plus planning package budgets within a control account equals the control account budget.
  - 303 Control Account Plan Development
- G. Identify and control level of effort activity by time-phased budgets established for this purpose. Only that effort which is unmeasurable or for which measurement is impractical may be classified as level of effort.
  - 601.2 Earned Value
- H. Establish overhead budgets for each significant organizational component of the company for expenses which will become indirect costs. Reflect in the program budgets, at the appropriate level, the amounts in overhead pools that are planned to be allocated to the program as indirect costs.
  - 501.10 Indirect Costs
- I. Identify management reserves and undistributed budget.
  - 304 Contingency, Management Reserve and Undistributed Budget
- J. Provide that the program target cost goal is reconciled with the sum of all internal program budgets and management reserves.
  - 303 Control Account Plan Development
  - 303.1 Performance Measurement Baseline

# **1003 Accounting Considerations**

- A. Record direct costs in a manner consistent with the budgets in a formal system controlled by the general books of account.
  - 501 Cost Collection and Control
- B. When a work breakdown structure is used, summarize direct costs from control accounts into the work breakdown structure without allocation of a single control account to two or more work breakdown structure elements.
  - 501.1 Cost Reporting and Collection
- C. Summarize direct costs from the control accounts into the contractor's organizational elements without allocation of a single control account to two or more organizational elements.
  - 501.1 Cost Reporting and Collection

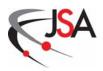

- D. Record all indirect costs which will be allocated to the contract.
  - 501.10 Indirect Costs
- E. Identify unit costs, equivalent unit costs, or lot costs when needed.
  - 501.1 Cost Reporting and Collection
  - 501.3 Accounts Payable via Purchase Order (PO) Voucher
- F. For EVMS, the material accounting system will provide for:
  - accurate cost accumulation and assignment of costs to control accounts in a manner consistent with the budgets using recognized, acceptable, costing techniques;
  - cost performance measurement at the point in time most suitable for the category of material involved, but no earlier than the time of progress payments or actual receipt of material; and
  - full accountability of all material purchased for the program including the residual inventory.
    - 502 Material Accounting System

## **1004** Analysis and Management Reports

- A. At least on a monthly basis, generate the following information at the control account and other levels as necessary for management control using actual cost data from, or reconcilable with, the accounting system.
  - Comparison of the amount of planned budget and the amount of budget earned for work accomplished. This comparison provides the schedule variance.
  - Comparison of the amount of the budget earned and the actual (applied where appropriate) direct costs for the same work. This comparison provides the cost variance.
    - 702.2 Schedule and Cost Management Systems Reports
    - PCS-03 Performance Reporting Procedure
- B. Identify, at least monthly, the significant differences between both planned and actual schedule performance and planned and actual cost performance, and provide the reasons for the variances in the detail needed by program management.
  - 702.2 Schedule and Cost Management Systems Reports

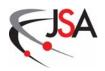

- PCS-03 Performance Reporting Procedure
- C. Identify budgeted and applied (or actual) indirect costs at the level and frequency needed by management for effective control, along with the reasons for any significant variances.
  - 702.1 Financial Management System Reports
- D. Summarize the data elements and associated variances through the program organization and/or work breakdown structure to support management needs and any customer reporting specified in the contract.
  - 702.2 Schedule and Cost Management Systems Reports
  - PCS-03 Performance Reporting Procedure
- E. Implement managerial actions taken as the result of earned value information.
  - 700 Analysis and Reporting
  - 703 Meetings and Reviews
- F. Develop revised estimates of cost at completion based on performance to date, commitment values for material, and estimates of future conditions. Compare this information with the performance measurement baseline to identify variances at completion important to company management and any applicable customer reporting requirements including statements of funding requirements.
  - 701.2 Estimate at Completion
  - 702 Project Reports

# 1005 Revisions and Data Management

- A. Incorporate authorized changes in a timely manner, recording the effects of such changes in budgets and schedules. In the directed effort prior to negotiation of a change, base such revisions on the amount estimated and budgeted to the program organizations.
  - 801 Change Control Process
  - PCS-04 Change Control Procedure

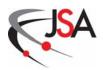

- B. Reconcile current budgets to prior budgets in terms of changes to the authorized work and internal replanning in the detail needed by management for effective control.
  - 801 Change Control Process
- C. Control retroactive changes to records pertaining to work performed that would change previously reported amounts for actual costs, earned value, or budgets. Adjustments should be made only for correction of errors, routine accounting adjustments, effects of customer or management directed changes, or to improve the baseline integrity and accuracy of performance measurement data.
  - 801 Change Control Process
- D. Prevent revisions to the program budget except for authorized changes.
  - 801 Change Control Process
- E. Document changes to the performance measurement baseline.
  - 801.3 Documentation Phase

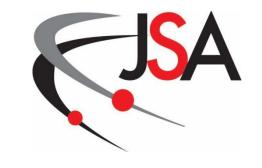

**Jefferson Science Associates, LLC** 

# 1100 System Surveillance

**Project Control System Manual Revision 7** 

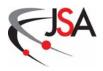

#### 1100 EVMS Surveillance

- A. The JSA Project Control System Manual defines the processes and procedures for implementing an Earned Value Management System on projects conducted at the Jefferson Lab. Once an Earned Value Management System has been implemented, it is essential that an ongoing surveillance process be initiated to evaluate the effectiveness of this management tool in communicating to project management a project's cost, schedule, and technical performance. The Project Management & Integrated Planning Department is responsible for conducting the Earned Value Management System surveillance program at Jefferson Lab. Results from this assessment are used by the Project Management & Integrated Planning Department and on-site project management teams to make process corrections and improvements where needed. The Earned Value Management System surveillance accomplishes two goals: First, it determines if the processes and procedures described in the JSA Project Control System Manual are working as intended; second, it ascertains whether these processes and procedures continue to comply with the guidelines set forth in the American National Standards Institute/Electronic Industry Alliance (ANSI/EIA) 748-A Standard for Earned Value Management Systems. The primary focus of the surveillance process is on insight into the Earned Value Management System for Jefferson Lab projects. Its use is to identify problem areas with the implementation of the JSA Project Control System Manual and not as a project audit. Solutions to any issues are proposed and action is taken. With regular surveillance reviews, the Lab's process for the Earned Value Management System will provide the following benefits:
  - Project performance information will depict actual conditions and trends.
  - Earned Value Management data will be timely, accurate, and reliable.
  - Actual or potential problems will be indicated soon enough for corrective action.
  - Integrity of the integrated project baseline will be maintained.
- B. The Project Management & Integrated Planning Department will ensure that an annual surveillance review of its Earned Value Management System is conducted. A list of all potential candidate projects to be surveyed will be generated and one or two of them will be selected for review. The procedures for this review are as follows:
  - A small team will be established to accomplish the review. The members of the team will be acquainted with the Earned Value Management process as described in the JSA Project Control System

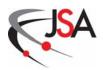

Manual and the ANSI/EIA 748-A Earned Value Management Systems standard.

- A surveillance plan will be produced that will described the approach
  of the review including the responsibilities, the evaluation methods,
  and the schedule.
- The surveillance team will conduct interviews of selected Control Account Managers and other project management leaders, as appropriate. The main focus of the interviews is to gain an understanding of how the JSA Project Control System Manual is being used and how the 32 ANSI-748 Earned Value Management guidelines are implemented on the selected project.
- For each reviewed project, a list of findings will be generated from the results of the interviews and a corrective action plan established.
   Action to resolve identified problems may be required for the project itself and/or the Project Control System Manual.
- When the surveillance reviews have been completed, the results are documented in a surveillance database. The overall health of the Lab's Earned Value Management System can be tracked using this data and systemic problems across multiple projects identified. With these results, system training can be updated and process improvements can be initiated. Lessons learned from the surveillance reviews will be shared with all project teams.

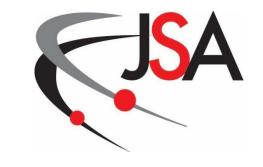

**Jefferson Science Associates, LLC** 

# 1200 Project Control System Procedures

**Project Control System Manual Revision 7** 

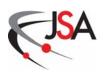

# Project Control System Procedure PCS-01 Schedule Planning

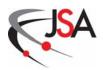

### **PCS-01 Schedule Planning Procedure**

### 1.0 General

This document defines the procedures and responsibilities for developing a project baseline schedule. In cooperation with the Project Customer, all levels of the project management team are involved in the process of establishing a timetable of milestones and activities that will lead to a successful project outcome.

### 2.0 Procedures

The following Schedule Planning procedures are graphically displayed in Diagram 3.1.

1 - The Project Customer and the Project Manager jointly determine the control milestones.

The Project Manager, collaborating with the Project Customer, selects the project key events and decision points that constitute the master schedule. Titles, definitions and planned dates are determined for each control (Level 1 and 2) milestone.

2 - The Project Manager, Associate Project Manager and the Control Account Manager identify the intermediate milestones.

Based on the defined control milestones, the Project Manager, Associate Project Manager(s) and the Control Account Manager(s) identify the important intermediate (Level 3 and 4) milestones of the project.

3 - The Project Management & Integrated Planning Department (PM&IP) develops the milestones schedule.

PM&IP loads the milestones with their associated planned dates into the Schedule Management System.

4 - The Control Account Manager develops the detail schedule.

The Control Account Manager develops the detail schedule for each of his/her control accounts. Work activities and detail milestones are generated all designated work packages.

5 - The Project Management & Integrated Planning Department integrates the control account schedules into the milestone schedule.

With the detail schedule data from the Control Account Managers, PM&IP develops the project detail schedule. Start dates, duration, preceding activities, and succeeding activities are entered for each activity

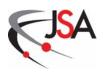

into the Schedule Management System along with designated detail milestones.

6 - The Project Management & Integrated Planning Department develops the project detail schedule.

Once all schedule data from the Control Account managers has been consolidated within the Schedule Management System, PM&IP finalizes the project detail schedule.

7 - The Project Manager and Associate Project Manager approve the project detail schedule.

After PM&IP finalizes the project detail schedule, the Project Manager and Associate Project Manager(s) review and approve the project detail schedule.

8 - The Project Management & Integrated Planning Department establishes the schedule baseline.

After the project detail schedule has been approved, this schedule becomes the project schedule baseline. With the resources and budgets identified in the cost baseline integrated with the activity schedule in the schedule baseline, the project Time-Phased Cost Profile is established. PM&IP also generates a current detail schedule.

### 3.0 Process Flow Diagrams

3.1 Schedule Baseline Development Flow Diagram

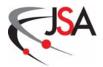

# 3.1 Schedule Baseline Development Flow Diagram

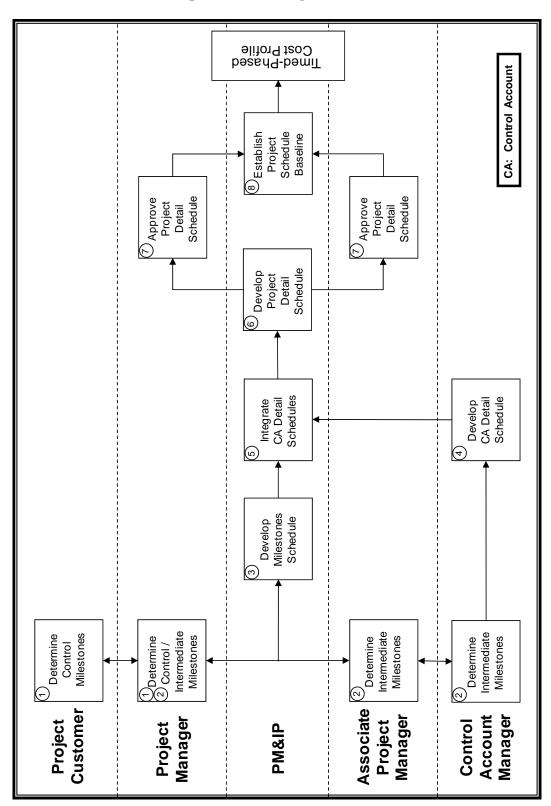

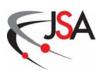

# Project Control System Procedure PCS-02 Cost Planning

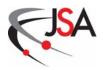

### **PCS-02 Cost Planning Procedure**

### 1.0 General

This document defines the procedures and responsibilities for developing a project cost baseline. With funding guidance from the Project Customer, all levels of the project management team are involved in the process of producing a project cost estimate. When combined with the project schedule, a timed-phase budget will be established against which project performance can be measured.

### 2.0 Procedures

The following Cost Planning procedures are graphically displayed in Diagram 3.1.

- 1 The Project Customer provides funding guidance.

  Based on the desired final product and the expected funding availability,
  the Project Customer will usually provide the Project Manager with a
  - the Project Customer will usually provide the Project Manager with a funding profile for the project.
- 2 The Project Manager determines an initial project budget target.

  Taking the funding guidance provided by the Project Customer, the
  Project Manager establishes initial budget targets for the project. With a
  preliminary WBS framework, proposed budgets may be prescribed as well
  as a fiscal year breakouts.
- 3 The Control Account Manager develops an initial cost estimate. The Control Account Manager develops an initial cost estimate for all his/her control accounts.
- 4 The Associate Project Manager reviews the initial cost estimates.

  The Associate Project Manager reviews the initial cost estimates within his/her area of responsibility.
- 5 The Project Management & Integrated Planning Department integrates the initial cost estimates.

PM&IP integrates the initial cost estimates from the Control Account Managers into the resource-loaded schedule and ensures that the project cost estimate does not exceed any pre-established funding constraints.

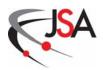

6 - The Project Management & Integrated Planning Department establishes the initial project cost estimate.

The costs from each control account are summarized to establish an initial project cost estimate.

- 7 The Project Management team reviews and finalizes the project cost estimate. The Project Management team reviews the consolidated cost estimate for the project, and through negotiation, finalizes the estimate. The Control Account Manager revises the Control Account Plan for each relevant control account based on the final negotiated cost estimate for the project.
- 8 The Project Management & Integrated Planning Department establishes the project cost baseline.

With approved Control Account Plans, the project cost baseline is established. This cost baseline is then integrated with the schedule baseline to produce the project Time-Phased Budget.

### 3.0 Process Flow Diagrams

3.1 Cost Baseline Development Flow Diagram

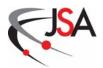

### 3.1 Cost Baseline Development Flow Diagram

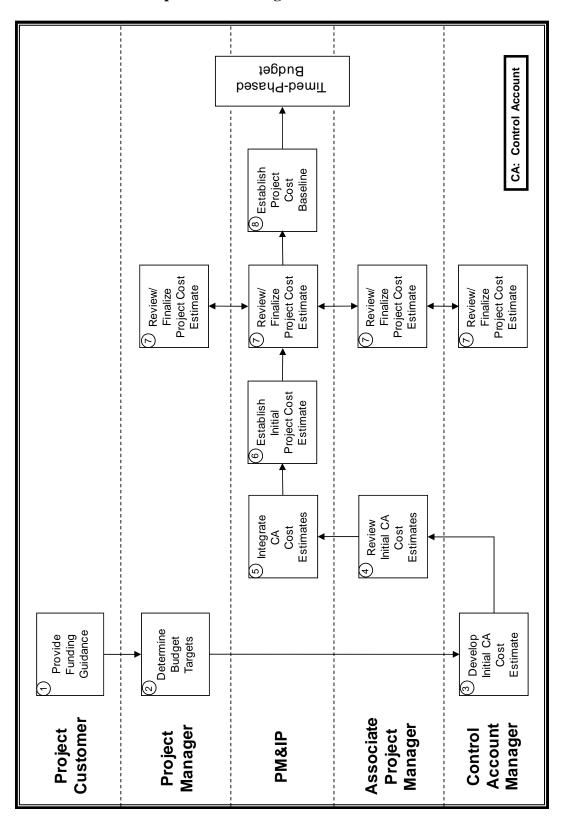

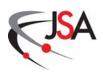

# Project Control System Procedure PCS-03 Performance Reporting

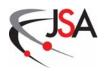

### **PCS-03 Performance Reporting Procedure**

### 1.0 General

This document defines the procedures and responsibilities for collecting and reporting cost and schedule performance data and analyzing these data to assess current and projected future project status. Cost and schedule performance is measured and reported monthly for each control account and WBS element, as appropriate.

### 2.0 Procedures

The following Performance Reporting procedures are graphically displayed in Diagram 3.1.

- The Project Manager determines the variance thresholds.
   The Project Manager determines the thresholds used to flag variances for each control account and WBS element, as appropriate.
- 2 The Control Account Manager prepares the Status Update Report. At the end of the accounting period, the Control Account Manager reports the control account work progress and accomplishments by providing input on the Status Update Report.
- 3 The Associate Project Manager reviews the Status Update Report. The Associate Project Manager validates work activity completions and makes assessment of interim progress.
- 4 The Project Management & Integrated Planning Department determines the Budgeted Cost of Work Performed.

Exporting the data from the Status Update Reports to the Scheduling Management System, PM&IP calculates BCWP (Earned Value) by summing the budgets of work accomplished and completed portions of work in progress for each control account.

- 5 The performing organizations report expenses incurred.

  Performing organizations charge actual costs incurred throughout the reporting period using the Jefferson Lab accounting system.
- 6 The Chief Financial Officer prepares the cost reports.
  The Chief Financial Officer converts time sheets, purchase orders, receipts and invoices, travel expense vouchers, and other entry documents into costs and commitments for each control account. Labor and cost reports

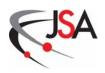

are prepared by the Chief Financial Officer and are available to the Control Account Managers and Associate Project Managers for review and to PM&IP for entering into the performance database.

7 - The Control Account Manager reviews the cost reports. The Control Account Manager reviews the cost reports for accuracy and control of costs. Unusual or excessive charges are investigated and errors are reported to the Chief Financial Officer.

8 - The Associate Project Manager reviews the cost reports.

Each Associate Project Manager reviews actual costs with the Control Account Manager directing the effort.

9 - The Project Management & Integrated Planning Department prepares the performance reports.

PM&IP combines ACWP (Actual Costs) data from accounting, BCWS (Planned Value), and Budget At Completion from the Performance Measurement Baseline, BCWP (Earned Value) as determined in step 4 above, and Estimate At Completion to calculate cost, schedule, and atcompletion variances. Results are published in monthly performance reports (Project Analysis Reports) and charts (Earned Value Management Performance Charts/Performance Indicator Charts). The Red Flag Report is also generated where significant variances are flagged in accordance with the thresholds established by the Project Manager.

10 - The Project Management team reviews the Control Account Performance Report.

The Control Account Performance Report consists of those combined performance reports available to the Control Account Manager from the financial management system and the schedule/cost management systems. Each Control Account Manager reviews the Control Account Performance Report, notes variances, and determines reasons for above or below planned performance. Each Associate Project Manager reviews the Control Account Performance Reports and the technical progress for their area of responsibility and discusses the work, cost, and schedule status with the responsible Control Account Manager. The Project Manager reviews the all reports and identifies reporting elements of the WBS for which formal Variance Analysis Reports are required.

11 - The Project Management & Integrated Planning Department issues the Variance Analysis Report form.

PM&IP issues a Variance Analysis Report form for each reporting element requiring a Variance Analysis Report.

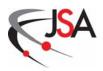

- 12 The Control Account Manager completes the Variance Analysis Report.

  The Control Account Manager conducts a variance analysis to include the reasons for the variances, the anticipated effect on the project cost, schedule or technical parameters, and proposed corrective action.
- 13 The Project Manager reviews the Variance Analysis Reports with the Control Account Managers and Associate Project Managers.

The Project Manager reviews the Variance Analysis Reports with the Control Account Managers and Associate Project Managers to ensure accurate variance causes are identified and adequate corrective plans are established. The Variance Analysis Report form is signed by the Control Account Manager and the Associate Project Manager/Project Manager.

14 - The Project Management & Integrated Planning Department prepares the monthly project report.

PM&IP collects all pertinent project performance data and summarizes it for the monthly report. PM&IP forwards the monthly report, including the revised Estimates At Completion, to the Project Manager.

15 - The Project Manager submits the monthly report to the Project Customer. The Project Manager reviews the monthly report and submits it to the Project Customer.

## 3.0 Process Flow Diagrams

3.1 Performance Reporting Flow Diagram

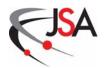

# 3.1 Performance Reporting Flow Diagram

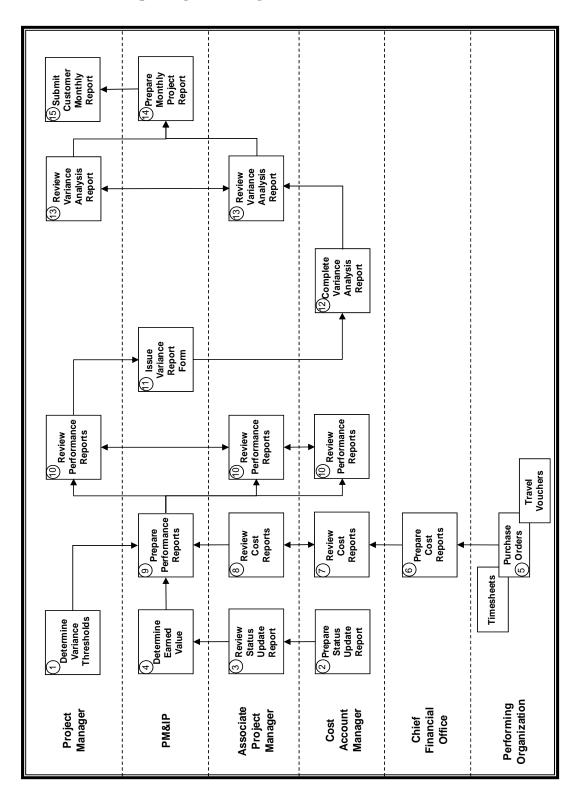

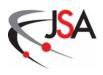

# Project Control System Procedure PCS-04 Change Control

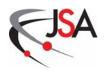

## **PCS-04 Change Control Procedure**

### 1.0 General

The integrated project baseline is the approved technical, schedule and cost plan for accomplishing all project activities. As the project progresses, this baseline may change due to Project Customer redirection, internal replanning, or redesign. Changes are classified according to the extent that they impact the integrated project baseline. The review process and the approval authority required for a proposed change depend upon its classification. This document defines the procedures and responsibilities for requesting, reviewing, and documenting changes to the integrated project baseline, and to assure timely implementation of changes once they are approved.

### 2.0 Procedures

The following procedures for requesting, reviewing and documenting change requests are keyed to the Change Control process flow diagrams (Section 3.0).

### 2.1 Request Phase (See Diagram 3.1)

Any project team member may request a change to the technical, schedule, and cost baselines by generating a Change Request form and submitting it to a member of the Change Control Board for concurrence.

- 1 The Originator prepares the Change Request.
   The originator prepares the Change Request form in accordance with the document instructions. Change Request status at this stage is "New."
- 2 The Change Control Board member concurs with the Change Request. The originator must then obtain the concurrence of one member of the Change Control Board in order for the request to be accepted for consideration. The concurring member signs the Change Request in the 'Concurrence' block.
- 3 The Change Control Board member initiates the Change Impact Assessment process.

If the Change Impact Assessment has not been completed on the Change Request form, the Change Control Board member assigns actions for analyses of potential technical, schedule, cost and quality/safety effects of the proposed change. Primary responsibility is typically assigned to a Control Account Manager.

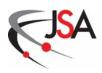

4 - The Project Management & Integrated Planning Department enters the Change Request in the Change Request Log.

After Change Control Board member concurrence is obtained, PM&IP assigns a number (scheme: FY - sequence #, e.g., 05-001) to the Change Request and enters it in the Change Request Log as "Open." PM&IP maintains this log as a database, updating information each time there is a change to the status of a Change Request. For Class 1-2 and Class 3 changes, PM&IP distributes the Change Request to members of the Change Control Board, and places the Change Request on the agenda for the next Change Control Board meeting.

5 - The Control Account Manager coordinates inputs to the Change Impact Assessment.

The assigned Control Account Manager ensures the Change Impact Assessment section is completed. The Change Impact Assessment records the potential impacts of the proposed change to the technical, schedule and cost baselines and also to safety and quality. The Control Account Manager coordinates inputs from relevant parties, such as scientists, engineers, contractors, and quality and safety personnel, to document these potential impacts. Continuation pages are attached to the Change Request form where space is insufficient.

6 - The Control Account Manager establishes the classification of the Change Request.

After reviewing the Change Impact Assessment and exhibits, the Control Account Manager establishes the Change Request classification. The Control Account Manager selects the appropriate class and signs the appropriate block on the Change Request form.

7 - The Associate Project Manager concurs with the classification of the Change Request.

The Associate Project Manager reviews the classification assigned by the Control Account Manager and, if he concurs, signs the adjacent block.

8 - The Project Management & Integrated Planning Department approves the classification of the Change Request.

The PM&IP Manager reviews the classification assigned by the Control Account Manager and, if he concurs, signs the next block on the Change Request form. The classification may also be reviewed and changed by the Change Control Board.

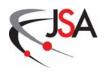

### 2.2 Review Phase (See Diagram 3.2)

After the Change Request has been generated, impacts have been assessed, and an approved classification level has been established, it enters the Review Phase where the proposed change is evaluated and approved by an appropriate authority. For Class 1-2 Change Requests that will go to the Project Customer, this will be an external approval process. Class 3-5 Change Requests follow an internal approval process.

- External Approval
- 9 The Project Management & Integrated Planning Department updates the Change Request Log.

Once PM&IP has approved the classification level, the Change Request enters the Review Phase. PM&IP monitors the status of Change Requests awaiting action.

- 10 The Change Control Board evaluates the Class 1-2 Change Request. For Class 1-2 Change Requests, PM&IP distributes the Change Request to members of the Change Control Board and places the Change Request on the agenda for the next board meeting. The Change Control Board evaluates the Class 1-2 Change Request package and recommends action to the Project Manager.
- 11 The Project Manager reviews the Class 1-2 Change Request.

  The Project Manager reviews the Class 1-2 Change Request package and Change Control Board recommendations. The Project Manager prepares a submission to the Project Customer in accordance with customer procedures which may include a Baseline Change Control Board. This may include the Change Request as received, with some or all of the exhibits, or it may be a letter extracted from the Change Request material with additional amplification where necessary.
- 12 The Project Customer approves/disapproves the Class 1-2 Change Request. For Class 1-2 Change Requests, the Project Customer is the final approving authority. Approval is indicated by signature in the appropriate 'Final Approval' block on the Change Request form. The approved Class 1-2 Change Request package is then returned to the Project Manager.
- 13 The Project Manager reviews the Project Customer Change Request actions. The Project Manager reviews the decisions of the Project Customer and documents any impacts to the project plans in the Recommendation and Disposition section of the Change Request.

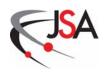

14 - The Project Management & Integrated Planning Department determines the approval status of the Change Request.

PM&IP updates the Change Request Log after the review process has been completed. At this stage, the Change Request can be deferred, approved, disapproved or determined to be a duplicate of a previously submitted Change Request. Any disapproved CR is sent back to the affected Control Account Manager who will consult with the originator to determine any further action.

### • Internal Approval

9 - The Project Management & Integrated Planning Department updates the Change Request Log.

Once PM&IP has approved the classification level, the Change Request enters the Review Phase. PM&IP monitors the status of Change Requests awaiting action.

- 10 The Change Control Board evaluates the Class 3 Change Request. For Class 3 Change Requests, PM&IP distributes the Change Request to members of the Change Control Board and places the Change Request on the agenda for the next board meeting. The Change Control Board evaluates the Class 3 Change Request package and recommends action to the Project Manager.
- 11 The Project Manager reviews the Class 3 Change Request.
  The Project Manager reviews the Class 3 Change Request package and Change Control Board recommendations.
- 12 The Project Manager approves/disapproves the Class 3 Change Requests. For Class 3 Change Requests, the Project Manager is the final approving authority. Approval is indicated by signature in the appropriate 'Final Approval' block on the Change Request form. The approved Class 3 Change Request package is forwarded to PM&IP.
- 13 The Associate Project Manager evaluates the Class 4 Change Request. The Associate Project Manager evaluates Class 4 Change Requests.
- 14 The Associate Project Manager approves/disapproves the Class 4 Change Request.

For Class 4 Change Requests, the Associate Project Manager is the final approving authority. Approval is indicated by signature in the appropriate 'Final Approval' block on the Change Request form. The approved Class 4 Change Request package is forwarded to PM&IP.

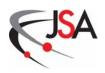

- 15 The Control Account Manager evaluates the Class 5 Change Request. The Control Account Manager evaluates Class 5 Change Requests.
- 16 The Control Account Manager approves/disapproves the Class 5 Change Request.

For Class 5 Change Requests, the Control Account Manager is the final approving authority. Approval is indicated by signature in the appropriate 'Final Approval' block on the Change Request form. The approved Class 5 Change Request package is forwarded to PM&IP.

17 - The Project Management & Integrated Planning Department determines the approval status of the Change Request.

PM&IP updates the Change Request Log after the review process has been completed. At this stage, the Change Request can be deferred, approved, disapproved or determined to be a duplicate of a previously submitted Change Request. Any disapproved CR is sent back to the affected Control Account Manager who will consult with the originator to determine any further action.

### 2.3 Documentation Phase (See Diagram 3.3)

After the Change Request has been reviewed and approved by the appropriate authority, it enters the Documentation Phase where the proposed change is fully documented and implemented.

18 - The Project Management & Integrated Planning Department issues the Change Order.

PM&IP issues a Change Order for the approved Change Request. The Change Order is a completed, approved Change Request.

- 19 The Associate Project Manager updates the technical documentation. Upon receipt of a Change Order, the affected Associate Project Manager ensures any relevant technical documentation (drawings, specifications, etc.) is revised.
- 20 The Project Management & Integrated Planning Department updates the Performance Measurement Baseline and Working Detail Schedule.
  PM&IP updates the Performance Measurement Baseline, the Working Detail Schedule and the associated Earned Value data. Historical EV data will not be revised. To improve document traceability, only one approved Change Request will be implemented in the Schedule Management System at a time.

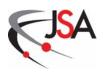

21 - The Control Account Manager implements the approved Change Order.

The Control Account Manager performs the effort in accordance with the updated Change Order.

# 3.0 Process Flow Diagrams

- 3.1 Request Phase Flow Diagram
- 3.2 Review Phase Flow Diagrams
  - External Approval
  - Internal Approval
- 3.3 Documentation Phase Flow Diagram

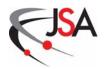

# 3.1 Request Phase Flow Diagram

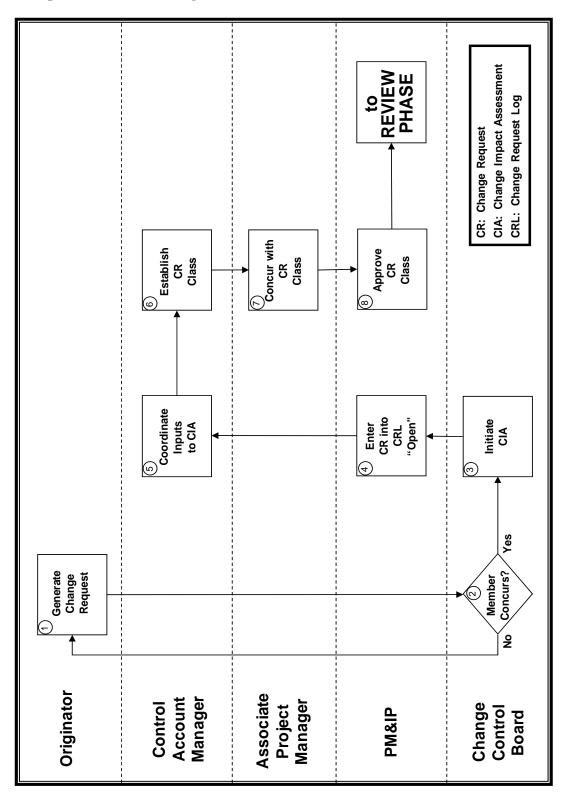

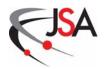

# 3.2 Review Phase Flow Diagram (External Approval)

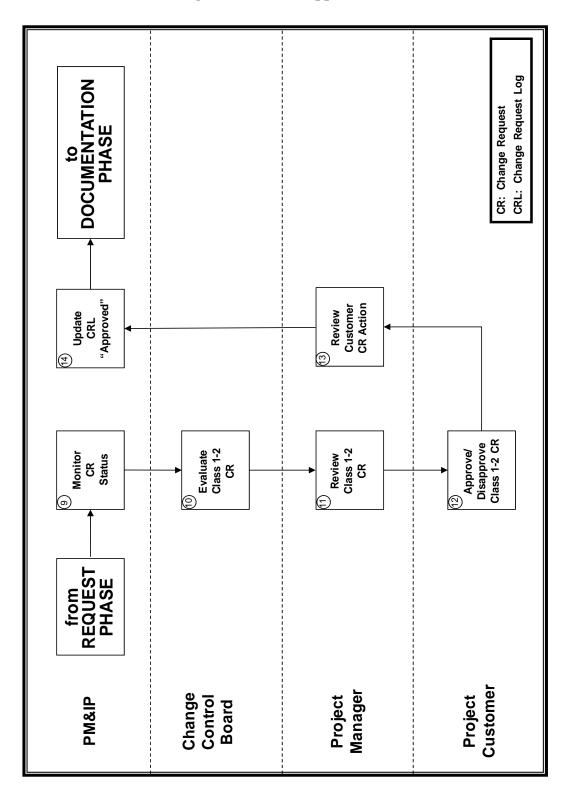

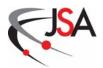

# 3.2 Review Phase Flow Diagram (Internal Approval)

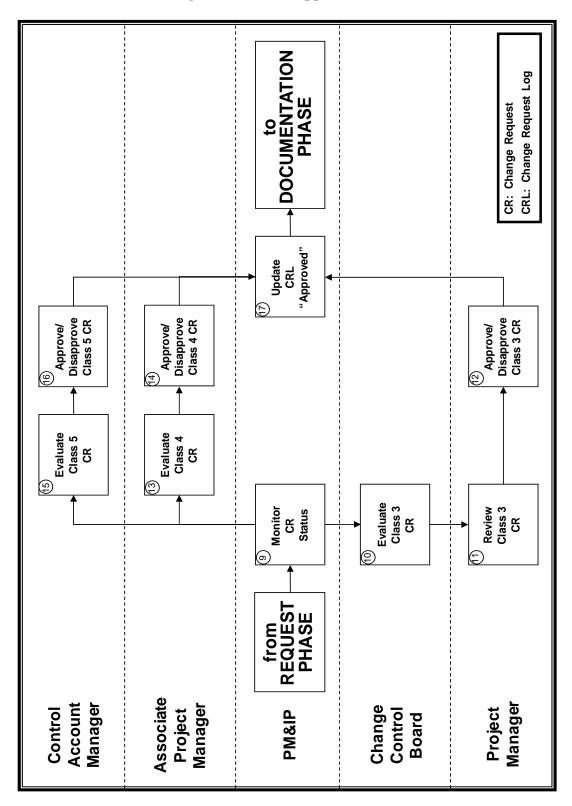

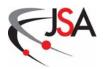

# 3.3 Documentation Phase Flow Diagram

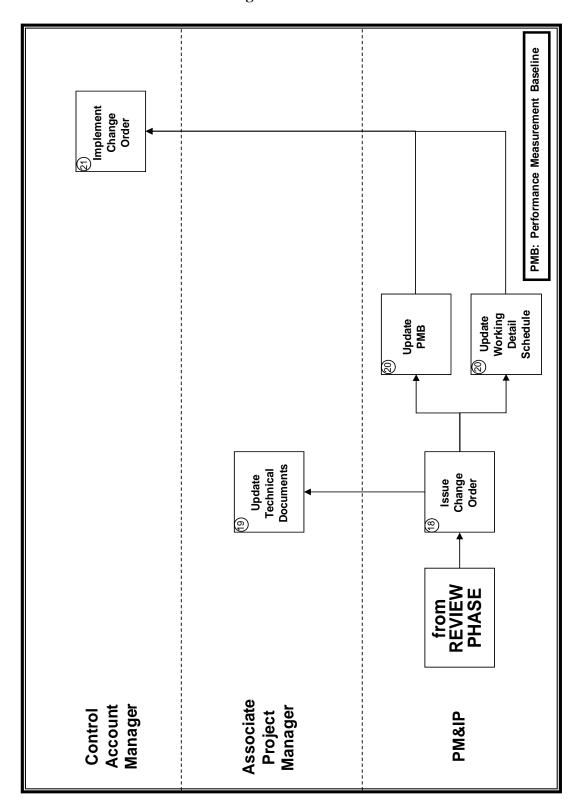

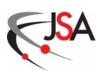

# **End of Document**